# **ELABORACIÓN DE UN MAPA DE RIESGOS POR INCIDENTES CON ALGUNOS MATERIALES PELIGROSOS PARA LA ZONA URBANA DE POPAYÀN.**

# **MARÍA ALEJANDRA DÍAZ FIGUEROA MABEL ALEJANDRA QUINTERO PEÑA**

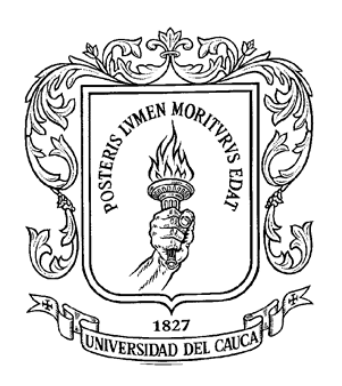

**UNIVERSIDAD DEL CAUCA FACULTAD DE INGENIERÍA CIVIL PROGRAMA DE INGENIERÍA AMBIENTAL GRUPO DE INVESTIGACIÓN EN INGENIERÍA AMBIENTAL POPAYÁN 2010**

# **ELABORACIÓN DE UN MAPA DE RIESGOS POR INCIDENTES CON ALGUNOS MATERIALES PELIGROSOS PARA EL ZONA URBANA DE DE POPAYÀN.**

# **MARIA ALEJANDRA DIAZ FIGUEROA MABEL ALEJANDRA QUINTERO PEÑA**

**Trabajo de grado en la modalidad de Investigación para optar el Título de Ingeniero Ambiental**

> **Director PAULO MAURICIO ESPINOSA ECHEVERRI Ingeniero Químico, MSc.**

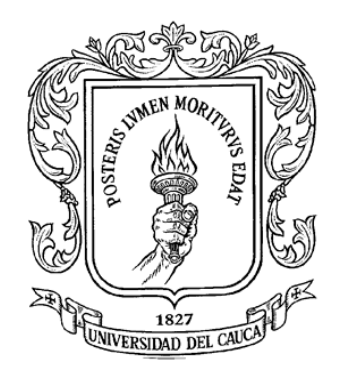

**UNIVERSIDAD DEL CAUCA FACULTAD DE INGENIERÍA CIVIL PROGRAMA DE INGENIERÍA AMBIENTAL GRUPO DE INVESTIGACIÓN EN INGENIERÍA AMBIENTAL POPAYÁN 2010**

## **CONTENIDO**

Pág.

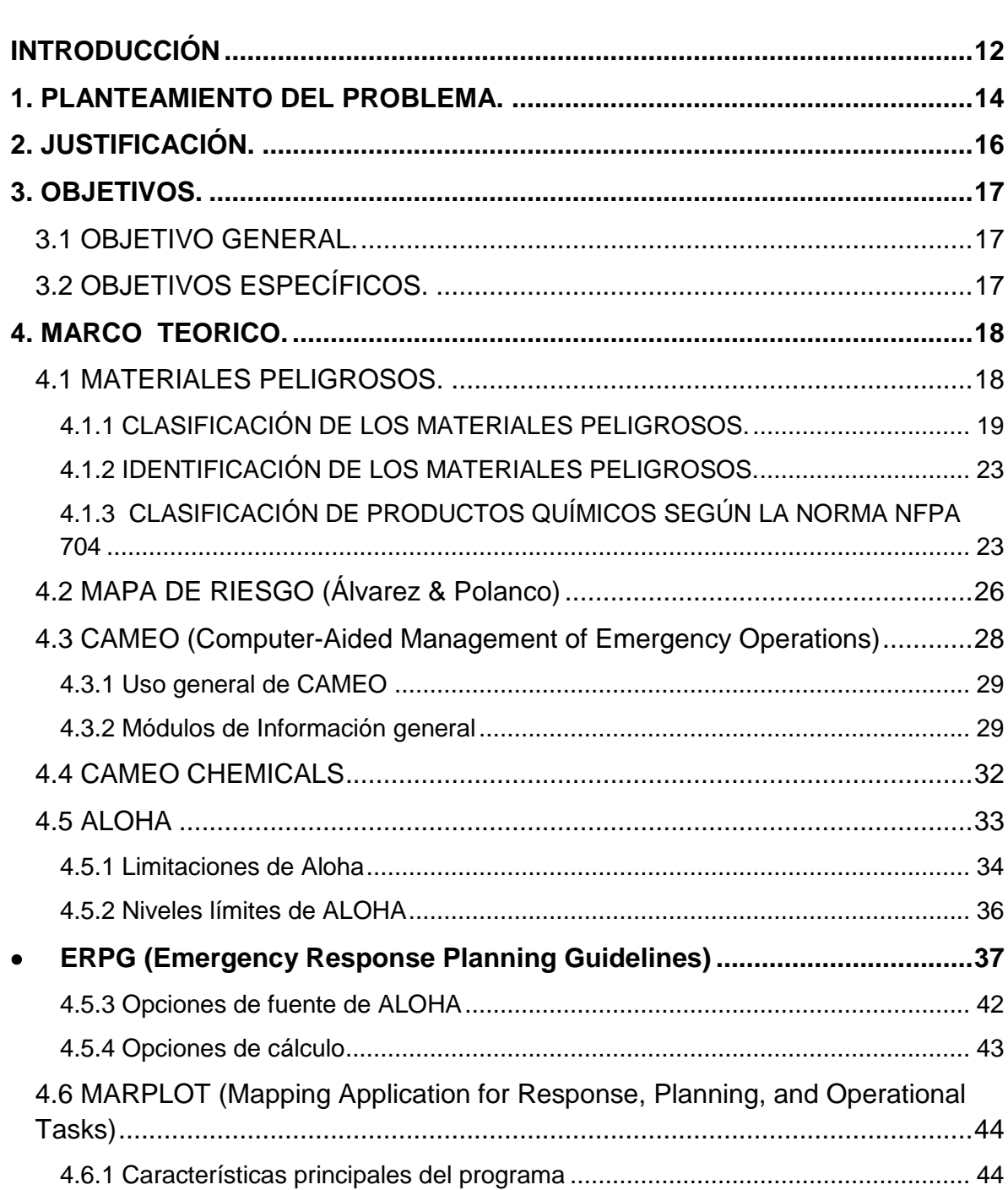

 $\mathfrak{Z}$ 

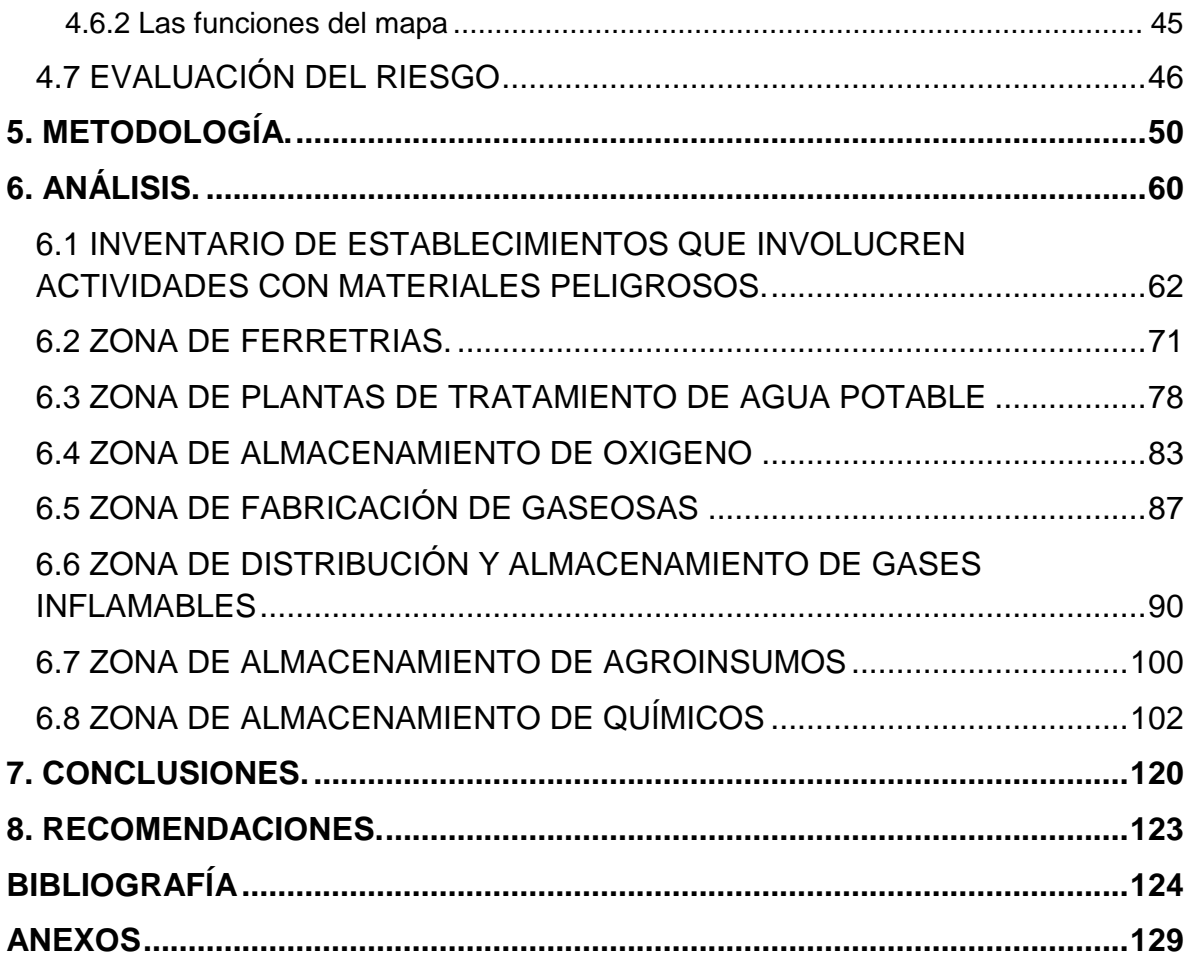

## **LISTA DE TABLAS.**

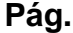

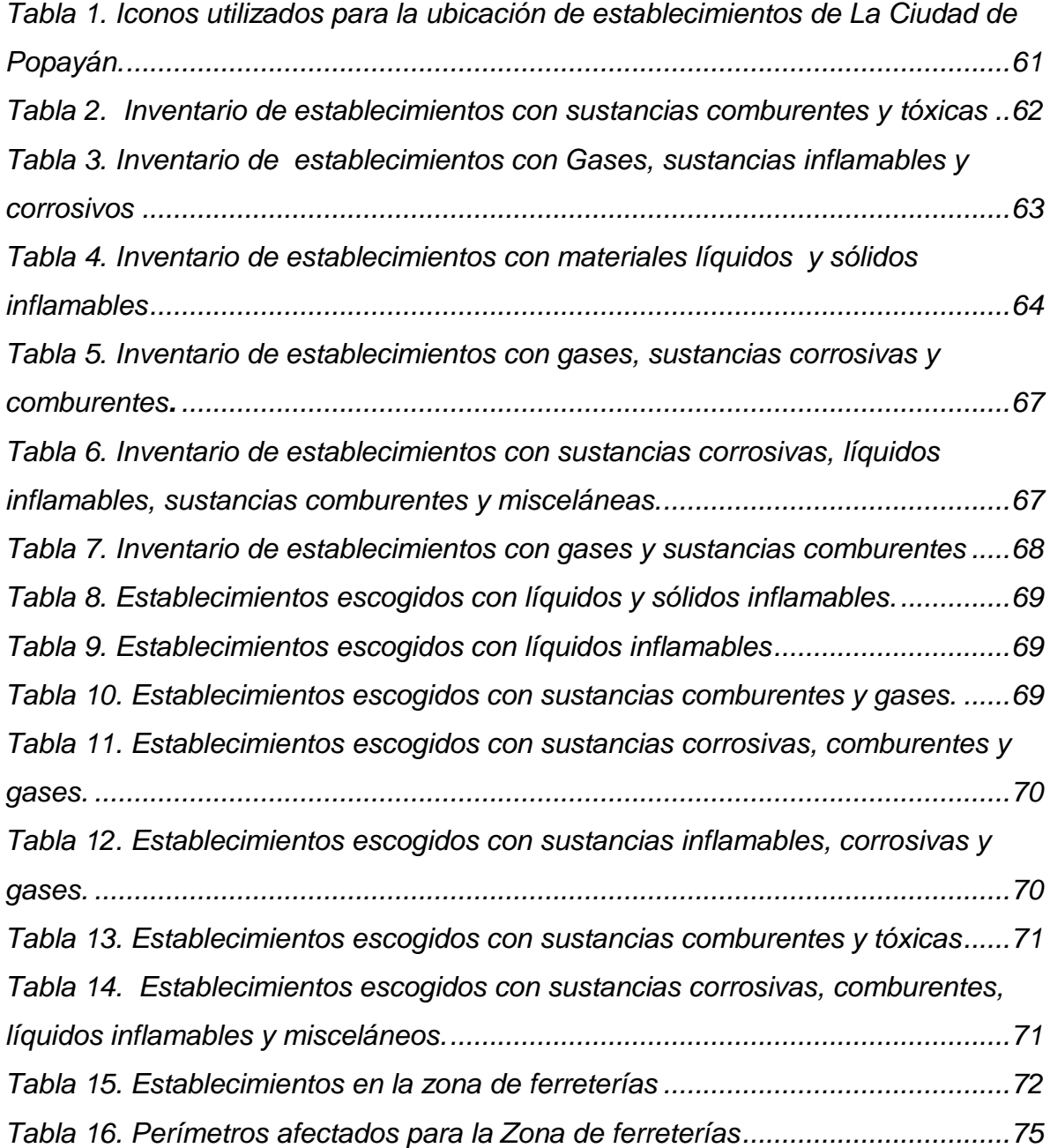

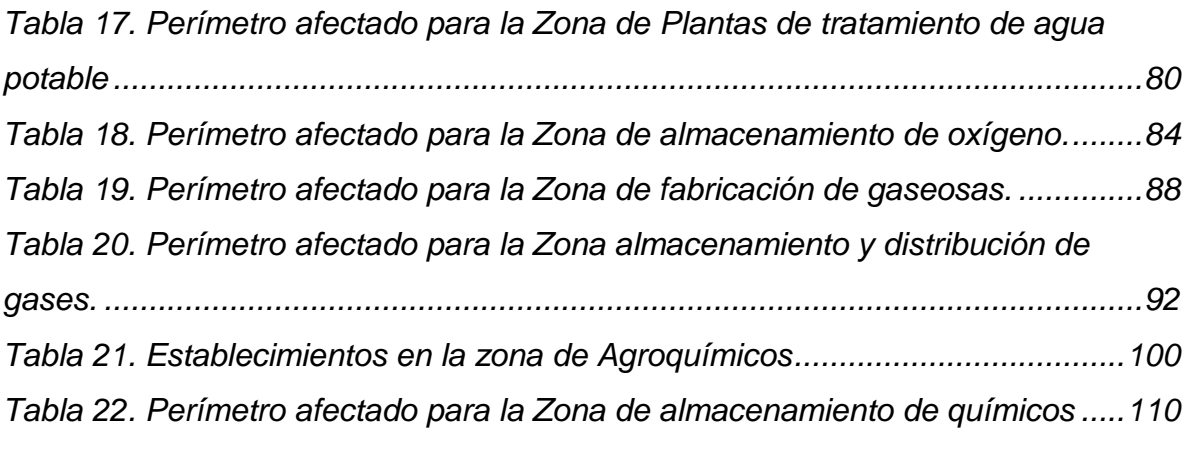

## **LISTA DE ILUSTRACIONES**

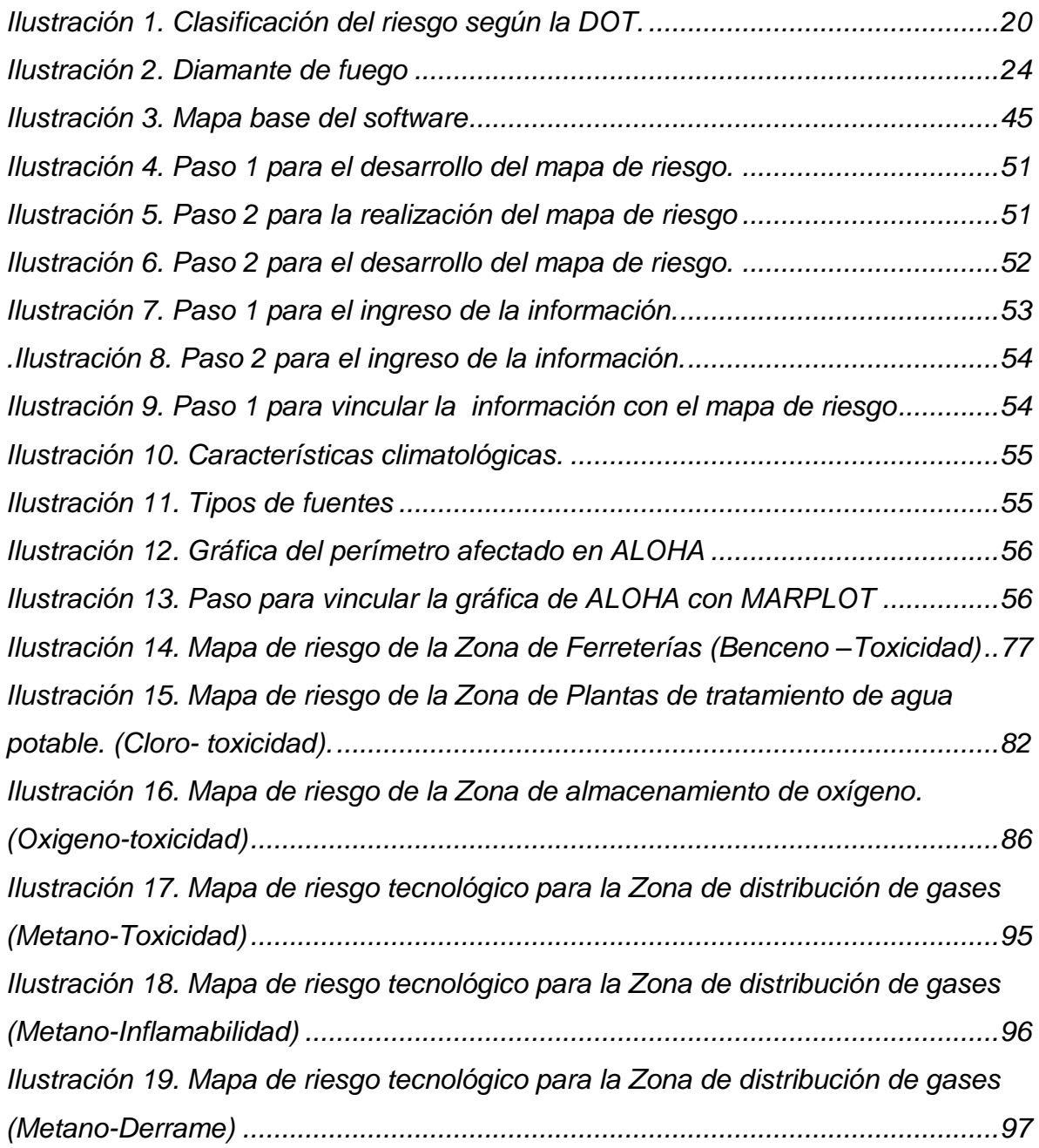

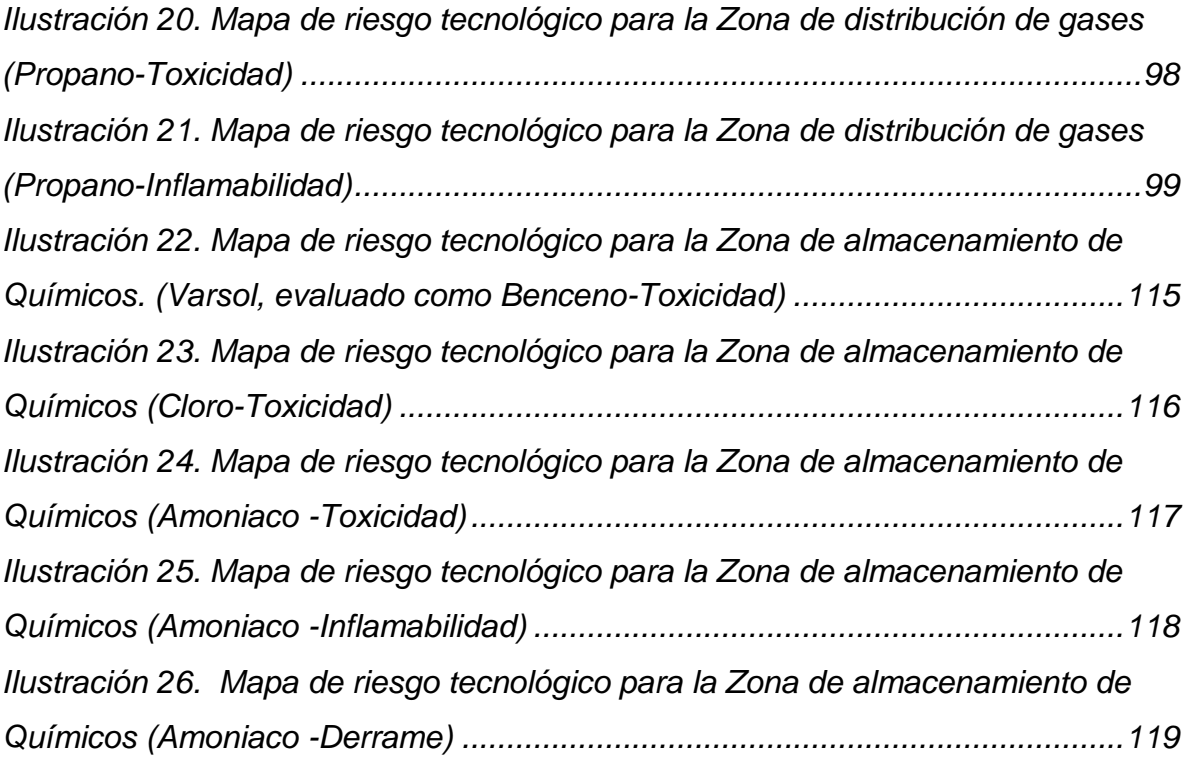

## **LISTA DE ANEXOS**

## *Pág.*

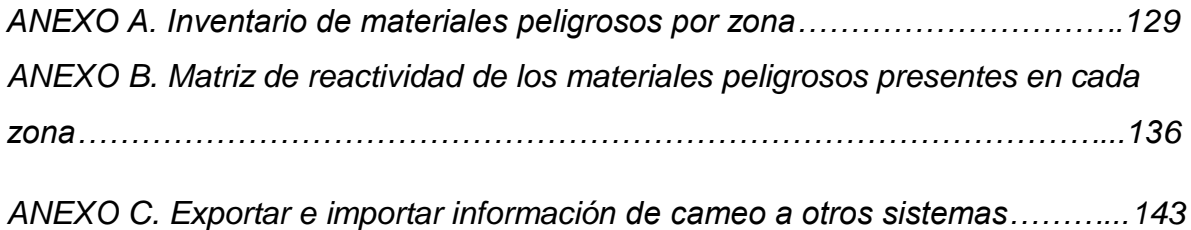

## **GLOSARIO DE TÉRMINOS**

**AEGL:** Acute Exposure Guideline Levels; Niveles de exposición aguda.

**ALOHA:** Area Locations of Hazardous Atmospheres; Ubicación de zonas atmosféricas peligrosas.

**APELL:** Concientización y preparación para emergencias a nivel local.

**BLEVE:** Boiling Liquid Expasion vapor Explosion; Explosión por expansión del vapor de un liquido en ebullición.

**CAMEO:** Computer-Aided Management of Emergency Operations; Gestión automatizada para operaciones de Emergencia.

**EPA:** Enviroment Protection Agency. Agencia de protección ambiental de los estados Unidos.

**ERPG:** Emergency Reponse Planning Guidelines; Guía de planificación de respuesta a emergencias.

**GLP:** Gas licuado de petróleo.

**GNC:** Gas Natural Comprimido.

**IDLH:** Immediate Danger to Life and Health; Peligro inmediato para la vida y para la salud.

**LEL:** Lower Explosive Limit; Limite inferior de explosividad.

**LOC:** Level concern; Nivel de preocupación.

**MARPLOT:** Mapping Application for Resnpose, Planning and Operational tasks; Aplicación de mapas para la planificación, respuesta y operación a incidentes.

**NFPA**: National Fire Protection Association; Asociación Nacional de protección contra incendios.

**NOOA:** National Oceanic and atmospheric administration; Administración nacional Oceánica y atmosférica.

**ONU:** Organización de las Naciones Unidas.

**PNUMA:** Programa de las Naciones Unidas para el Medio Ambiente.

**TEEL:** Temporary Emergency Exposure Limit; Limite temporal de exposición en emergencia.

#### **INTRODUCCIÓN**

<span id="page-11-0"></span>En los últimos años la población mundial ha crecido exponencialmente, por tal motivo el ser humano se ha visto en la necesidad de crear alternativas de producción más eficientes que conllevan a la utilización de nuevas sustancias químicas, exponiendo de forma inadecuada la salud del ser humano y el bienestar del ambiente.

Los materiales peligrosos esenciales para el desarrollo industrial y tecnológico, entre los que se incluyen explosivos, sustancias infecciosas, tóxicos, sólidos inflamables, materiales radioactivos y corrosivos etc., se transportan desde los centros de producción hasta los de consumo. Los accidentes que se pueden producir en esta fase pueden dar lugar a pérdidas de vidas, bienes y daños ambientales que pueden superar en algunos casos enormemente los beneficios concretos generados en su uso. (Rueda, López, & Feria, 2002)

Es importante destacar que el crecimiento en los países en vía de desarrollo es mucho menor comparado con los países industrializados, sin embargo el riesgo tecnológico está presente y es necesario que esté controlado mediante medidas de prevención y protección, (Linayo); por lo que se se hace necesario prestar la atención necesaria en las ciudades con bajo, mediano y alto desarrollo industrial pues en los tres casos esta presente el riesgo tecnológico.

El mapa de riesgos es un instrumento informativo que, mediante datos descriptivos e indicadores adecuados, permite el análisis periódico de los riesgos de origen laboral de una determinada zona. La lectura crítica de las informaciones sintéticas que se originan, debe permitir la programación de planes de intervención preventiva y la verificación de su eficacia, una vez realizados. (Gómez, 1994)

Popayán es una ciudad de poco avance industrial sin embargo el riesgo tecnológico por la presencia de materiales peligrosos está latente sin ninguna precaución, por tal motivo es importante realizar investigaciones que sirvan de apoyo a los organismos de socorro para la planeación y advertencia en caso de emergencia.

Dentro de las actividades desarrolladas en Popayán se eligieron aquellas que generen mayores niveles de riesgo tecnológico es decir las que tengan mayor impacto a la salud humana, ambiente y bienes materiales con el propósito de realizar un mapa de riesgos que ayude a los organismos de socorro a obtener mejores resultados en su labor.

CAMEO fue el software utilizado para el desarrollo de este trabajo, el cual permitió la creación de un mapa de riesgos por zonas clasificadas de acuerdo a las actividades asociadas a los materiales peligrosos con el fin de mejorar la eficiencia y eficacia de los organismos de socorro. Gracias a los resultados del software se determinaron los riesgos y las consecuencias que generan cada uno de estos materiales dando como resultado de mayor relevancia que el cloro es el material que presentaría el mayor impacto ante un incidente.

#### **1. PLANTEAMIENTO DEL PROBLEMA.**

<span id="page-13-0"></span>La utilización de materiales peligrosos es un tema de preocupación en casi todos los países. A medida que el mundo ha ido evolucionando, la sociedad ha ido cambiando su estructura, sus esquemas de producción y de consumo. El mundo se ha tornado más productivo para sostener la demanda de la sociedad y a su vez los productos han disminuido sensiblemente su ciclo de vida y se han tornado cada vez más complejos. Esto trae como consecuencia un aumento de la presencia de materiales peligrosos. (Martinez, 2005)

Adicionalmente el fenómeno de urbanización, ha llevado a que la generación de residuos se concentre en una determinada área presionando aún más el ecosistema.

Es ampliamente reconocido que muchos de los materiales y servicios empleados en los procesos productivos y de transformación utilizan y/o generan sustancias que potencialmente pueden dañar la salud humana o al ambiente. Además, la experiencia ha demostrado las serias limitaciones de los instrumentos dirigidos a la gestión ambientalmente adecuada de los riesgos que estas sustancias potencialmente presentan; al mismo tiempo, el Estado confronta problemas con los elevados costos sociales, económicos, ambientales y culturales que traen consigo los impactos generados por estos materiales. Las implicaciones en el corto, mediano y largo plazo para la salud humana y el ambiente son, en el mejor de los casos, difíciles sino imposibles de revertir. Esta afirmación es respaldada por investigaciones científicas, las cuales indican que esto es particularmente aplicable a las sustancias resultantes de las actividades humanas que tienen características de peligrosidad tales como toxicidad, persistencia, bioacumulación, radioactividad que toman un tiempo prolongado para ser asimiladas en los

diferentes compartimientos y organismos del ecosistema. (Ministerio del Medio Ambiente y Recursos Naturales, 2003)

El Programa Internacional sobre Seguridad Química, IPCS, de las Naciones Unidas, señala que "la amplia presencia de pequeñas cantidades de muchas sustancias químicas está provocando una mayor preocupación ya que, solas o combinadas con otros agentes, pueden contribuir a causar cáncer, alergias, impactos sobre la reproducción, el sistema de respuesta inmunológica, y efectos neurotóxicos". (Quevedo, Martinez, & Muñoz)

La ciudad de Popayán, tiene implementado un plan de emergencias, el cual no es muy específico en el ámbito de incidentes causados por materiales peligrosos ya que es una ciudad de poco avance industrial por lo cual carece de información pertinente sobre el riesgo que generan las sustancias químicas utilizadas en las pequeñas y medianas empresas presentes en la zona urbana de Popayán.

El progreso científico permite hoy más que en cualquier otro período de la historia, el control del riesgo tecnológico mediante la utilización de herramientas que el mundo nos ofrece, como lo son los sistemas de información, mejorando la gestión del riesgo.

Para este trabajo se utilizó el sistema de información CAMEO que consiste en una aplicación que está compuesta de una base de datos química y módulos de información, este software consta de diversos programas que se relacionan entre sí para dar información completa y eficiente, el cual permitió la elaboración de un mapa de riesgos por incidentes con materiales peligrosos para la zona urbana de la ciudad de Popayán.

Esta investigación tuvo un enfoque hacia los incidentes que involucran explosiones, incendios y derrames, para tener mayor control, buscando alternativas que ayuden a la prevención y control del riesgo tecnológico como lo es la implementación del software CAMEO para la gestión del riesgo tecnológico.

#### **2. JUSTIFICACIÓN.**

<span id="page-15-0"></span>La gestión de los materiales peligrosos en Colombia es un ámbito donde se evidencia la necesidad de mejora, tanto en la normatividad como en el manejo adecuado a lo largo del ciclo de vida de la sustancia, en la prevención y control del riesgo generado, debido a que la normatividad actual es muy general.

El mapa de riesgo para la gestión del riesgo tecnológico en la zona urbana de Popayán se realizó con el fin de minimizar y controlar el riesgo que genera el uso y la manipulación de una sustancia peligrosa. El objetivo de este trabajo es el apoyo de la gestión de la organización encargada de regular actividades de prevención y atención en situaciones de emergencia a nivel municipal que es el CLOPAD, la cual "es la entidad que representa el conjunto de todas las entidades públicas, privadas y comunitarias integradas, que deben asumir las responsabilidades y funciones dentro de las distintas fases de los desastres, con el fin de garantizar un manejo oportuno y eficiente de todos los recursos (humanos, logísticos y en dinero) destinados a dar soluciones a los problemas de seguridad de la población que se presenten en su entorno físico, antes, durante y después de la eventual ocurrencia de fenómenos naturales o antrópicos." (Quiñones Cajiado, 2007)

En diversas actividades industriales y comerciales realizadas en la ciudad de Popayán está presente la utilización y la generación de materiales de características potencialmente peligrosas. Su correcta identificación y la prevención de los riesgos relacionados con su uso y manejo, garantizan la minimización de los efectos negativos que estos pueden ocasionar.

## **3. OBJETIVOS.**

### <span id="page-16-1"></span><span id="page-16-0"></span>**3.1 OBJETIVO GENERAL.**

Elaborar un mapa de riegos por incidentes con algunos materiales peligrosos, mediante la utilización del software CAMEO para apoyar la formulación de un plan de emergencias y contingencias en la zona urbana de Popayán.

## <span id="page-16-2"></span>**3.2 OBJETIVOS ESPECÍFICOS.**

- Elaborar un inventario de sitios y/o actividades que involucren la presencia de materiales peligrosos.
- Definir los materiales peligrosos para el estudio y realizar la evaluación del riesgo de cada uno de estos materiales teniendo en cuenta el potencial de afectación a la salud, al ambiente y a bienes materiales dentro y fuera de la empresa.
- Implementar un sistema de información sobre el riesgo tecnológico generado por algunos materiales peligrosos el cual permita mejorar la eficiencia de actuación en casos de emergencia de los organismos de socorro.
- Realizar un mapa de riesgos por incidentes con algunos materiales peligrosos para la ciudad de Popayán.

#### **4. MARCO TEORICO.**

<span id="page-17-0"></span>Durante las últimas décadas, diversos eventos adversos como incendios, fugas, derrames y explosiones han servido para revelar la poca capacidad existente en muchas de nuestras ciudades para gestionar y responder de manera integral ante sus escenarios de riesgos tecnológicos.

En ese ámbito, hoy día, los esfuerzos de las autoridades y entidades ambientales se encaminan a promover y capacitar sobre el manejo adecuado de los materiales peligrosos a lo largo de todo su ciclo de vida. De igual manera, se pretende fomentar e impulsar la producción más limpia en las empresas, en busca de un óptimo desarrollo industrial y económico, en equilibrio y armonía con el medio ambiente y la salud pública.

Para el desarrollo de este trabajo fue necesario revisar varias fuentes bibliográficas con información confiable que fueron el punto de partida de nuestra investigación, los temas de mayor relevancia para la elaboración de un mapa de riesgo tecnológico son definiciones puntuales de términos como materiales peligrosos y su clasificación, mapa de riesgo y toda la documentación pertinente del Software CAMEO.

#### <span id="page-17-1"></span>**4.1 MATERIALES PELIGROSOS.**

Es aquella sustancia que por si misma, en cierta cantidad o forma, constituye un riesgo para la salud, el ambiente o los bienes, ya sea durante su producción, almacenamiento, utilización o transporte. En las emergencias con materiales peligrosos no se desarrollan las labores de control de forma apresurada ni impulsiva, se debe recordar que la población esta enfrentada a productos que muchas veces no es capaz de determinar con la primera observación sus peligros potenciales ni secundarios. Es por esto que se debe contar con el tiempo que sea necesario para reconocer y planificar las primeras acciones a seguir, sin dudar en solicitar las unidades especializadas en este tipo de emergencias.

Es importante diferenciar los conceptos de materiales peligrosos y residuos peligrosos ya que los residuos peligrosos son el producto final del proceso donde se puede haber visto involucrada la presencia de materiales peligrosos, o donde los materiales reaccionan químicamente formando residuos peligrosos.

### <span id="page-18-0"></span>**4.1.1 CLASIFICACIÓN DE LOS MATERIALES PELIGROSOS.**

La Organización de las Naciones Unidas (ONU) ha clasificado a las sustancias en general en 9 clases de peligro, especialmente para su transporte y almacenamiento, el sistema globalmente armonizado (SGA) tiene como objetivo estandarizar la clasificación para los materiales peligrosos.

Para hacer una clasificación se toma en cuenta el tipo de riesgo que genera cada sustancia, para facilitar la identificación de las posibles causas de un accidente, ayudando así a mejorar la eficiencia y la eficacia de los organismos de socorro de la ciudad. (Organización Panamericana de la Salud).

GRUPO 1 Explosivos GRUPO 2 Gases Comprimidos GRUPO 3 Líquidos GRUPO 4 Sólidos GRUPO 5 Oxidantes/Peróxidos GRUPO 6 Venenos y agentes Etiológicos GRUPO 7 Radioactivos GRUPO 8 Corrosivos GRUPO 9 Misceláneos

<span id="page-19-0"></span>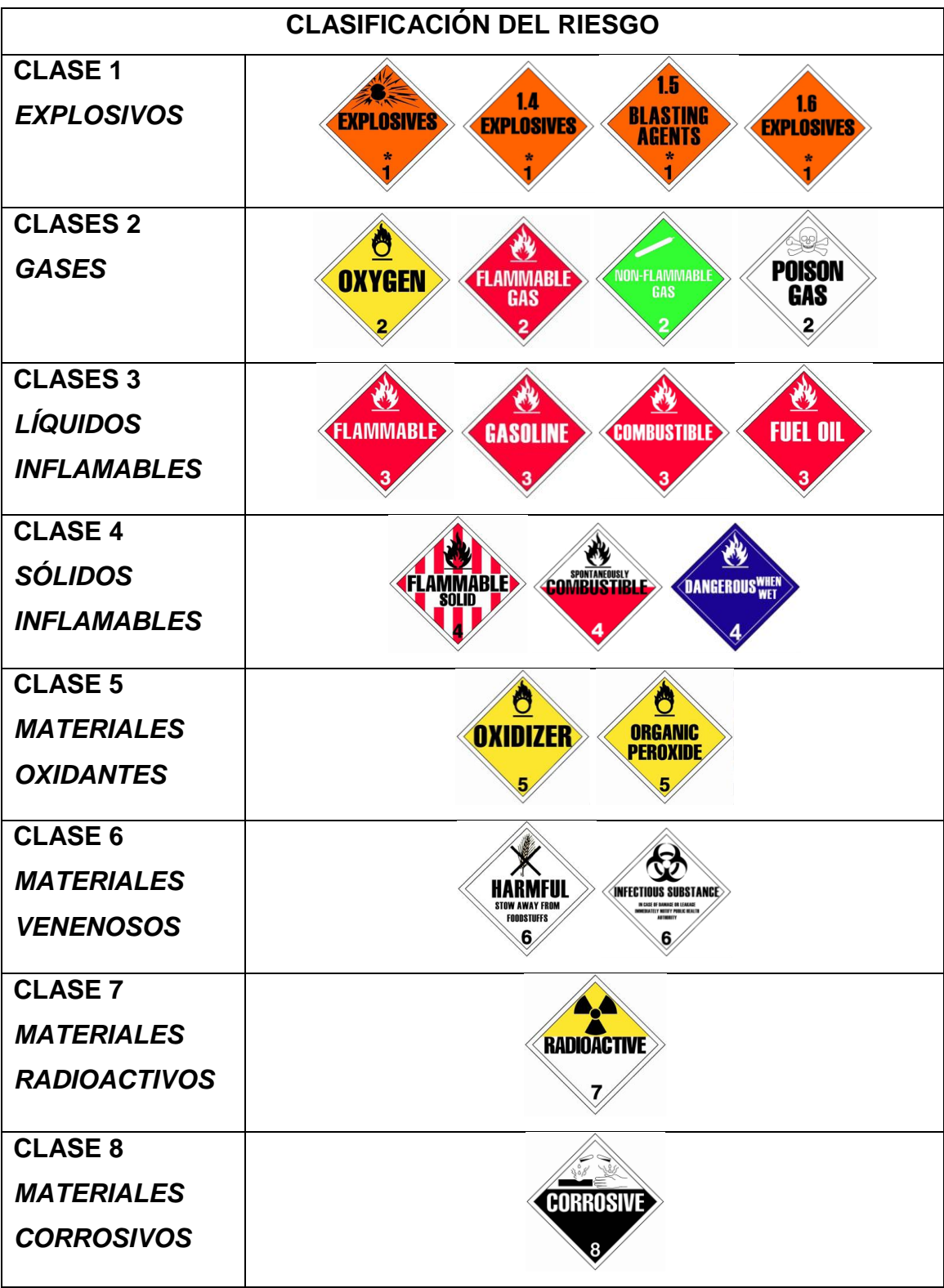

Ilustración 1. Clasificación del riesgo según la DOT.

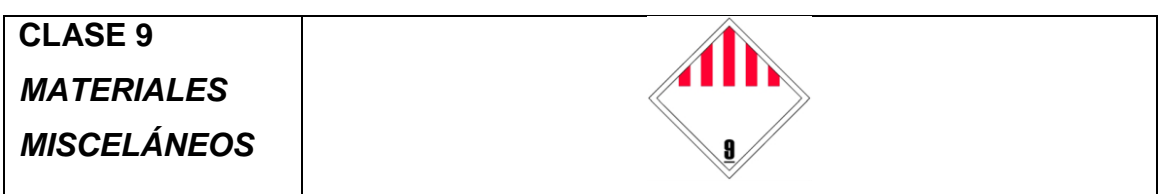

Fuente: (Oficina de asistencia de catástrofes, 2002)

- Clase 1: Explosivos
	- División 1.1 Explosivos con riesgo de explosión masiva.
	- División 1.2 Explosivos con riesgo de proyección.
	- División 1.3 Explosivos con riesgo predominante de incendio.
	- División 1.4 Explosivos sin riesgo significativo de explosión.
	- División 1.5 Explosivos muy insensibles; agentes explosivos.
	- División 1.6 Explosivos extremadamente insensibles; artículos detonantes.
- Clase 2: Gases
	- División 2.1 Gases inflamables.
	- División 2.2 Gases no inflamables.
	- División 2.3 Gases venenosos.
	- División 2.4 Gases corrosivos (CANADA).
- Clase 3: Líquidos inflamables
	- División 3.1 Punto de evaporación inferior a -18 ºC (-0.4 ºF).
	- División 3.2 Punto de evaporación entre -18 °C y 23 °C (-0.4 °F y 73.4 ºF).
	- División 3.3 Punto de evaporación mayor de 23 ºC (73.4 ºF) y menor de 61 ºC (141.8 ºF).
- Clase 4: Sólidos inflamables
	- División 4.1 Sólidos inflamables.
	- División 4.2 Materiales espontáneamente combustibles.
	- División 4.3 Materiales que son peligrosos al mojarse.
- Clase 5: Oxidantes y peróxidos orgánicos
	- División 5.1 Oxidantes.
	- División 5.2 Peróxidos orgánicos.
- Clase 6: Materiales venenosos e infecciosos
	- División 6.1 Materiales venenosos.
	- División 6.2 Materiales infecciosos.
- Clase 7: Materiales radiactivos
- Clase 8. Materiales corrosivos
	- Ácidos y álcalis
- Clase 9: Materiales peligrosos y misceláneos
	- División 9.1 Misceláneos de mercancía peligrosa.
	- División 9.2 Sustancias peligrosas al medio ambiente.
	- División 9.3 Desechos peligrosos.

#### <span id="page-22-0"></span>**4.1.2 IDENTIFICACIÓN DE LOS MATERIALES PELIGROSOS.**

Hoy en día existen variados sistemas de identificación para los materiales peligrosos, algunos de estos entregan además información sobre el nivel de riesgo que presentan. Estos sistemas de identificación están insertos en los procesos de carga, transporte, almacenamiento y producción.

## <span id="page-22-1"></span>**4.1.3 CLASIFICACIÓN DE PRODUCTOS QUÍMICOS SEGÚN LA NORMA NFPA 704** (Letelier, 2000)

<span id="page-22-2"></span>La NFPA (National Fire Protection Association), una entidad internacional voluntaria creada para promover la protección y prevención contra el fuego, es ampliamente conocida por sus estándares (National Fire Codes), a través de los cuales recomienda prácticas seguras desarrolladas por personal experto en el control de incendios. La norma NFPA 704 es el código que explica el *diamante del fuego*, utilizado para comunicar los peligros de los materiales peligrosos. Es importante tener en cuenta que el uso responsable de este diamante o rombo en la industria implica que todo el personal conozca tanto los criterios de clasificación como el significado de cada número sobre cada color. Así mismo, no es aconsejable clasificar los productos químicos por cuenta propia sin la completa seguridad con respecto al manejo de las variables involucradas. A continuación se presenta un breve resumen de los aspectos más importantes del diamante. La norma NFPA 704 pretende a través de un rombo seccionado en cuatro partes de diferentes colores, indicar los grados de peligrosidad de la sustancia a clasificar.

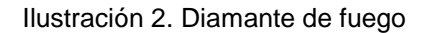

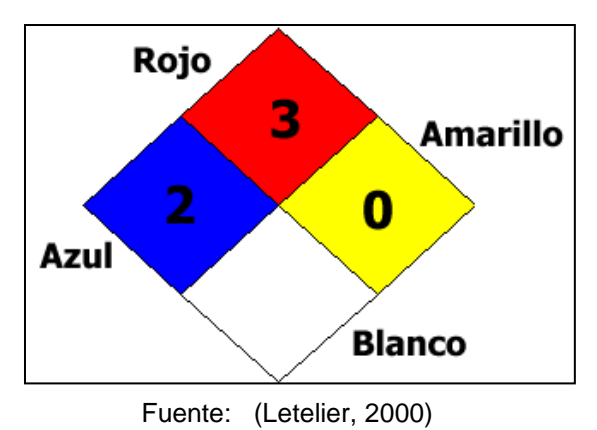

ROJO: Indica el riesgo de inflamabilidad.

AZUL: Indica el riesgo a la salud.

AMARILLO: Indica el riesgo por reactividad (inestabilidad).

BLANCO: En esta casilla se harán las indicaciones especiales para algunos productos. Como producto oxidante, corrosivo, reactivo con agua o radiactivo.

A continuación se indicarán los niveles de peligrosidad, los cuales se identifican con una escala numérica, así:

#### *4.1.3.1 Riesgos para la salud. (H)*

En el rombo el color azul indica los riesgos para la salud, estos se encuentran graficados por números en su interior, que indica desde el menor riesgo hasta el máximo riesgo.

0 Sin riesgo para la salud.

- 1 Ligeramente peligroso para la salud
- 2 Material peligroso para la salud, uso de equipos de protección
- 3 Material extremadamente peligroso para la salud.
- 4 Material demasiado peligroso para la salud, consecuencia muerte.

#### *4.1.3.2 Riesgos de inflamabilidad. (I)*

En el rombo el color rojo indica el riesgo de inflamabilidad, este se encuentra graficado por números en su interior, que indica del menor riesgo a el máximo riesgo de arder.

#### 0 Materiales que no arden.

1 Materiales que deben estar en presencia de calor para arder.

2 Materiales que deben ser moderadamente calentados para arder.

3 Materiales que pueden entrar en ignición bajo condiciones normales.

4 Altamente inflamable.

#### *4.1.3.3 Riesgos de reactividad. (R)*

En el rombo el color amarillo indica los riesgos de reactividad, estos se encuentran graficados por números en su interior, que indica desde el menor riesgo hasta el máximo riesgo (*estabilidad*).

0 Materiales que son normalmente estables.

1 Materiales que son normalmente estables pero al combinarse no lo son.

2 Material que sufrirá un cambio químico violento.

3 Materiales que al estar confinados pueden explotar al contacto con el agua.

4 Materiales que son capaces de detonar con rapidez a presiones y temperaturas normales

El uso cada vez mayor de los materiales peligrosos en los procesos productivos y los constantes avances tecnológicos, han generado en nuestro país la preocupación de los organismos de Gobierno, Ambiente y Sociedad, debido al incremento de las emergencias que involucran este tipo de productos y los severos daños que producen en su entorno y que tienen implicancia económica, en la salud de las personas, en la productividad, en la imagen de las empresas involucradas, etc.

Para tener un enfoque mas claro respecto a la importancia del manejo de los materiales peligrosos es necesario conocer la temática en prevención de riesgos.

#### <span id="page-25-0"></span>**4.2 MAPA DE RIESGO** (Álvarez & Polanco)

El Mapa de Riesgos ha proporcionado la herramienta necesaria para llevar a cabo las actividades de localizar, controlar, dar seguimiento y representar en forma gráfica, los agentes generadores de riesgos que ocasionan accidentes o enfermedades profesionales en el trabajo. De esta misma manera se ha sistematizado y adecuado para proporcionar el modo seguro de crear y mantener los ambientes y condiciones de trabajo, que contribuyan a la preservación de la salud de los trabajadores, así como el mejor desenvolvimiento de ellos en su correspondiente labor.

El término Mapa de Riesgos es relativamente nuevo y tiene su origen en Europa, específicamente en Italia, a finales de la década de los años 60 e inicio de los 70, como parte de la estrategia adoptada por los sindicatos Italianos, en defensa de la salud laboral de la población trabajadora.

Como definición entonces de los Mapas de Riesgos se podría decir que consiste en una representación gráfica a través de símbolos de uso general o adoptados, indicando el nivel de exposición ya sea bajo, mediano o alto, de acuerdo a la información recopilada en archivos y los resultados de las mediciones de los factores de riesgos presentes, con el cual se facilita el control y seguimiento de los mismos, mediante la implementación de programas de prevención.

En la elaboración del mapa, los trabajadores y habitantes aledaños al establecimiento juegan un papel fundamental, ya que éstos suministran información al grupo de especialistas mediante la inspección y la aplicación de

encuestas, las cuales permiten conocer sus opiniones sobre los agentes generadores de riesgos presentes.

La información que se recopila en los mapas debe ser sistemática y actualizable, no debiendo ser entendida como una actividad puntual, sino como una forma de recolección y análisis de datos que permitan una adecuada orientación de las actividades preventivas posteriores.

La periodicidad de la formulación del Mapa de Riesgos está en función de los siguientes factores:

- Tiempo estimado para el cumplimiento de las propuestas de mejoras.
- Situaciones críticas.
- Documentación insuficiente.
- Modificaciones en el proceso
- Nuevas tecnologías

De acuerdo al ámbito geográfico a considerar en el estudio, el mapa de riesgos se puede aplicar en grandes extensiones como Países, Estados o en escalas menores como en Empresas o partes de ellas y según el tema a tratar éstos pueden estar referidos a Higiene Industrial, Salud Ocupacional, Seguridad Industrial y Asuntos Ambientales.

Para la realización del mapa de riesgo tecnológico en la ciudad de Popayán, se utilizó el software CAMEO, ya que tiene varias herramientas que permiten realizar una base de datos del sitio en estudio obteniendo como resultado el perímetro afectado en caso de un incidente y por lo tanto la planificación adecuada de los organismos de socorro en situación de emergencia.

## <span id="page-27-0"></span>**4.3 CAMEO (Computer-Aided Management of Emergency Operations)**

(Software CAMEO, 2009)

Es un software de libre acceso que puede ser utilizado para la planificación y respuesta ante emergencias.

CAMEO fue desarrollado por la Administración Nacional Oceánica y Atmosférica de la Oficina de Respuesta y Restauración (NOAA OR & R), la Oficina Ambiental de los Estados Unidos y la Agencia de Protección de Manejo de Emergencias (OEM EPA).

La NOAA reconoció la necesidad de ayudar a los organismos de primera respuesta con información de fácil acceso y respuesta exacta. Desde 1988, la NOAA y la EPA, la oficina del Censo de los Estados Unidos y la Guardia Costera han colaborado para impulsar el desarrollo y el progreso de CAMEO.

El software Cameo es una colección de programas diseñados para ayudar a los organismos de primera respuesta y los planificadores de emergencia, CAMEO consta de dos tipos de componentes:

- *Módulos*: Ocho módulos (o bases de datos) se incluyen en el software CAMEO, que se pueden utilizar para la respuesta y la planificación de mantenimiento de registros. Los módulos son: Facilities (Instalaciones), Chemical in Inventory (Productos químicos en inventario), Contacts (Contactos), Incidents (Incidentes), Special Locations (lugares especiales), Routes (Rutas), Resources (Recursos), Screening & scenarios (Evaluación y Escenarios).
- *Programas*: Tres programas: CAMEO CHEMICALS, ALOHA y MARPLOT.

Todos los componentes de CAMEO, pueden trabajar de forma interactiva para mostrar información básica durante una respuesta a un accidente químico, los programas de CAMEO pueden ayudar a tomar decisiones rápidas y obtener la información que se necesita para una respuesta segura y eficaz.

Para completar diversas tareas, es muy probable que se deba usar dos o tres módulos o programas de CAMEO en secuencia. En el presente trabajo se utilizaron los tres programas CAMEO CHEMICALS, ALOHA y MARPLOT y los módulos Cameo in Inventory y Screening & Scenarios.

#### <span id="page-28-0"></span>**4.3.1 Uso general de CAMEO**

Los principales usuarios de CAMEO incluyen los bomberos, Comisiones Estatales de respuesta a emergencias, Comités locales de planificación para emergencia, la industria, las escuelas, organizaciones medioambientales y los departamentos de policía.

CAMEO hace parte del Programa de las Naciones Unidas para el Medio Ambiente (PNUMA) y del proceso APELL (Concientización y preparación para emergencias a nivel local). CAMEO fue seleccionado como una herramienta para ayudar a las naciones en desarrollo a prepararse para responder a los accidentes químicos.

#### <span id="page-28-1"></span>**4.3.2 Módulos de Información general**

Las siguientes ilustraciones se obtuvieron a partir del manual de instrucciones del software CAMEO.

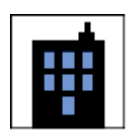

Facilities (Instalaciones): El icono de instalaciones es utilizado para almacenar información sobre los centros donde los productos químicos se almacenan, como direcciones, información del contacto del organismo de socorro, y el sitio de planos que indican la disposición de las instalaciones.

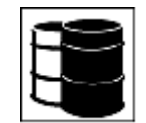

Chemical in Inventory (Productos químicos en Inventario): Este módulo es para mantener los registros de inventario para los productos químicos almacenados, incluyendo descripciones de estado físico de cada producto químico, las condiciones de almacenamiento, ubicaciones y las cantidades de forma rutinaria en el establecimiento.

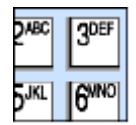

Contacts (Contactos): El módulo de contactos se usa para guardar información de direcciones y teléfonos de contactos importantes, como los expertos en químicos, los organismos gubernamentales, los contactos de las instalaciones, los recursos de respuesta, y otras personas que pueden ayudar con los planes de emergencia o respuesta.

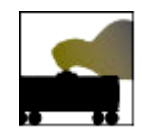

Incidents (Incidentes): El módulo de Incidentes es para rastrear información sobre

derrames de productos químicos peligrosos, ya sea en instalaciones fijas o vías de transporte.

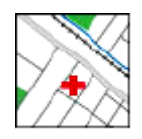

Special locations (Ubicaciones especiales): Mantiene las descripciones de las escuelas, hogares de ancianos, hospitales y otras instalaciones que requieren una protección especial y la consideración en situaciones de emergencia.

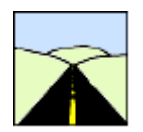

Routes (Rutas): El módulo de las Rutas compila información sobre las rutas (como los ferrocarriles o carreteras) comúnmente utilizados para el transporte de productos químicos. También puede mantener información sobre los productos químicos transportados en particular por una ruta determinada.

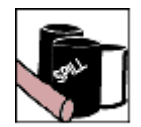

Resources (Recursos): El módulo de recursos es para mantener la información acerca de los recursos como el suministro, los expertos y los contratistas que es necesaria para acceder rápidamente durante una respuesta o que es útil para la planificación de actividades.

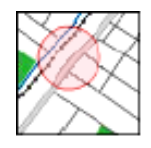

Screening & Scenarios (Evaluación y Escenarios): Hace análisis de riesgos de una comunidad. En este análisis de riesgos, se estima la magnitud de los alrededores de una planta o en otro sitio con un riesgo potencial, que podrían verse afectados por la liberación accidental de un producto químico de interés.

#### <span id="page-31-0"></span>**4.4 CAMEO CHEMICALS**

Es una herramienta diseñada para las personas que están involucradas en la respuesta de incidentes por materiales peligrosos. Esta herramienta forma parte del software CAMEO y está disponible como un sitio web y como una versión descargable que se puede ejecutar en cualquier equipo.

Cameo Chemicals contiene una biblioteca con 1613 fichas que contienen información relacionada con la respuesta y las recomendaciones para los materiales peligrosos que se suelen transportar, usar o almacenar en los Estados Unidos y en otros países.

La reactividad de la mayoría de las sustancias depende de la temperatura y la presión del entorno y las sustancias químicas con las cuales entran en contacto. En condiciones normales, las sustancias reactivas son las que reaccionan rápidamente con agua, aire y otros componentes comunes del ambiente, así como las sustancias que auto-reaccionan (se descomponen o polimerizan).

Una vez que se han añadido dos o más sustancias a My Chemicals, se puede ver la reactividad, la tendencia de una sustancia a sufrir modificaciones químicas.

Para hacer las predicciones, Cameo Chemicals primero identifica grupos de reactivos para cada producto químico y después, predice el tipo de reacciones por pares probables de que ocurra cuando los miembros de estos grupos se mezclan entre sí. Cada producto químico en la base de datos ha sido asignado a uno o más grupos reactivos que son categorías de productos químicos que suelen reaccionar de igual forma, ya que son similares en su estructura química. Para los

efectos de predecir la reactividad entre los productos químicos mezclados, cada sustancia en productos químicos ha sido asignada a uno o más grupos reactivos basados en la química de la sustancia: Haluros de ácido, los ácidos inorgánicos no oxidantes, ácidos oxidantes inorgánicos, alcoholes y polioles, aldehídos, amidas e imidas, aminas, anhídridos, bases, los CFC y los HCFC, los carbamatos, ácidos carboxílicos, clorosilanos, cianuros inorgánicos, epóxidos, ésteres, éteres, compuestos orgánicos halogenados, agentes de halogenación fuerte, hidrocarburos alifáticos saturados, hidrocarburos, compuestos aromáticos, compuestos inorgánicos, agentes oxidantes inorgánicos, agentes reductores inorgánicos, isocianatos y los isotiocianatos, cetonas, hidruros metálicos, alquilos y arilos, metales alcalinos, metales, nitruros, fosfuros, carburos, siliciuros, nitrilos, nitritos, nitratos y compuestos de nitrógeno orgánico, compuestos organometálicos, peróxidos orgánicos, fenoles , cresoles, fosfatos y tiofosfatos, ácidos inorgánicos / orgánicos, sales de base inorgánica / orgánica, sulfuros inorgánicos, sulfuros orgánicos, ésteres y sales tiocarbamato / ditiocarbamato.

Algunas sustancias químicas también han sido clasificadas como no reactivas químicamente.

Predicciones de Reactividad: Cameo chemicals sólo da cuenta de las reacciones entre dos sustancias a la vez. Si se tiene más de dos sustancias puede predecir la reactividad y la tendencia de una sustancia a sufrir modificaciones químicas.

#### <span id="page-32-0"></span>**4.5 ALOHA**

Es un modelo de dispersión atmosférica utilizado para evaluar las emisiones de vapores de sustancias químicas peligrosas. ALOHA permite al usuario estimar la dispersión a favor del viento de una nube, basada en las características toxicológicas y físicas de la sustancia química liberada, las condiciones

atmosféricas y las circunstancias específicas de la liberación. ALOHA puede estimar las zonas de amenaza asociada con varios tipos de emisiones de sustancias químicas peligrosas, incluyendo las nubes de gases tóxicos, incendios y explosiones. Las zonas de amenazas se pueden representar en mapas con MARPLOT para mostrar la ubicación de instalaciones de almacenamiento de materiales peligrosos y lugares vulnerables, como hospitales y escuelas. La información específica acerca de estos lugares se puede extraer de los módulos del software para ayudar a tomar decisiones sobre el grado de peligro. (HTML.epa. Emergency Management)

#### <span id="page-33-0"></span>**4.5.1 Limitaciones de Aloha**

Los valores ofrecidos por ALOHA no son exactos ya que dependen de la información que se proporcione a trabajar. Pero incluso si se les proporciona los mejores valores de entrada posibles, ALOHA, al igual que cualquier modelo, puede no ser fiable en determinadas situaciones y no se puede modelar algunos tipos de emisiones.

Los resultados de ALOHA pueden ser poco fiables cuando se cumplen las siguientes condiciones:

- **a)** Para fuentes de los materiales peligrosos como tanques y tuberías de gas, ALOHA evalúa la capacidad de un solo recipiente, haciendo que esta estimación presente incertidumbre ya que en la mayoría de las instalaciones se presenta más de uno.
- **b)** El valor máximo permitido de presión para tanques es de 999 psi.
- **c)** ALOHA ilustra el perímetro si la distancia es mayor a 50 metros.
- **d)** Muy baja velocidad del viento: Las zonas de amenaza de ALOHA describen con precisión la ubicación de una nube de contaminantes, sólo si la dirección

del viento no cambia de valor. En general, la dirección del viento es menos predecible cuando la velocidad del viento es baja.

- **e)** Las condiciones atmosféricas muy estables: En las condiciones atmosféricas más estables, por lo general hay muy poco viento y casi no se mezclan la nube de contaminantes con el aire circundante. Las concentraciones de gas dentro de la nube pueden seguir siendo alta lejos de la fuente. La nube se extiende poco a poco y las altas concentraciones de gas se pueden acumular en los valles o depresiones y permanecen por largos períodos de tiempo, incluso a distancias lejanas del punto de liberación. ALOHA no tiene en cuenta la acumulación de altas concentraciones de gas en las zonas bajas.
- **f)** Los cambios de dirección del viento y los efectos sobre el terreno: ALOHA asume que la velocidad y dirección del viento es constante (a cualquier altura determinada) a través del área a favor del viento de las emisiones químicas. ALOHA también espera que el suelo debajo de una nube de dispersión sea plano y libre de obstáculos. En realidad, sin embargo, el viento suele tener cambios de velocidad y dirección a medida que fluye hacia arriba o hacia abajo de una pendiente, entre las colinas o hacia abajo en los valles. En las zonas urbanas, el viento fluye alrededor de grandes edificios que forma remolinos y cambia de dirección y de velocidad, alterando significativamente la forma de la nube y el movimiento. A través de calles bordeadas por edificios de gran tamaño puede generar un "cañón urbano", patrón de vientos que limita y redirecciona una nube de dispersión.
- **g)** Concentración de agregación cerca de la fuente: Nadie puede predecir las concentraciones de gases en cualquier dirección del viento en un instante en particular. ALOHA muestra concentraciones que corresponden a las medias de períodos de tiempo de varios minutos (que utiliza las leyes de probabilidad, así como el conocimiento de meteorólogos de la atmósfera). ALOHA predice que las concentraciones promedio mayores cerca del punto de emisión y a lo largo de la línea central de cualquier nube de contaminantes disminuirá poco a poco en la dirección del viento y en las direcciones de viento cruzado.

### *4.5.1.1 ALOHA no tiene en cuenta las siguientes circunstancias:*

**a)** Derivados de los incendios, explosiones o reacciones químicas.

**b)** ALOHA no tiene en cuenta la dispersión de material particulado.

**c)** ALOHA no presenta precisión de la información de las propiedades químicas, tales como presión de vapor para las mezclas químicas.

**d)** ALOHA no tiene en cuenta las depresiones o el flujo de líquido a través de terrenos inclinados.

### <span id="page-35-0"></span>**4.5.2 Niveles límites de ALOHA**

## *4.5.2.1 NIVEL LOC (Level concern)*

Es la concentración por encima de la cual se presenta una amenaza para las personas y los bienes materiales. Estos valores son elegidos automáticamente por el software o si se desea se pueden introducir hasta tres LOC. Para cada LOC que elija, ALOHA estima una zona de peligro donde se predice el riesgo. Estas zonas se muestran en un gráfico de la zona de amenaza. Si se eligen tres LOC, ALOHA mostrará las zonas de peligro en rojo, naranja y amarillo. Cuando se utiliza LOC, ALOHA de forma predeterminada muestra la zona roja que representa el peligro más alto.

Para una mejor visualización en el mapa se encuentran los siguientes niveles:

- **a)** Nivel de toxicidad.
- **b)** Nivel de inflamabilidad
- **c)** Nivel de radiación térmica
- **d)** Nivel de sobrepresión
### *Nivel Tóxico.*

Un nivel de preocupación por toxicidad (LOC) es un umbral de concentración de un contaminante en el aire.

Para las emisiones tóxicas, hay varios sistemas de clasificación de los peligros en uso. Algunos productos químicos no han sido clasificados en cada sistema. ALOHA determina por defecto valores tóxicos LOC basados en la siguiente jerarquía:

- AEGL (Acute Exposure Guideline Levels)
- ERPG (Emergency Response Planning Guidelines)
- TEEL (Temporary Emergency Exposure Limit)
- IDLH (Immediate Danger to Life and Health)

### *Nivel de inflamabilidad*

El nivel de preocupación por inflamabilidad es un rango de concentración aire combustible por encima del cual un peligro de inflamabilidad pueda existir.

### *Nivel de radiación térmica*

Es un nivel de preocupación por radiación térmica por encima del cual un peligro puede existir.

ALOHA utiliza tres valores mínimos (medida en kilowatios por metro cuadrado) para crear las zonas de amenaza por defecto:

- Rojo: 10 Kw /m<sup>2</sup> potencialmente letal en 60 segundos.
- Naranja: 5 Kw /m²- quemaduras de segundo grado dentro de los 60 segundos.
- Amarillo:  $2$  Kw /m<sup>2</sup>- dolor en 60 segundos.

Los efectos de la radiación térmica que experimentan las personas dependen de la longitud de tiempo que están expuestos a un nivel de radiación térmica específica.

A continuación se presentan algunos efectos sobre la piel en determinados niveles de radiación térmica:

- 2 Kw /m<sup>2</sup>- la gente sentirá el dolor después de 45 segundos y sufrirá quemaduras de segundo grado después de 3 minutos.
- 5 Kw /m²- la gente sentirá el dolor después de 13 segundos y sufrirá quemaduras de segundo grado después de 40 segundos.
- 10 Kw /m<sup>2</sup>- la gente sentirá el dolor después de 5 segundos y sufrirá quemaduras de segundo grado después de 14 segundos.

#### *Nivel de sobrepresión*

Es un nivel de preocupación por sobrepresión por encima del cual un peligro puede existir.

ALOHA utiliza tres valores de umbral para crear las zonas de amenaza por defecto:

- Rojo: 8.0 psi (destrucción de edificios).
- Naranja: 3.5 psi (lesiones graves probable).
- Amarillo: 1.0 psi (esquirlas de vidrio).

### *4.5.2.2 NIVELES AEGLs (Acute Exposure Guideline Levels)*

Niveles de exposición aguda (AEGLs), son los niveles tóxicos de preocupación (LOC) que se pueden utilizar en ALOHA para predecir el área donde la concentración de gases tóxicos podría ser lo suficientemente alta como para afectar a las personas. Los AEGLs están en desarrollo por el Consejo Nacional de

Investigación. AEGLs tiene en cuenta las personas sensibles y están destinadas a proteger a casi todas las personas. Se encuentran tres niveles de AEGLs:

AEGL-1: La concentración de una sustancia en el aire por encima de la cual se prevé que la población general, incluyendo individuos susceptibles, podrían experimentar molestias notables, irritación o ciertos efectos sensoriales asintomáticos. Sin embargo, los efectos no son incapacitantes, son transitorios y reversibles al cesar la exposición.

AEGL-2: La concentración de una sustancia en el aire por encima de la cual se prevé que la población general, incluyendo individuos susceptibles, podrían experimentar a largo plazo efectos graves o irreversibles en la salud.

AEGL-3: La concentración de una sustancia en el aire por encima de la cual se prevé que la población general, incluyendo individuos susceptibles, podrían experimentar efectos de salud que amenazan la vida.

Cada uno de los tres niveles de AEGL - AEGL-1, AEGL-2 y AEGL-3 se han desarrollado para cada uno de los cinco períodos de exposición: 10 minutos, 30 minutos, 1 hora, 4 horas y 8 horas. ALOHA sólo incluye los valores AEGL con un período de exposición de 60 minutos, pero se puede modificar los AEGLs con otros períodos de exposición.

Los AEGLs, cuando están disponibles, pueden ser la mejor opción para su uso como un nivel tóxico de preocupación.

39

### *4.5.2.3 BLEVE (Boiling Liquid Expansion Vapor Explosion)*

BLEVE representa la explosión por expansión del vapor de un líquido en ebullición. BLEVEs ocurren típicamente en los tanques de almacenamiento cerrados que contienen un gas licuado a bajo presión. Un gas puede licuarse por enfriamiento (refrigeración) a una temperatura por debajo de su punto de ebullición o al almacenarlo a alta presión. Los modelos de ALOHA sólo manejan líquidos inflamables BLEVEs.

#### *4.5.2.4 ERPG (Emergency Response Planning Guidelines)*

La Guía de Planificación de Respuesta a Emergencias (ERPGs) representa los niveles tóxicos de preocupación (LOC) que puede utilizar ALOHA para predecir el área donde la concentración de gases tóxicos podría ser lo suficientemente alta como para afectar a la población. ERPGs fue desarrollada por el comité ERPG de la American Industrial Hygiene Association. El ERPGs se adelantó como directriz de planificación para pronosticar los efectos adversos para la salud humana causados por la exposición a sustancias químicas tóxicas. ERPGs son pautas de tres niveles con un denominador común una duración de contacto de 1 hora.

ERPG-1: La máxima concentración en el aire por debajo del cual se cree que casi todos los individuos pueden estar expuestos hasta 1 hora sin experimentar distintos efectos transitorios perjudiciales para la salud o la percepción de un olor desagradable.

ERPG-2: La máxima concentración en el aire por debajo del cual se cree que casi todos los individuos pueden estar expuestos hasta 1 hora sin experimentar o desarrollar efectos graves irreversibles u otros problemas de salud o síntomas que podrían afectar la capacidad de un individuo para tomar medidas de protección.

ERPG-3: La máxima concentración en el aire por debajo del cual se cree que casi todos los individuos pueden estar expuestos hasta 1 hora sin experimentar o desarrollar efectos en la salud que amenazan la vida.

Las directrices ERPG no protegen a todos los individuos hipersensibles que sufren reacciones adversas a concentraciones muy por debajo de los sugeridos en las directrices. Las directrices se centran en un período de tiempo (1 hora).

Las directrices ERPG están claramente definidos y se basan en datos amplios y actualizados.

### *4.5.2.5 IDLH (Immediate Danger to Life and Health)*

El IDLH de una sustancia química es una estimación de la concentración máxima en el aire para que un trabajador sano pueda estar expuesto sin sufrir efectos en la salud.

### *4.5.2.6 TEEL (Temporary Emergency Exposure Limit)*

Son límites temporales de exposición en emergencia similares a los ERPGs, y utilizados por el Departamento de energía de Estados Unidos para su uso cuando los ERPGs no están disponibles. Están diseñados para representar la respuesta esperada de los miembros del público en general a diferentes concentraciones de un producto químico durante un incidente. Hay tres niveles TEEL que son importantes:

TEEL-1: Concentración máxima en el aire por debajo del cual se cree que casi todos los individuos pueden estar expuestos sin experimentar graves efectos en la salud. Solo efectos leves, transitorios o percibir un olor claramente definido.

TEEL-2: Concentración máxima en el aire por debajo del cual se cree que casi todos los individuos pueden estar expuestos sin experimentar o desarrollar efectos graves irreversibles u otros problemas de salud o síntomas que puedan afectar a su capacidad para tomar medidas de protección.

TEEL-3: Concentración máxima en el aire por debajo del cual se cree que casi todos los individuos pueden estar expuestos sin experimentar o desarrollar efectos en la salud que amenazan la vida.

#### *4.5.2.7 Límite inferior de explosividad (LEL)*

El límite inferior de explosividad (LEL), también llamado el Límite inferior de inflamabilidad, es la concentración mínima de combustible en el aire necesario para que se produzca un incendio o una explosión si una fuente de ignición está presente. Si la concentración está por debajo del LEL, no hay suficiente combustible en el aire para sostener un incendio o una explosión. El LEL se determina experimentalmente mediante la temperatura estándar y la configuración de la presión.

#### **4.5.3 Opciones de fuente de ALOHA**

Para obtener mejores resultados ALOHA permite evaluar el riesgo de las actividades según sea el tipo de almacenamiento del material peligroso. Las opciones de fuente son las siguientes:

*4.5.3.1 Fuente directa:* Se elije la opción de fuente directa si se sabe la cantidad de gas contaminante emitido directamente, si se tiene muy poca información acerca de la fuente o si se puede hacer una estimación aproximada de la cantidad total de la sustancia química liberada a la atmósfera.

*4.5.3.2 Tubería de gas:* Se puede utilizar esta fuente en ALOHA cuando se presentan los dos tipos de escenarios de tubería de fuga de gas:

**a)** Una tubería conectada a un depósito muy grande.

**b)** Una longitud finita de la tubería que se cierra al final sin interrupción (por ejemplo, una válvula de cierre).

El tubo debe contener solamente gas; ALOHA no puede modelar la liberación de un líquido de una tubería.

*4.5.3.3 Derrame:* Esta opción se elige cuando el derrame se ha formado en el suelo y no va a cambiar su área.

*4.5.3.4 Tanque de abastecimiento:* Se elije la opción de fuente de depósito a los líquidos sin presión, gases licuados o gases a presión. ALOHA puede modelar las fugas de la sustancia química que se ha liberado directamente a la atmósfera.

### **4.5.4 Opciones de cálculo**

Por defecto, ALOHA decidirá el método estadístico a utilizar, si ALOHA no incluye todos los valores de las propiedades físicas o químicas necesarias para hacer los cálculos de dispersión de gas pesado, ALOHA utilizará los cálculos de Gauss para predecir el tamaño de la dispersión en la zona de amenaza.

#### *4.5.4.1 Modelo Gaussiano*

ALOHA utiliza el modelo de Gauss para predecir cómo los gases que son livianos como el aire se dispersan en la atmósfera. Tales gases tiene aproximadamente la misma densidad que el aire. Según este modelo, el viento y la turbulencia

atmosférica son las fuerzas que mueven las moléculas de un gas liberado por el aire a fin de escapar de una nube que sopla a favor del viento. De acuerdo con el modelo de Gauss, cualquier nube de viento de contaminantes en movimiento se parece a una curva en forma de campana.

### *4.5.4.2 Modelo de gases pesados*

Los gases pesados forman nubes de vapor que son más pesadas y más densas que el aire. Estos incluyen los gases con pesos moleculares más pesado que el aire (el peso molecular promedio del aire es de 29 kilogramos por kilo mol), y los que normalmente son más ligeros que el aire como el amoniaco.

ALOHA requiere información extensa de las propiedades químicas para hacer sus cálculos de dispersión de gases pesados.

# **4.6 MARPLOT (Mapping Application for Response, Planning, and Operational Tasks)**

MARPLOT (Aplicación de Mapas para la planificación, respuesta y operación a incidentes). Es un programa del software CAMEO utilizado para graficar sobre mapas geográficos.

### **4.6.1 Características principales del programa**

- Dibuja objetos superpuestos sobre la capa del mapa.
- Personaliza la vista del mapa especificando qué objetos de superposición aparecen.

• Obtiene estimaciones de población dentro de las áreas seleccionadas, delimitadas por polígonos, círculos y rectángulos.

• Posee objetos de superposición de vínculo para el programa de base de datos de CAMEO con el fin de almacenar información adicional.

• Muestra fácilmente las zonas de amenaza de ALOHA.

#### **4.6.2 Las funciones del mapa**

MARPLOT contiene la vista de varios mapas más una gran variedad de herramientas y menús que se pueden utilizar para modificar el mapa.

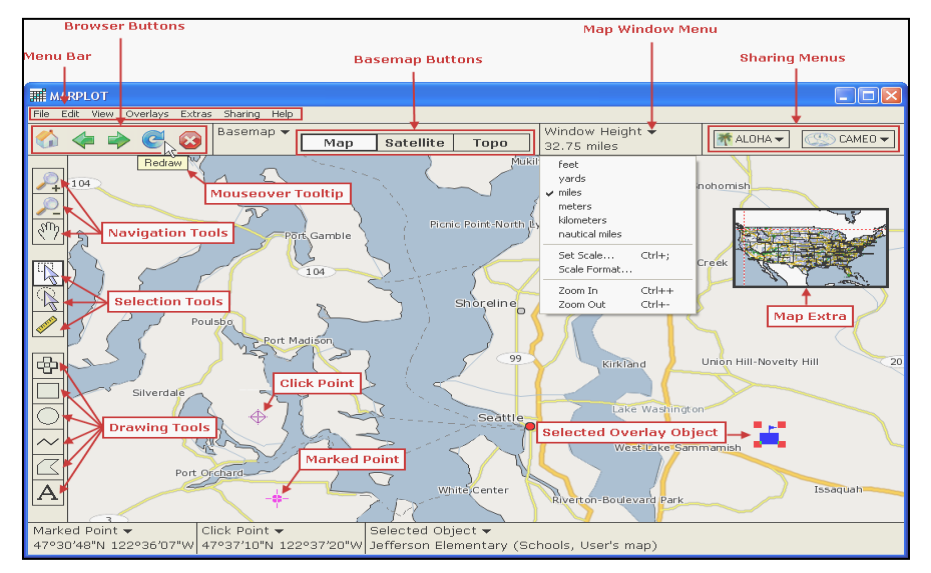

Ilustración 3. Mapa base del software

Fuente: Software CAMEO, programa MARPLOT

### **4.7 EVALUACIÓN DEL RIESGO** (Enviroment Protection Agency , 1987)

La evaluación del riesgo es un paso necesario en la planificación general de una emergencia para una comunidad. La planificación integral depende de la comprensión clara de que los riesgos existen y cuál es el riesgo que suponen para los distintos miembros de la comunidad.

Existen tres pasos que se deben seguir a pesar de que el nivel de detalle puede variar de un sitio a otro. El análisis de riesgos se ha diseñado para considerar todos los riesgos agudos para la salud en el sitio de planificación e identificar cuáles son los peligros de alta prioridad que deben ser abordados en el proceso de planificación de la respuesta a emergencias.

Dependiendo del tamaño y la naturaleza de un lugar, el análisis de riesgos puede ser complejo o relativamente fácil.

Es importante diferenciar algunos términos asicioados con la evaluación de riesgos para una mayor comprensión de esta temática:

Desastre: Son alteraciones intensas en las personas, los bienes, los servicios y el medio ambiente causadas por un suceso natural o provocadas por la actividad humana, que sobrepasan la capacidad de respuesta de la comunidad afectada, por lo que requieren apoyo externo

Emergencia: Son eventos adversos de similares características a los desastres, con la diferencia que, la comunidad afectada está en la capacidad de controlarlas por sus propios medios

No hay organismo o institución pública o privada, gubernamental o no gubernamental que no tenga que ver con los riesgos

46

Vulnerabilidad: Factor interno de un sujeto, objeto o sistema expuesto a una amenaza que corresponde a su disposición intrínseca a ser dañado. Ejemplos: Son vulnerables las poblaciones aguas debajo de ríos de alta pendiente, cercanas a una planta nuclear, envasadora de gas licuado, volcán o falla geológica, torres de alta tensión en zona sísmica

Amenaza: Factor externo representado por la potencial ocurrencia de un suceso de origen natural o provocado por la actividad humana, que puede provocar daños en un lugar específico, con una determinada intensidad y duración. Ejemplos de amenaza: Bomba expendedora de combustible (incendio), río (inundación), planta nuclear (fuga radiactiva), almacén de sustancias químicas peligrosas (derrame tóxico), volcán (erupción), falla geológica (terremoto, tsunami)

Riesgo: Es la probabilidad de exceder un valor específico de daños, en un lugar dado y durante un tiempo de exposición determinado.

El riesgo existe en función de la amenaza y vulnerabilidad. El "valor específico de daños" se refiere a pérdidas que la comunidad está expuesta asumír. Se conoce como "riesgo aceptable" y está en relación con los beneficios

A continuación se presentan los tres pasos a seguir para la evaluación del riesgo:

- **a)** *Identificación del riesgo:* Normalmente proporciona información específica sobre las situaciones que tienen el potencial para causar daño a la vida o daños a la propiedad y el ambiente debido a un derrame o a la liberación de materiales peligrosos. Una identificación de riesgos incluye información sobre:
	- La identidad química.
	- La ubicación de las instalaciones que utilizan, producen, procesan o almacenan materiales peligrosos.
- El tipo y diseño del contenedor de productos químicos.
- La cantidad de material que pueda estar involucrado.
- La naturaleza del peligro, por ejemplo, vapores, nieblas o tóxicos en el aire, también otros peligros tales como incendios, explosiones y grandes cantidades almacenadas o procesadas.
- **b)** *El análisis de vulnerabilidad:* Identifica las áreas en la comunidad que puedan verse afectadas o expuestas, las personas de la comunidad que pueden estar sujetos a lesiones o muerte ocasionada por ciertos materiales peligrosos específicos, y lo que las instalaciones, bienes, o el ambiente están sujetos a ser susceptibles a los daños que un incidente pueda ocasionar. Un análisis de vulnerabilidad integral proporciona información sobre:
	- La extensión de las zonas vulnerables, es decir, una estimación de la zona que puede verse afectada de manera significativa como resultado de un derrame o liberación de una cantidad conocida de un producto químico específico en unas condiciones determinadas.
	- La población, en términos de números, la densidad, y los tipos de individuos por ejemplo, los empleados de la instalación, los vecinos del barrio, los individuos en hospitales, escuelas, hogares de ancianos, que podrían estar dentro de una zona vulnerable.
	- La propiedad privada y la pública (por ejemplo, hogares, escuelas, hospitales, empresas, oficinas) que pueden ser dañados, incluyendo los sistemas de apoyo esenciales (por ejemplo, agua, alimentos, energía, comunicación, médicos), servicios de transporte y corredores.
	- El ambiente que pueda verse afectado, el impacto de un incidente en las zonas naturales y especies en peligro de extinción.
- **c)** *El análisis de riesgo:* Es una evaluación de la probabilidad de un incidente por materiales peligrosos y las consecuencias reales que pueden ocurrir, en base a

las zonas vulnerables estimadas. El análisis de riesgo es un juicio de probabilidad y gravedad de las consecuencias sobre la base de la historia de los incidentes anteriores, la experiencia local y la mejor información disponible.

El análisis de riesgo debe proporcionar una estimación de:

- La probabilidad de un incidente basada en la historia de las condiciones actuales y los controles en las instalaciones, el examen de las condiciones ambientales inusuales y la posibilidad de incidentes de emergencia simultánea.
- La severidad de las consecuencias de las lesiones corporales que pueden ocurrir (agudos, retrasados y/o efectos crónicos de salud), el número de posibles lesiones, muertes y los grupos asociados de alto riesgo.
- Gravedad de las consecuencias sobre las instalaciones críticas (por ejemplo: hospitales, estaciones de bomberos, departamentos de policía y centros de comunicación).
- Gravedad de las consecuencias de los daños a la propiedad
- Gravedad de las consecuencias de los daños al ambiente.

# **5. METODOLOGÍA.**

Para llevar a cabo el trabajo de investigación fue necesario realizar una serie de actividades concretas que permitieron cumplir con los objetivos propuestos inicialmente. Para ello se tuvo en cuenta fuentes bibliográficas como El "Technical guidance for hazards analysis, emergency planning for extremely hazardous substance", que muestran ordenadamente los pasos para la realización de la evaluación de riesgo y el manual del software CAMEO que ofrece información pertinente para el desarrollo de la investigación.

### **ACTIVIDAD 1**

### **Conocer e identificar las funciones del software CAMEO**

Para la elaboración del presente trabajo, se realizó una revisión bibliográfica con la ayuda de buscadores científicos disponibles en la red como Science Direct, Ebook y otros.

Gracias a los manuales y el soporte técnico vía e-mail que la EPA ofrece, se logró trabajar con el software CAMEO llevando una secuencia ordenada.

A continuación se mostrarán los pasos a seguir para la óptima utilización del software en la elaboración de mapas de riesgo:

Subir el mapa a Marplot

El mapa de Popayán para la implementación de este trabajo esta en archivo tipo shp. (Una de las clases de archivo que reconoce el software).

En el menú principal de CAMEO, se encuentran los iconos de todos los programas y módulos que pertenecen al software. El primer paso a seguir es ingresar a MARPLOT, en la barra de herramientas seleccionar **Basemap**, como se observa en la ilustración 4.

Ilustración 4. Paso 1 para el desarrollo del mapa de riesgo.

| <b>MARPLOT</b>                                    |                                                                                             |                                |                             |  |  |  |
|---------------------------------------------------|---------------------------------------------------------------------------------------------|--------------------------------|-----------------------------|--|--|--|
| File<br>View Overlays Extras Sharing Help<br>Edit |                                                                                             |                                |                             |  |  |  |
| $\bullet$<br>$\Box$<br>œ                          | Basemap v<br><b>Satellite</b><br><b>Topo</b><br>Map                                         | Window Width v<br>20251 meters | CAMEO -<br><b>希 ALOHA ▼</b> |  |  |  |
|                                                   | Basemap Builder<br>Download Manager                                                         |                                |                             |  |  |  |
| $\sqrt[3]{2}$                                     | Get Info at Click Point<br>Get Info on Selected Area<br>Get Population within Selected Area |                                |                             |  |  |  |

Fuente: Software CAMEO, programa MARPLOT

Posteriormente se selecciona **Add Layer**, ilustración 5, en esta opción se abre la carpeta donde se encuentra guardado el mapa, luego el programa abre una ventana donde se deben especificar los datos que se muestra en la ilustración 6:

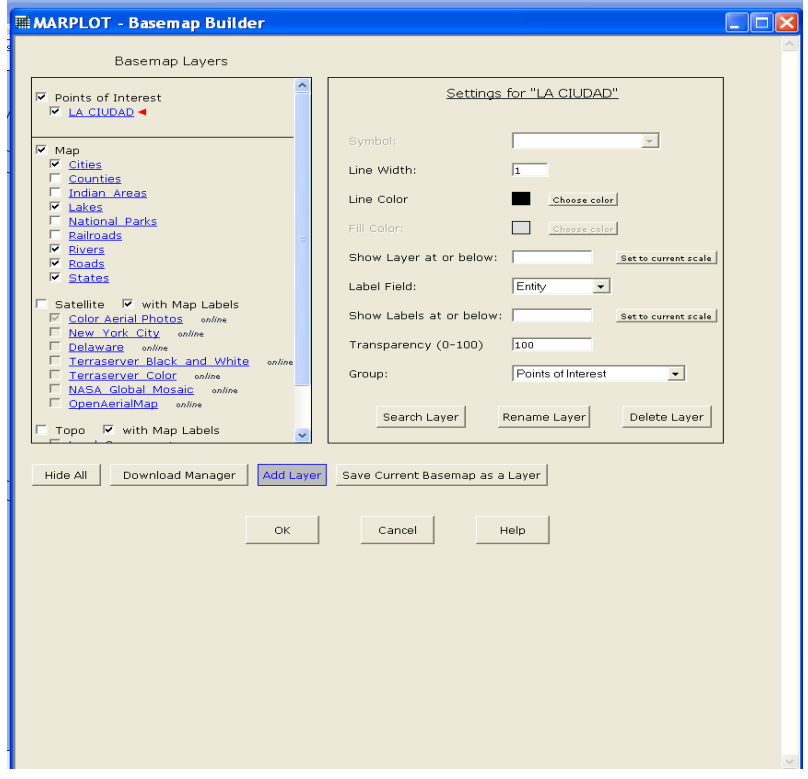

Ilustración 5. Paso 2 para la realización del mapa de riesgo

Fuente: Software CAMEO, programa MARPLOT

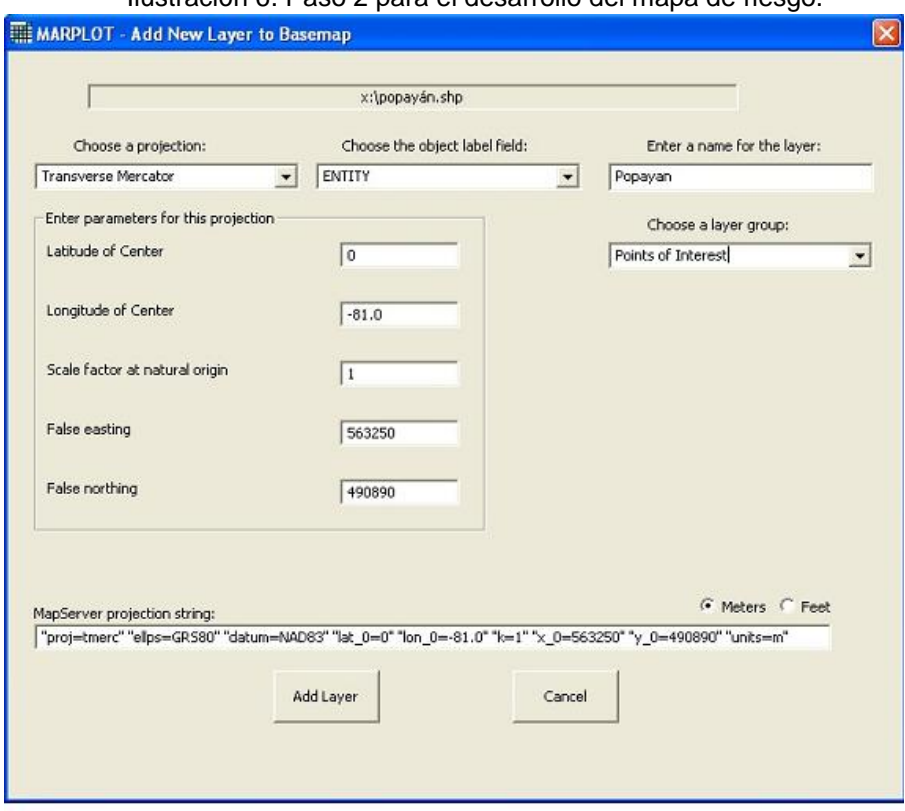

Ilustración 6. Paso 2 para el desarrollo del mapa de riesgo.

Fuente: Software CAMEO, programa MARPLOT

Los datos que aparecen en la ilustración 6 son las coordenadas de Popayán, la clase de protección y la clase de la capa que se va a superponer, los cuales fueron suministrados por personal especializado del software (soporte técnico de la EPA). Una vez realizados los pasos anteriores se podrá observar el mapa de la ciudad de Popayán en el programa.

 Ingreso de la información de los establecimientos a los programas de CAMEO

En el mapa de Popayán se localiza el establecimiento a evaluar con sus respectivas coordenadas. Posteriormente en el menú principal se acciona el modulo Facilities, se selecciona Record y en este se elige New facility.

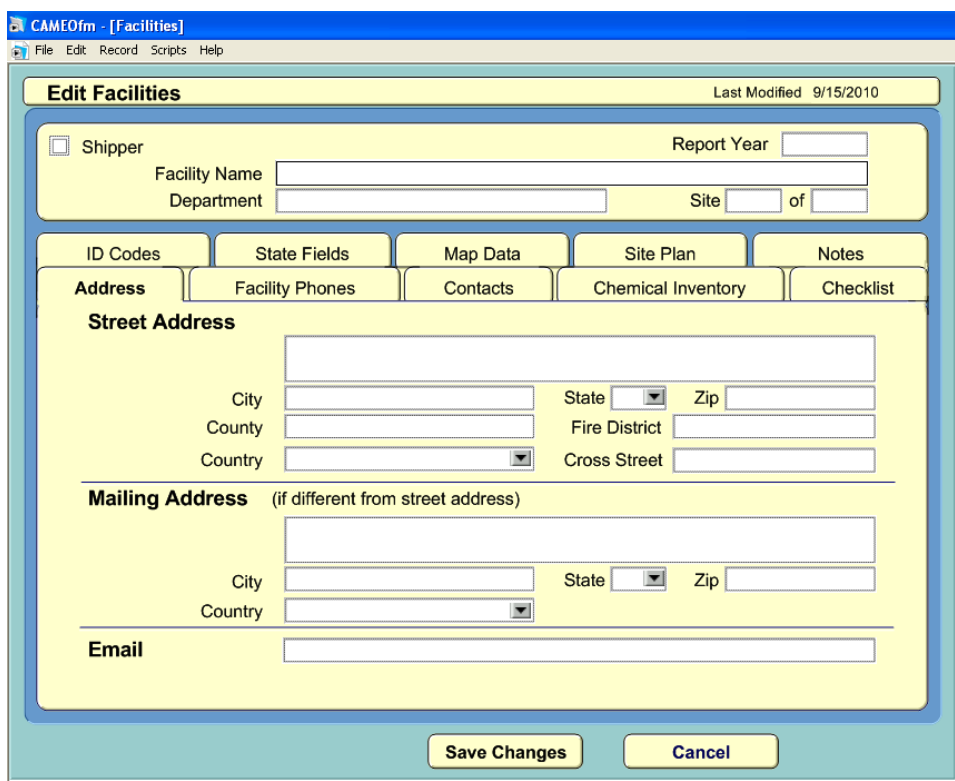

Ilustración 7. Paso 1 para el ingreso de la información.

Fuente: Software CAMEO, módulo facilities

En esta ventana se ingresa toda la información general del establecimiento como la dirección, los correos electrónicos, los datos de la persona encargada del departamento ambiental o de gestión ambiental, las coordenadas del establecimiento y los materiales peligrosos que se encuentran en el lugar.

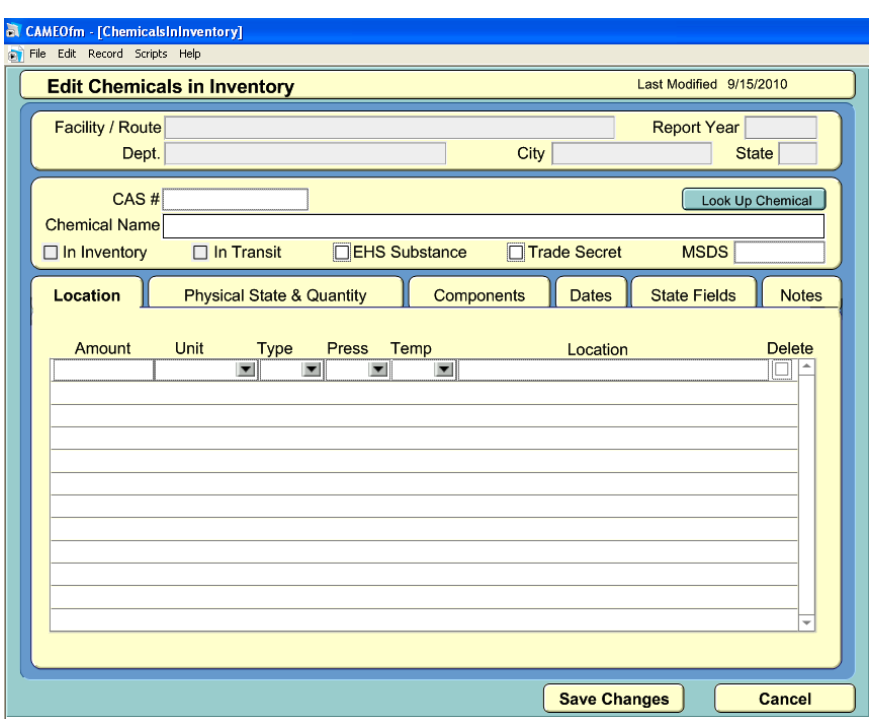

.Ilustración 8. Paso 2 para el ingreso de la información.

Fuente: Software CAMEO, módulo Cameo in Inventory.

Esta información es fundamental para el óptimo proceso de CAMEO. Para completar la información del material se elige Look Up Chemical, vinculo que relaciona Chemical in Inventory con Cameo Chemicals, programa que contiene una base de datos de alrededor de 1613 materiales peligrosos. Cameo Chemicals es el programa vincula la información del modulo de Facilities y Chemical in Inventory con Aloha, como lo muestra la ilustración 8.

Ilustración 9. Paso 1 para vincular la información con el mapa de riesgo

| <b>EX CAMEO Chemicals</b>     |                                                                          |                    |                     |
|-------------------------------|--------------------------------------------------------------------------|--------------------|---------------------|
| Navigate Sharing Help<br>File |                                                                          |                    |                     |
| 1-CHLORO-1,2,2,2-TETRAFI      | 38<br>ALOHA -<br>CAMEO -<br>Select this Chemical in ALOHA<br>Go to ALOHA | Chemicals          |                     |
| Home<br>Help                  | <b>Chemical Datasheet</b>                                                | Add to MyChemicals | Print Friendly Page |

Fuente: Software CAMEO, programa CAMEO CHEMICALS

Luego de vincular la información del material con ALOHA, se debe introducir información climatológica de la ciudad donde se encuentra el establecimiento.

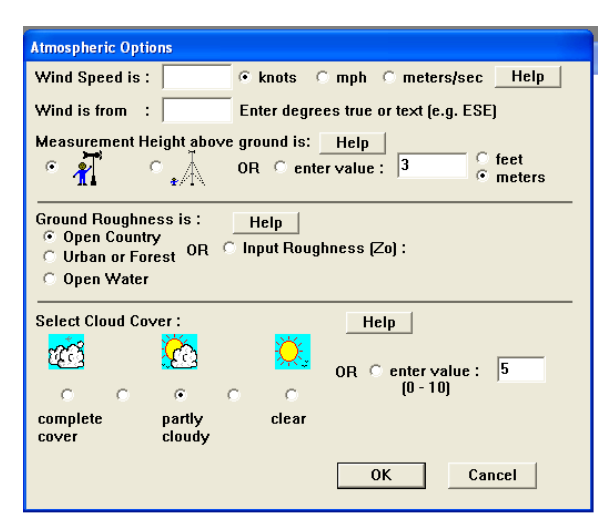

Ilustración 10. Características climatológicas.

Fuente: Software CAMEO, programa ALOHA

Las características de los contenedores de los materiales peligrosos, si es directo, tanque, tubería o derrame.

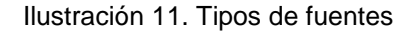

|  | <b>23 ALOHA 5.4.1.2</b> |                                               |        |                     |        |
|--|-------------------------|-----------------------------------------------|--------|---------------------|--------|
|  |                         | File Edit SiteData SetUp Display Sharing Help |        |                     |        |
|  |                         | Chemical                                      | Ctrl+H |                     |        |
|  |                         | Atmospheric                                   |        |                     |        |
|  |                         | Source                                        |        | Direct              | Ctrl+D |
|  |                         | Calculation Options                           |        | Puddle              | Ctrl+U |
|  |                         |                                               |        | Tank                | Ctrl+T |
|  |                         |                                               |        | Gas Pipeline Ctrl+I |        |

Fuente: Software CAMEO, programa ALOHA

Después de completar la información, en el menú de ALOHA se encuentra el vinculo Display donde se selecciona "Threat zone" que muestra las concentraciones de cada zona de amenaza, se debe tener en cuenta que las primeras gráficas dadas por el software son de toxicidad, mostrando también las zonas de amenaza por explosión y derrame.

El objetivo es obtener la gráfica que muestre el perímetro afectado en caso de incidente.

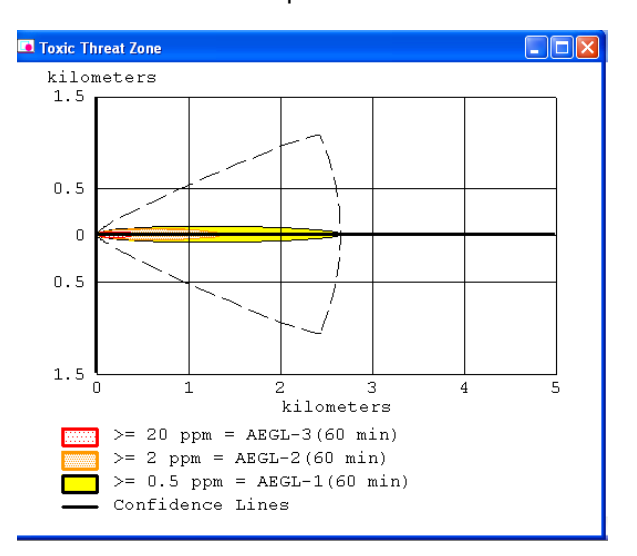

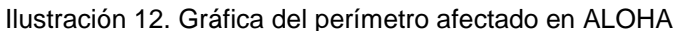

Fuente: Software CAMEO, programa ALOHA

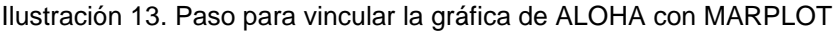

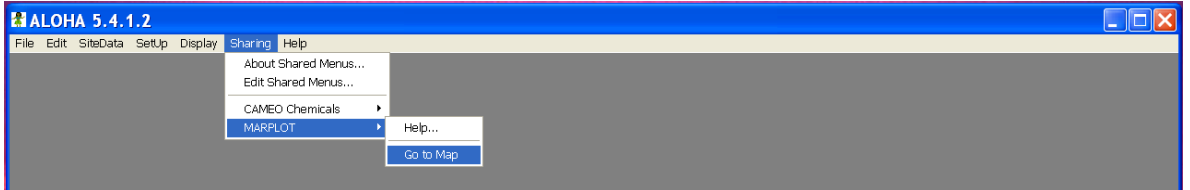

Fuente: Software CAMEO, programa ALOHA

Para la replicación de este trabajo se requiere seguir las pautas planteadas en el **ANEXO C.**

### **ACTIVIDAD 2**

# **Clasificación de los establecimientos e identificación de las zonas de acuerdo al grado de riesgo tecnológico.**

La clasificación de los establecimientos se realizó teniendo en cuenta parámetros como la cantidad de productos en circulación, el riesgo de la sustancia (toxicidad, inflamabilidad y explosividad).

La información de algunos establecimientos fue suministrada por el Benemérito Cuerpo de Bomberos Voluntarios de Popayán y fue necesario realizar visitas técnicas en los establecimientos donde la información no era pertinente para el cumplimiento de los objetivos del trabajo.

Las visitas se complementaron con las siguientes actividades:

- Observar en el sitio.
- Encuestas informales al personal a cargo de la manipulación de los materiales peligrosos.

La clasificación de los establecimientos se realizó teniendo en cuenta todas las actividades asociadas a los materiales peligrosos. Para una mayor facilidad en la evaluación de riesgo la categorización de dichas actividades se dividió en diferentes zonas donde se identificó el mayor número de establecimientos con similitud en sus servicios.

### **ACTIVIDAD 3**

### **Realización de la evaluación del riesgo en cada una de las actividades**

*Identificación del riesgo*

La identificación de los riesgos para la selección inicial se basó principalmente en aquellos establecimientos donde hay manipulación y almacenamiento de materiales peligrosos. Los pasos para la identificación del riesgo fueron:

Paso 1. Se preparó una lista de todos los establecimientos de la ciudad donde hay manipulación y almacenamiento de materiales peligrosos.

Paso 2. Se realizó un inventario de cada una de las sustancias químicas peligrosas y posteriormente se identificó información como el nombre químico, número de registro CAS (Chemical Abstracts Service), número de identificación de las Naciones Unidas y clasificación del riesgo NFPA. Esta información se obtuvo con fuentes de alta confiabilidad como la pagina web del Ministerio de Trabajo de España, la OSHA (Occupational Safety & Health Administration) y la base de datos de la EPA (Enviromental Protection Agency). Ver Inventario de los materiales peligrosos por zona. ANEXO A.

Paso 3. Se obtuvo información representativa del establecimiento sobre la cantidad total almacenada del material peligroso.

### *Estimación de las Zonas Vulnerables*

La zona vulnerable es una estimación de la zona potencialmente afectada por la liberación de un material peligroso utilizando un conjunto de suposiciones para simular la situación más crítica acerca de la liberación y dispersión en el aire de la sustancia.

Paso 1. Por medio del software CAMEO se determinó el perímetro de la zona que puede verse afectada de manera significativa como resultado de un derrame o liberación de una cantidad conocida de un producto químico específico en unas condiciones determinadas.

Paso 2. Se localizó en el mapa las poblaciones en riesgo en la zona vulnerable estimada como hospitales, coliseos, estadios y colegios.

### *Análisis de Riesgos*

En el análisis de riesgo se limita a una estimación muy aproximada de la posibilidad o probabilidad de que ocurra un incidente y la gravedad de las consecuencias para los seres humanos y el ambiente.

Se evaluó el riesgo que presentan los materiales peligrosos teniendo en cuenta las consecuencias potenciales que existirían en las zonas vulnerables.

El análisis de riesgo se realizó teniendo en cuenta principalmente la información que el software ofrece, sin embargo pueden haber materiales peligrosos que no se encuentren en la base de datos del software por lo que para estos se realizará un análisis de riesgo de tipo cualitativo con la información de las hojas de seguridad.

#### **6. ANÁLISIS.**

Teniendo en cuenta el desarrollo metodológico de la investigación y para una mayor comprensión de los resultados; el análisis de riesgo se realizó con base en las siete zonas establecidas según las distribución de los materiales peligrosos en la ciudad de Popayán, ya que esta investigación tiene como fin poder servir de apoyo para la optimización del plan de emergencias de la ciudad. Además fue necesario recurrir a fuentes científicas de información ya que el programa así lo requirió.

Las zonas establecidas:

ZONA DE FERRETERIAS

ZONA DE PLANTAS DE TRATAMIENTO DE AGUA POTABLE

ZONA DE ALMACENAMIENTO DE OXÍGENO

ZONA DE FABRICACIÓN DE GASEOSAS

ZONA DE ALMACENAMIENTO Y DISTRIBUCIÓN DE GASES

ZONA DE ALMACENAMIENTO DE AGROINSUMOS

ZONA DE ALMACENAMIENTO DE QUÍMICOS

La información atmosférica se obtuvo gracias a la estación meteorológica de la Universidad del Cauca monitoreada por el Ingeniero Luis Jorge Gonzales. Se escogieron los datos del mes de Marzo de 2010, que fueron los datos que presentaron las características citadas por Economopoulos en su libro EVALUACIÓN DE FUENTES DE CONTAMINACIÓN DEL AIRE, donde especifica que las condiciones para que se presente la situación más crítica en caso e

incidente por materiales peligrosos se dan cuando la velocidad del viento es baja y la temperatura ambiente moderada. (Economopoulos, 2002).

Estas son las condiciones climatológicas:

Velocidad del viento: 1.02m/s

Dirección del viento: SW

Temperatura ambiente: 19.81°C

En la elaboración del mapa de riesgo se hizo necesaria la utilización de símbolos para la señalización de los diferentes establecimientos especiales como colegios, clínicas, hospitales, asilos y para la identificación de cada zona evaluada.

Los símbolos son los siguientes:

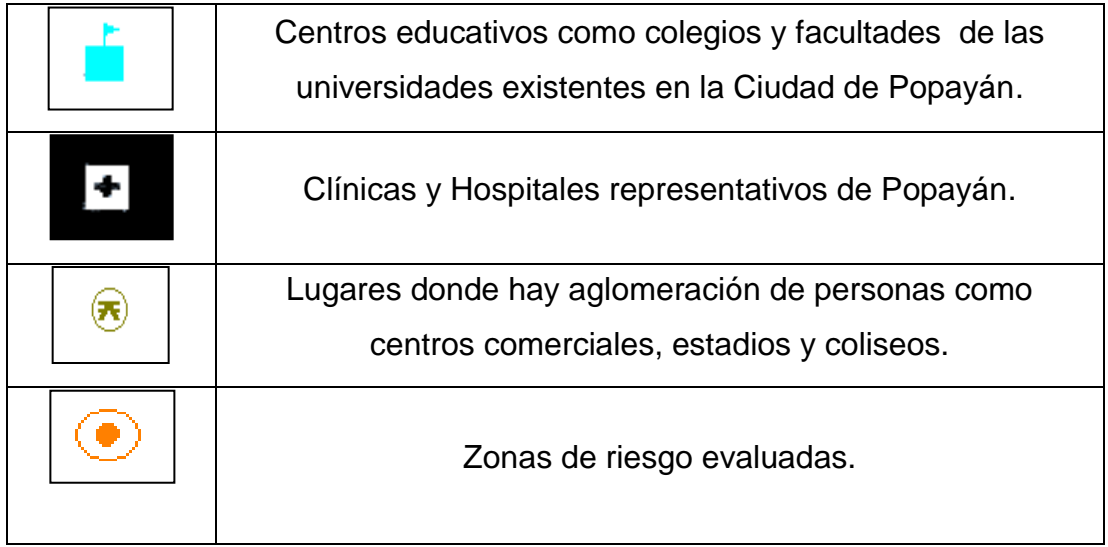

Tabla 1. Iconos utilizados para la ubicación de establecimientos de La Ciudad de Popayán.

Fuente: Software CAMEO.

### **6.1 INVENTARIO DE ESTABLECIMIENTOS QUE INVOLUCREN ACTIVIDADES CON MATERIALES PELIGROSOS.**

Sustancias comburentes, sustancias toxicas

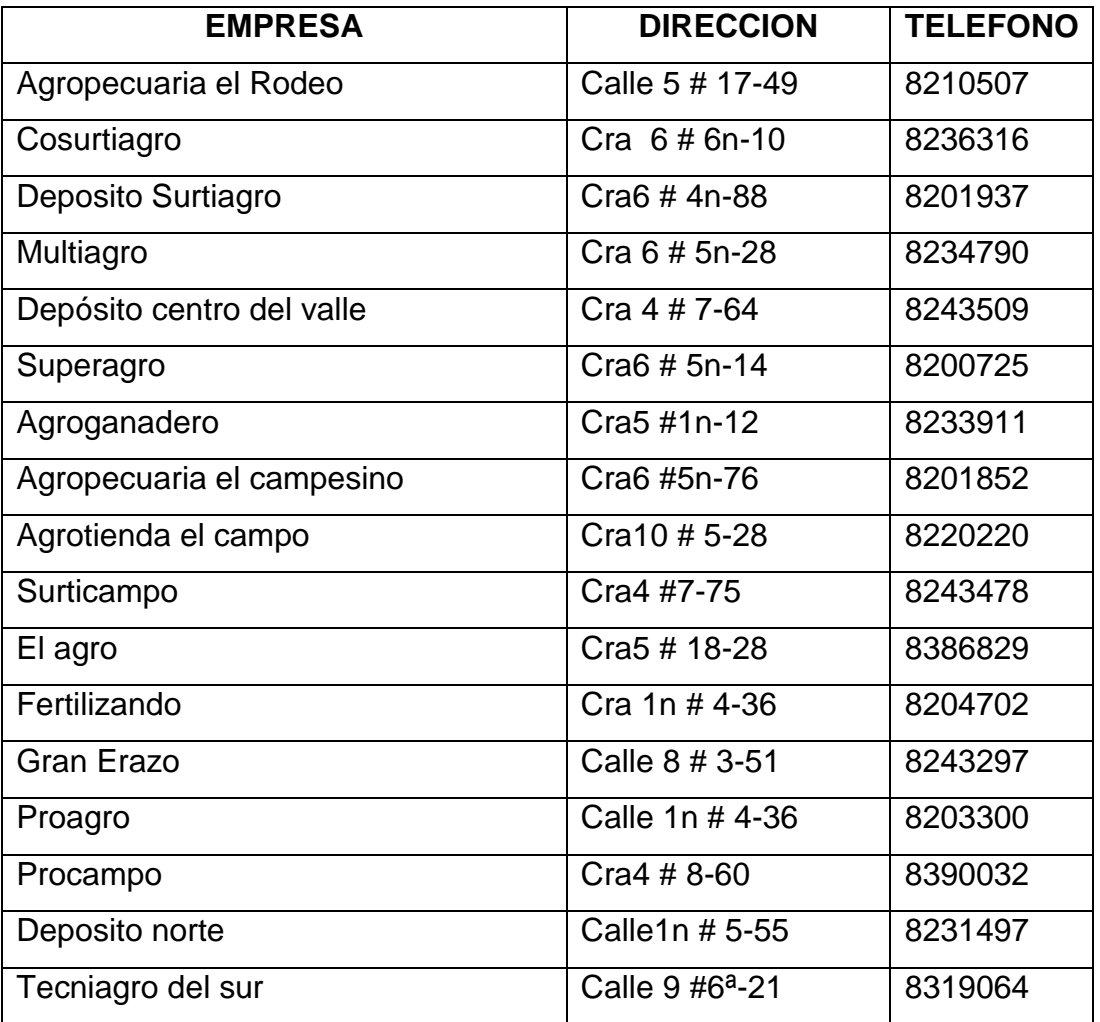

Tabla 2. Inventario de establecimientos con sustancias comburentes y tóxicas

Fuente: Elaboración propia

Gases inflamables, sustancias inflamables, corrosivos

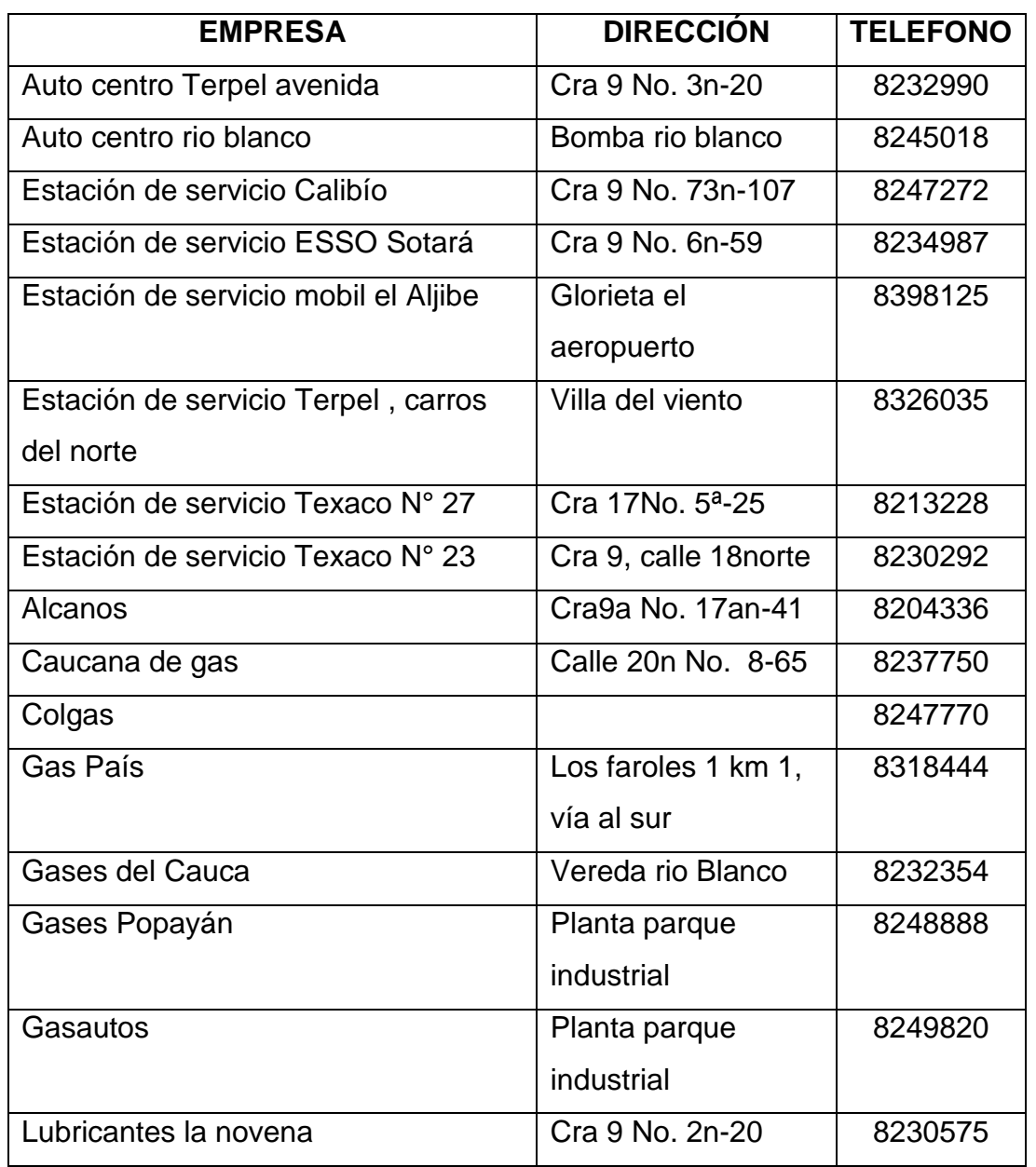

Tabla 3. Inventario de establecimientos con Gases, sustancias inflamables y corrosivos

Fuente: Elaboración propia

### Líquidos inflamables, sólidos inflamables

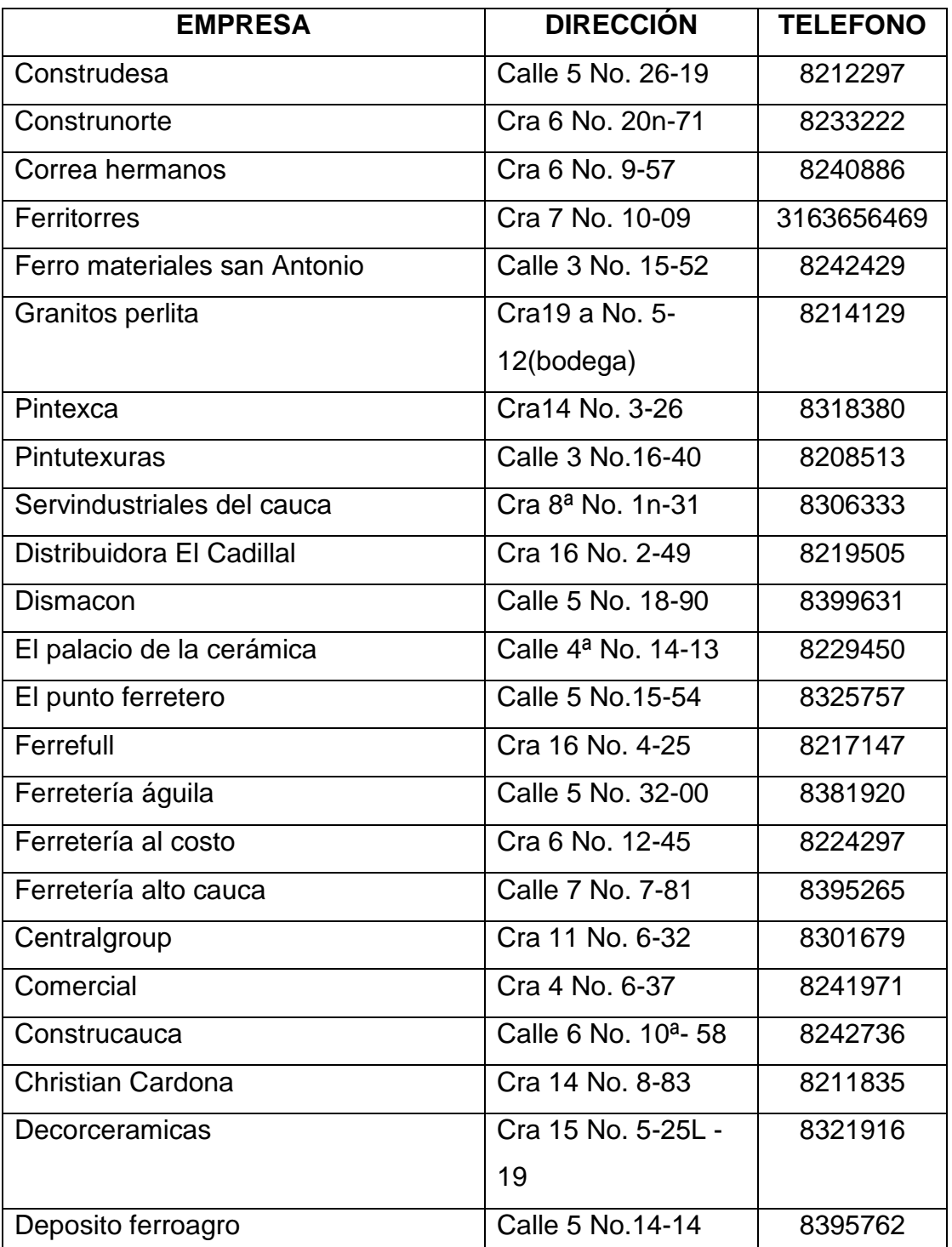

Tabla 4. Inventario de establecimientos con materiales líquidos y sólidos inflamables

| Dismacon La paz      | Calle 73 n No. 3-52            | 8246158 |
|----------------------|--------------------------------|---------|
| Don pepe             | Calle 5 No. 18-42              | 8315518 |
| El pacifico          | Cra 9 No. 67n-36               | 8249925 |
| El plomero           | Calle 4 No. 14-42              | 8218195 |
| Ferroargentina       | Cra 16 No. 4-22                | 8325731 |
| Ferticampo           | Cra 6 No. 2n, 25               | 8234479 |
| Hamburgo             | Calle 7 No. 4-57               | 8241392 |
| Industrial           | Cra 66n No. 16-68              | 8247430 |
| La estrella          | Cra 7 No. 11-59                | 8221072 |
| La fortuna payanesa  | Calle 15 No. 28 <sup>a</sup> - | 8398796 |
|                      | 46                             |         |
| La mechita           | Cra 17 No. 65n.14              | 8247627 |
| La quinta            | Calle 5 No. 16-22              | 8211433 |
| La reina             | Calle 5 No. 15-82              | 8213684 |
| La sexta             | Calle 29n No. 2-97             | 8201865 |
| Líder                | Calle 5 No. 15-95              | 8208807 |
| Maracaibo            | Calle 5 No. 16-38              | 8213543 |
| <b>Multialambres</b> | Av. Panamericana               | 8232500 |
|                      | No. 1n-369                     |         |
| <b>Mundial</b>       | Calle 3n No. 6-27              | 8230925 |
| Niño Jesús de Praga  | Calle 10n No. 6-               | 8230355 |
|                      | 186                            |         |
| Nuevo milenio        | Calle 1 No. 22-63              | 8380556 |
| Panamericana         | Cra 9 No. 62n-98               | 8326005 |
| Plaza trece          | Cra 7 No. 12-30                | 8381699 |
| San diego            | Calle 65 No. 10n-              | 8247802 |
|                      | 87                             |         |

Continuación de la Tabla 4. Inventario de establecimientos con materiales líquidos y sólidos inflamables.

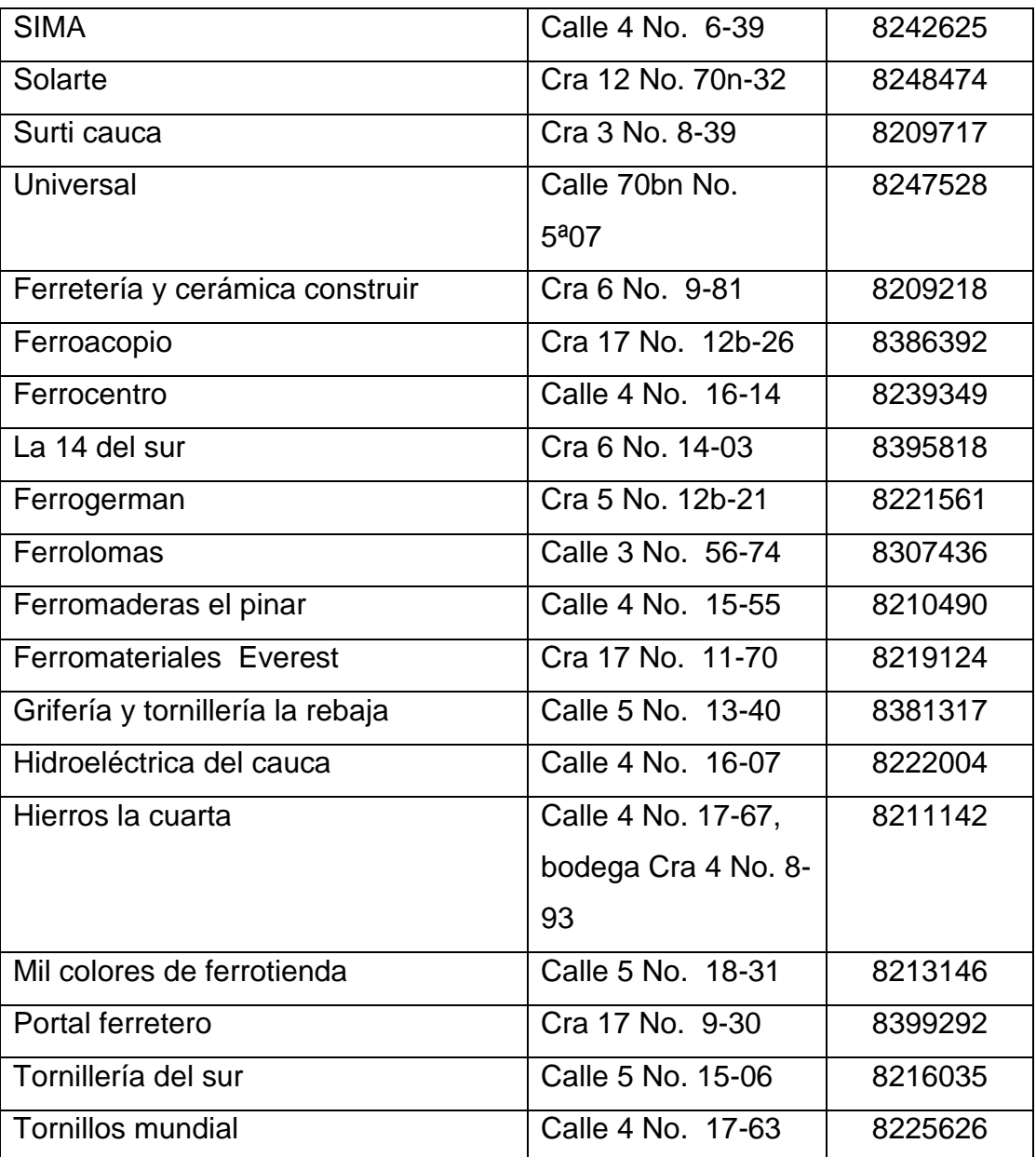

Continuación de la Tabla 4. Inventario de establecimientos con materiales líquidos y sólidos inflamables.

Fuente: Elaboración propia

#### Gases inflamables, corrosivos, comburentes

Tabla 5. Inventario de establecimientos con gases, sustancias corrosivas y comburentes**.**

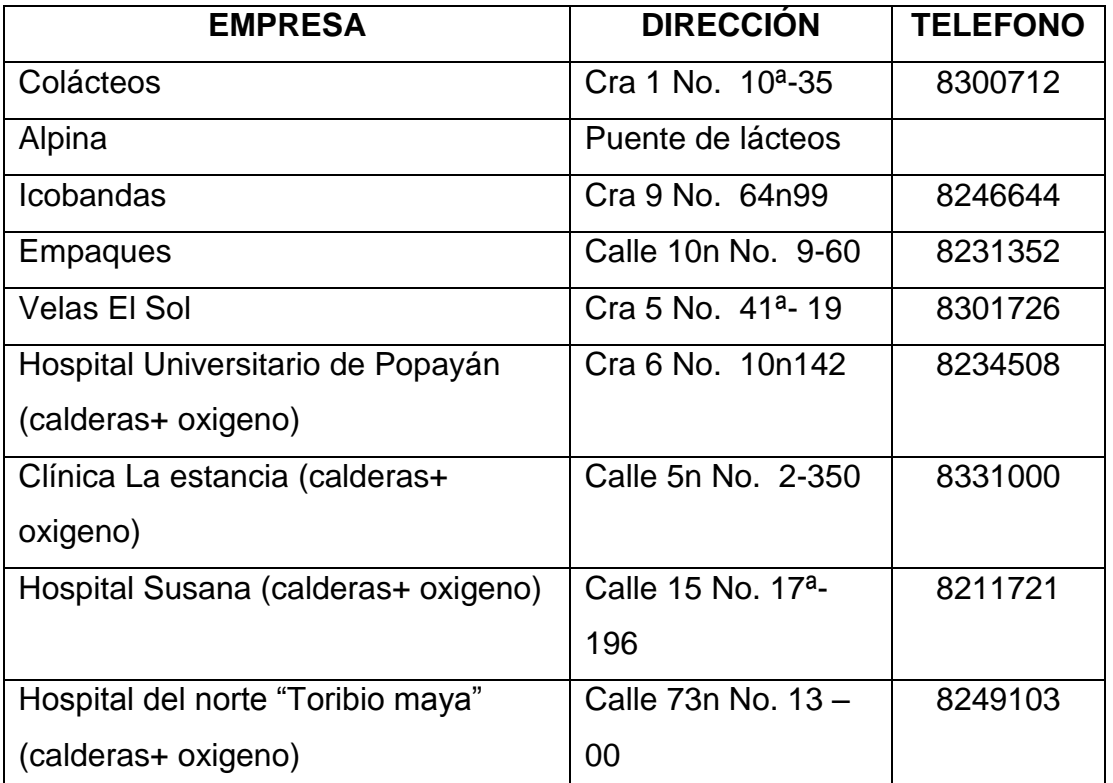

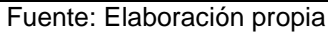

 Corrosivos, líquidos inflamables, sustancias comburentes, misceláneas Tabla 6. Inventario de establecimientos con sustancias corrosivas, líquidos inflamables, sustancias comburentes y misceláneas.

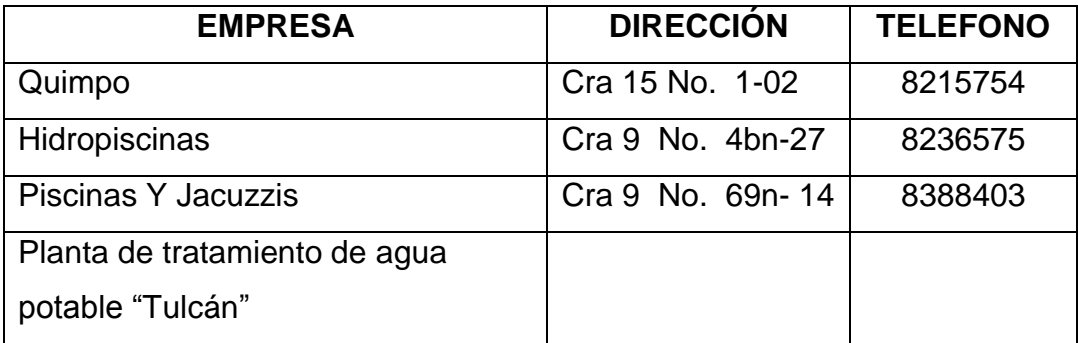

Continuación Tabla 6. Inventario de establecimientos con sustancias corrosivas, líquidos inflamables, sustancias comburentes y misceláneas.

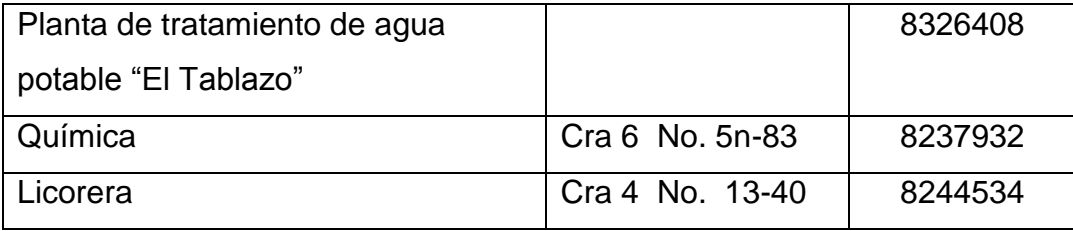

Fuente: Elaboración propia

#### Gases, comburentes

Tabla 7. Inventario de establecimientos con gases y sustancias comburentes

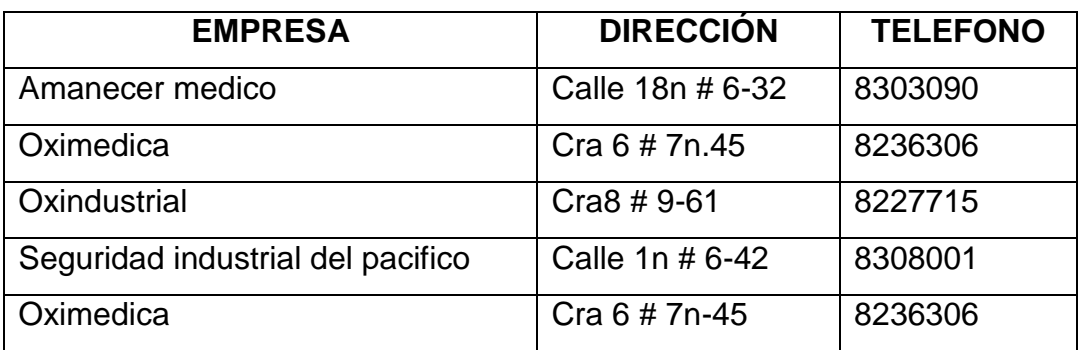

Fuente: Elaboración propia

Los establecimientos fueron seleccionados teniendo en cuenta los materiales escogidos de la clasificación anterior:

Líquidos inflamables, sólidos inflamables

### **ZONA DE FERRETERIAS**

Tabla 8. Establecimientos escogidos con líquidos y sólidos inflamables.

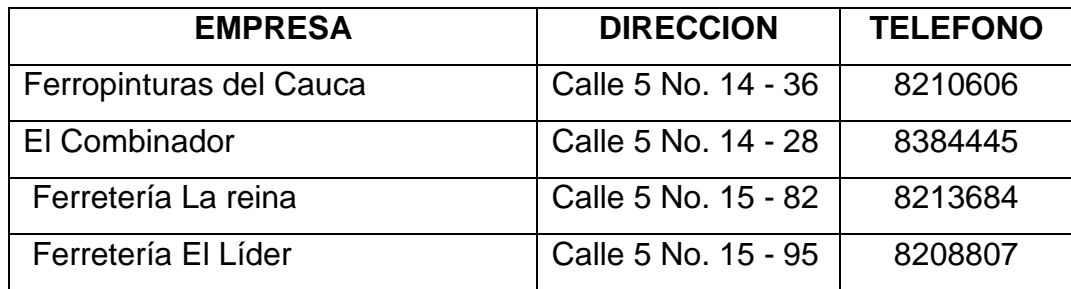

Fuente: Elaboración propia.

Líquido inflamable

# **ZONA DE PLANTAS DE TRATAMIENTO DE AGUA POTABLE**

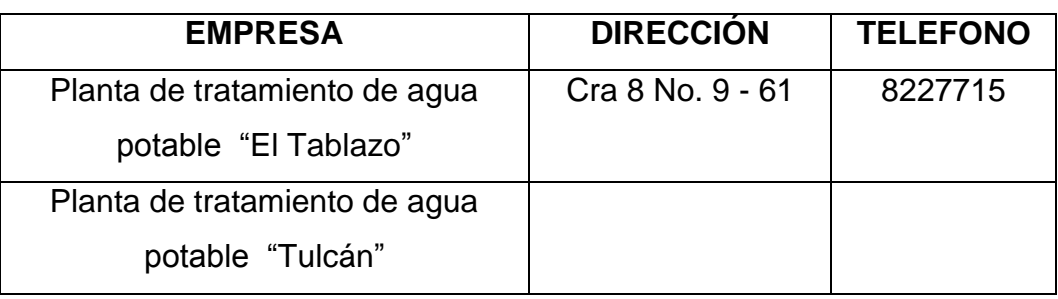

Tabla 9. Establecimientos escogidos con líquidos inflamables

Fuente: Elaboración propia

Gases, comburentes

# **ZONA DE ALMACENAMIENTO DE OXÍGENO**

Tabla 10. Establecimientos escogidos con sustancias comburentes y gases.

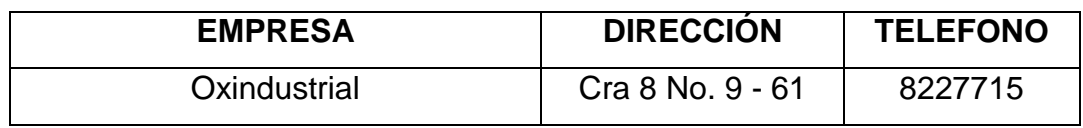

Fuente: Elaboración propia.

Gases, corrosivos, comburentes

### **ZONA DE FABRICACIÓN DE GASEOSAS**

Tabla 11. Establecimientos escogidos con sustancias corrosivas, comburentes y gases.

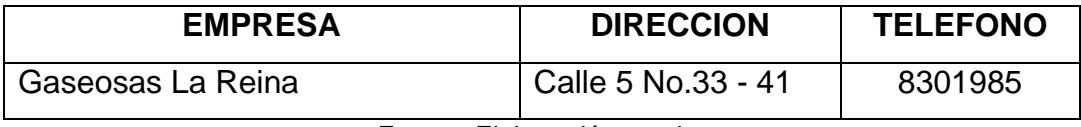

Fuente: Elaboración propia.

Gases, sustancias inflamables, corrosivas

# **ZONA DE ALMACENAMIENTO Y DISTRIBUCIÓN DE GASES**

Tabla 12. Establecimientos escogidos con sustancias inflamables, corrosivas y gases.

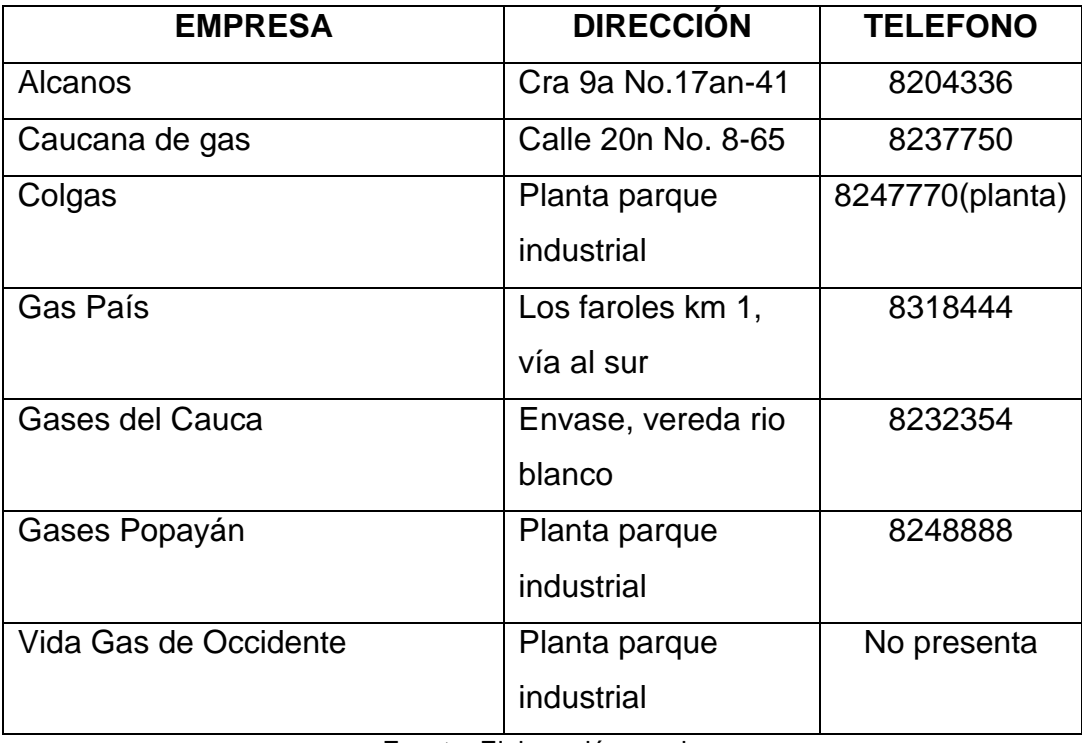

Fuente: Elaboración propia

Sustancias comburentes, sustancias toxicas

### **ZONA DE ALMACENAMIENTO DE AGROINSUMOS**

Tabla 13. Establecimientos escogidos con sustancias comburentes y tóxicas

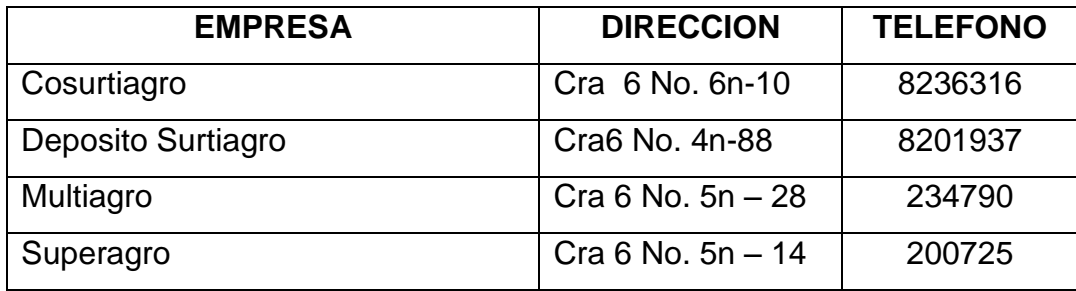

Fuente: Elaboración propia.

Corrosivos, líquidos inflamables, sustancias comburentes, misceláneas

### **ZONA DE ALMACENAMIENTO DE QUÍMICOS**

Tabla 14. Establecimientos escogidos con sustancias corrosivas, comburentes, líquidos inflamables y misceláneos.

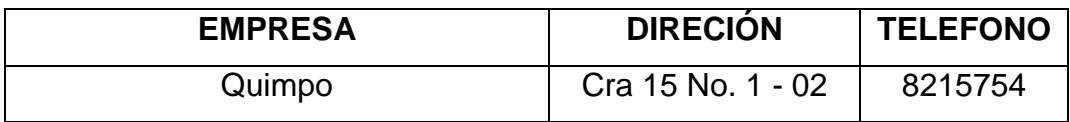

Fuente: Elaboración propia

### **6.2 ZONA DE FERRETRIAS.**

Es el sector donde se encuentran catorce establecimientos que manejan solventes en la Ciudad de Popayán, se encuentra ubicado en el Barrio La Esmeralda, dentro del perímetro urbano de la ciudad, además hay establecimientos aledaños de tipo comercial (mueblerías, electrodomésticos, restaurantes, etc.), haciendo que la población vulnerable sea mayor y en caso de incidente su control presentaría mayor dificultad para los organismos de socorro.

Las ferreterías que pertenecen a esta zona son:

Tabla 15. Establecimientos en la zona de ferreterías

| Ferreterías Granitos Cali          | Carrera 15 No. 5 - 38      |
|------------------------------------|----------------------------|
| Ferropinturas del Cauca            | Calle 5 No. 14 - 36        |
| El Combinador                      | Calle 5 No. 14 – 35        |
| Ferretería Construcauca            | Calle 5 No. 15 – 34        |
| Ferretería España                  | Calle 5 No. 15 - 68        |
| Ferretería La Reina                | Calle 5-Carrera 16 Esquina |
| Ferromanguera                      | Calle 5 No. $4 - 50$       |
| Ferroceramicas                     | Calle 5 No.15 - 50         |
| Ferrepaisa                         | Calle 5 No. 15 - 60        |
| Ferretería La Argentina            | Carrera 16 No. 4 – 22      |
| Ferretería multipinturas del Cauca | Carrera 16 No. 4 - 21      |
| Ferrefull                          | Carrera 16 No. 4 – 25      |
| Ferretería El Líder                | Calle 5 No. 15 - 91        |
| Combinaciones gama color           | Calle 5 No. 14 - 18        |

Fuente: Elaboración propia

Identificación del riesgo.

Las ferreterías se escogieron ya que son establecimientos donde sus actividades involucran la manipulación de solventes que presentan alto riesgo, entre ellos los más representativos respecto a su cantidad son: Thinner, Alcohol Etílico, Aguarrás y Varsol.

Según las hojas de seguridad utilizadas el riesgo de cada una de estas sustancias es:

THINNER:
- Incendio: Inflamable.
- Peligro químico: Reacciona con oxidantes fuertes, originando peligro de incendio y explosión. Ataca a algunas formas de plástico, caucho y recubrimientos.
- Derrame: Recoger en la medida de lo posible, el líquido que se derrama y el ya derramado en recipientes herméticos, absorber el líquido residual en arena o absorbente inerte y trasladarlo a un lugar seguro.
- ALCOHOL ETÍLICO:
	- Incendio: Altamente inflamable.
	- Peligros físicos: El vapor se mezcla bien con el aire, formándose fácilmente mezclas explosivas.
	- Peligros químicos: Reacciona lentamente con hipoclorito cálcico, óxido de plata y amoníaco, originando peligro de incendio y explosión. Reacciona violentamente con oxidantes fuertes tales como ácido nítrico o perclorato magnésico, originando peligro de incendio y explosión.
	- Derrame: Recoger en la medida de lo posible, el líquido que se derrama y el ya derramado en recipientes precintables, eliminar el residuo con agua abundante.
- AGUARRAS:
	- Incendio: Inflamable. En caso de incendio se desprenden humos (o gases) tóxicos e irritantes.
	- Peligros químicos: Por combustión, formación de humos tóxicos incluyendo monóxido de carbono. La sustancia se descompone lentamente bajo la influencia de aire o luz, produciendo la oxidación de compuestos que son más tóxicos o irritantes. Reacciona violentamente con oxidantes, halógenos, sustancias combustibles y ácidos minerales.
- Derrame: Eliminar todas las fuentes de ignición. No verterlo al alcantarillado. Barrer la sustancia derramada e introducirla en un recipiente. Trasladarlo a continuación a un lugar seguro. No permitir que este producto químico se incorpore al ambiente. (Protección personal adicional: equipo autónomo de respiración).
- VARSOL:
	- Incendio: En incendios produce gases tóxicos, en contenedores puede causar explosión
	- Peligros físicos: Los vapores son más pesados que el aire y pueden viajar distancias causando incendio o explosión lejos de la fuente.
	- Peligro químico: Es incompatible con agentes oxidantes como percloratos, peróxidos, permanganatos, cloratos, nitratos, cloro, bromo y flúor.

En la zona de ferreterías la mezcla de thinner, varsol, aguarras y etanol no presenta reactividad. Ver matriz de reactividad en el ANEXO B

#### *Estimación de Zonas vulnerables.*

El software CAMEO evalúa tres situaciones como lo son la toxicidad, la inflamabilidad y la fuga en caso de incidente.

Para materiales como el Thinner, el Varsol y el Aguarras se escogieron los componentes más representativos de cada una de las soluciones debido a que su composición no se conoce con exactitud y además no se encuentran en el software.

Thinner: 50% de Tolueno y 50% de Metanol.

Varsol: 100% de Benceno.

Aguarras: 100% de Heptano

Cada uno de estos materiales se encuentran contenidos en recipientes metálicos tipo tambor de 55 galones cada uno con medidas estándares de diámetro: 0.572 m y altura: 0.850 m. Las cantidades de los materiales peligrosos evaluados sobrepasan en algunas ocasiones la capacidad de un recipiente pero debido a la limitación del software CAMEO se evaluó el riesgo de un solo contenedor por material.

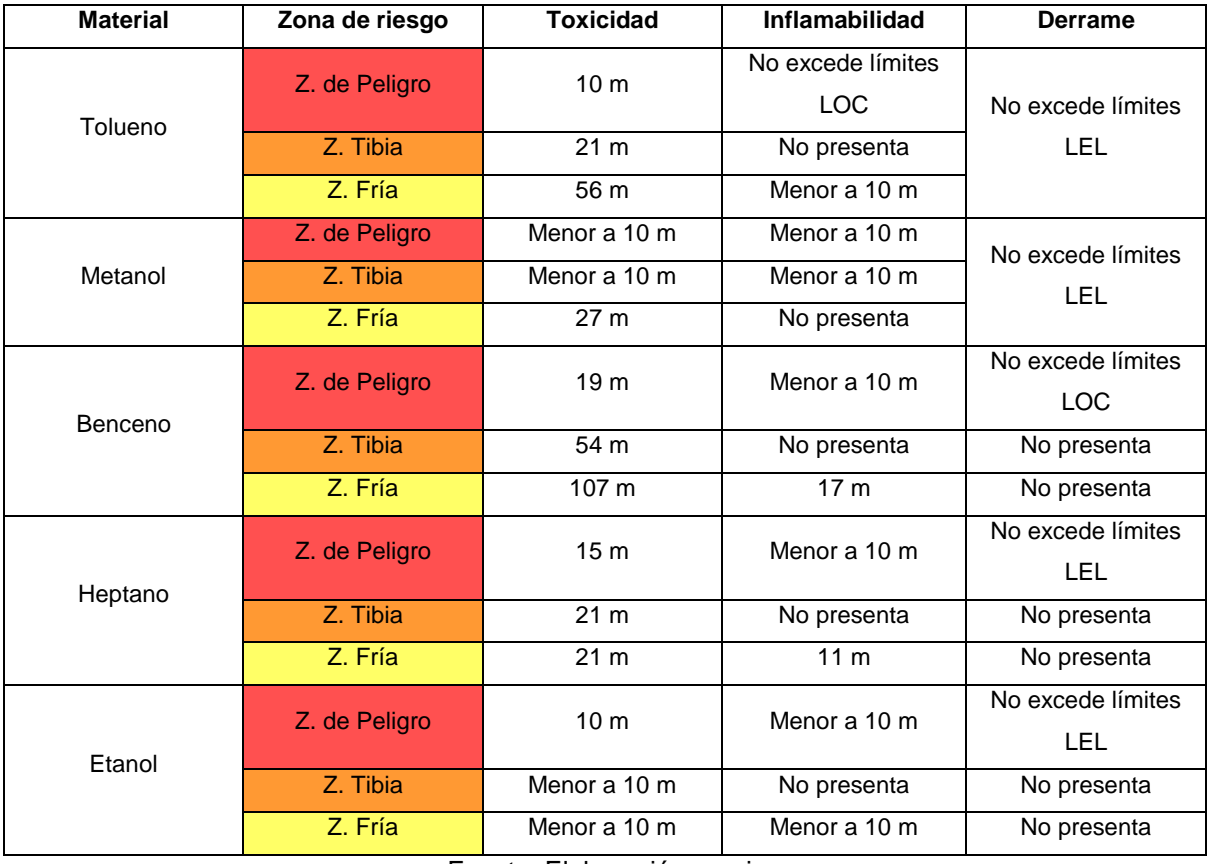

#### Tabla 16. Perímetros afectados para la Zona de ferreterías

Fuente: Elaboración propia

En la zona de ferreterías se evaluaron cuatro materiales peligrosos en el software CAMEO y se pudo observar que el benceno (principal componente del varsol), en caso de incidente es el material con mayores consecuencias en caso de toxicidad e inflamabilidad.

Aunque los materiales presentes en esta zona sean altamente volátiles, no exceden los límites inferiores de explosividad (LEL) lo que quiere decir que no existe perímetro afectado en este caso.

#### *Análisis de riesgo.*

Hay dos establecimientos públicos (Colegio Madre Laura y El centro de Salud Sur Occidente) que se consideran vulnerables en caso de incidente debido a que la distancia entre estos y la zona de ferreterías es corta pero es necesario aclarar que estos establecimientos no se encuentran dentro del perímetro afectado, sin embargo por su cercanía los integrantes de estos establecimientos podrían resultar afectados a la hora de salida o entrada.

De igual manera esta zona es de carácter comercial lo que hace que estos establecimientos tengan un número considerable de empleados, visitantes y transeúntes que puedan resultar afectados por un incidente.

Como se dijo anteriormente la salud humana puede verse afectada mayoritariamente por el benceno que puede ocasionar intoxicación aguda, por inhalación de gran cantidad de vapores de este material, afectación del sistema nervioso central, en forma de excitación, para pasar rápidamente a una fase de depresión, con cefalea, fatiga, insensibilidad en las manos y los pies, vértigos y dificultad para la articulación de las palabras. (Martínez, Solá, & Farrás, 2000)

#### *Mapa de riesgo*

En este mapa se puede visualizar el riesgo del material que presenta mayor perímetro afectado en caso de toxicidad. En esta zona hay cuatro materiales con la misma clasificación de riesgo según la ONU y el material con mayor potencial de peligrosidad es el Benceno, principal componente del varsol.

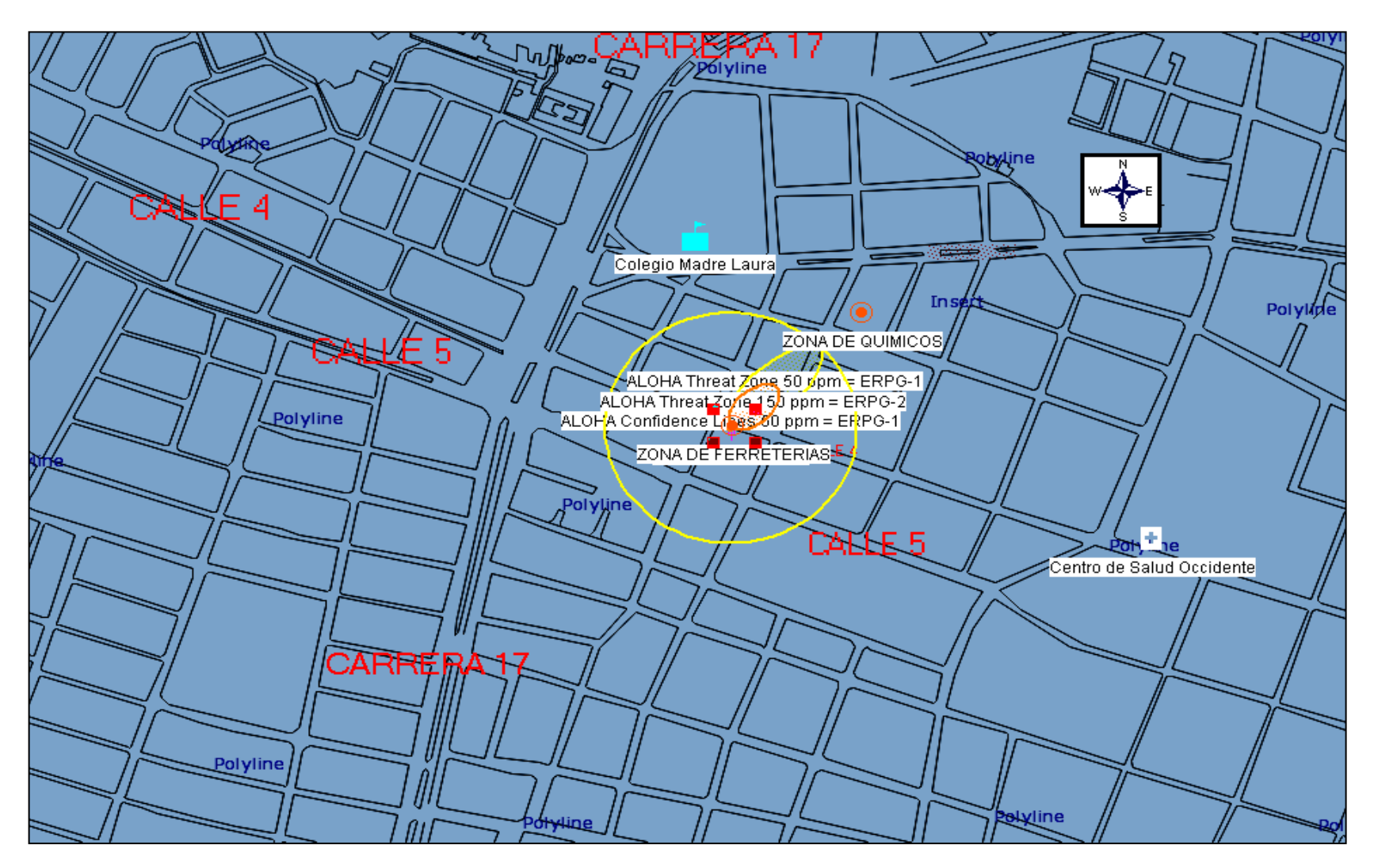

Ilustración 14. Mapa de riesgo de la Zona de Ferreterías (Benceno –Toxicidad)

Fuente: Programa MARPLOT

## **6.3 ZONA DE PLANTAS DE TRATAMIENTO DE AGUA POTABLE**

En la ciudad de Popayán el mayor almacenamiento de cloro se encuentra en las plantas de tratamiento de agua potable. En esta ciudad hay dos plantas de tratamiento de agua potable que abastecen la zona urbana dePopayán, se encuentran ubicadas, una al norte de la ciudad llamada El Tablazo y la otra en el centro de la ciudad en el barrio Caldas llamada "Tulcán".

La planta de tratamiento de agua potable que abastece el mayor porcentaje de la población y que por ende tiene mayor almacenamiento de cloro esta ubicada en el norte, la cual se encuentra cerca a viviendas, colegios, al centro recreativo El Tablazo y además esta cerca a la autopista norte, una de las vías más transitadas de la ciudad.

La planta de tratamiento de agua potable del centro de la ciudad se encuentra cercana a viviendas, colegios e industrias (Licorera del Cauca) del perímetro urbano.

### *Identificación del riesgo.*

Es importante tener presente que el software utilizado permite evaluar el riesgo de un contenedor por zona, por lo que en la planta de tratamiento de agua potable EL Tablazo se evaluó el riesgo de uno de los cuatro contenedores de 1000 kg.

Según las hojas de seguridad utilizadas el riesgo del cloro es:

- CLORO:
	- Incendio: No combustible pero facilita la combustión de otras sustancias. Muchas reacciones pueden producir incendio o explosión.
	- Peligros físicos: El gas es más denso que el aire.
- Peligros químicos: Reacciona violentamente con muchos compuestos orgánicos, amoníaco y partículas metálicas, originando peligro de fuego y explosión. Ataca a muchos metales en presencia de agua. Ataca al plástico, al caucho y recubrimientos.
- Derrame: Evacuar la zona de peligro. Ventilar. No verter nunca chorros de agua sobre el líquido, eliminar gas con agua pulverizada.

El recipiente metálico que contiene el cloro se maneja en dos tamaños con medidas estándares:

Recipiente de 1000 kg

Diámetro: 0.70 m

Largo: 2.2 m

Recipiente de 907 kg

Diámetro: 0.70 m

Largo: 2.10 m

*Estimación de la zona vulnerable.*

Las zonas que se encuentran dentro del perímetro de mayor afectación en caso de incidente son:

El Colegio Gabriela Mistral (Bachillerato y Primaria)

Jardín infantil Creando sueños

Colegio Gimnasio Calibio

Centro recreativo Pisojé, Confamiliar

De acuerdo al mapa de riesgo obtenido se puede inferir que las consecuencias en caso de toxicidad serian muy graves ya que abarca la mayor parte del perímetro urbano por ende la población vulnerable es muy elevada aumentando el riesgo de que la salud humana se vea afectada.

| <b>Material</b> | Zona de riesgo               | <b>Toxicidad</b> |  |
|-----------------|------------------------------|------------------|--|
| Cloro,          | Z. de Peligro                | $1.1 \text{ km}$ |  |
| Planta de       | Z. Tibia<br>$2.5 \text{ km}$ |                  |  |
| tratamiento de  |                              |                  |  |
| agua potable    | Z. Fría                      | 4.2 km           |  |
| "El tablazo"    |                              |                  |  |
| Cloro,          | Z. de Peligro                | $1.1 \text{ km}$ |  |
| Planta de       | Z. Tibia                     | 2.4 km           |  |
| tratamiento de  |                              |                  |  |
| agua potable    | Z. Fría                      | 4.0 km           |  |
| "Tulcán"        |                              |                  |  |

Tabla 17. Perímetro afectado para la Zona de Plantas de tratamiento de agua potable

Fuente: Elaboración propia

En el caso del cloro ALOHA no evalúa inflamabilidad ni derrame de esta sustancia por que este riesgo no es característico de este material peligroso.

En la zona fría de toxicidad se presenta un perímetro de 4.2 km en el Tablazo, lo que abarca la mayor parte de la ciudad de Popayán, como se puede observar en el mapa de riesgo de esta zona, es una situación muy critica, pues aunque los riesgos no son graves, abarca a la mayoría de la población, pudiendo así desestabilizar a los habitantes en caso de incidente, y por lo tanto hacer complicada la labor de los organismos de socorro.

En la zona de peligro de toxicidad el perímetro afectado es de 1.1 km, que abarca los barrios, colegios y jardines infantiles aledaños, que resulta muy grave ya que las consecuencias serian fatales, y seria necesaria la evacuación de los integrantes de estos establecimientos.

#### *Análisis de riesgo.*

A pesar de que la dosificación del cloro se realiza de manera automática y constante, puede ocurrir que en algún momento se presente un incidente tanto en el establecimiento como en el ambiente. La exposición al cloro puede ocurrir en el ámbito laboral o en el ambiente a causa de escapes en el aire, el agua o el suelo.

Los efectos del cloro sobre la salud dependen de la cantidad de cloro presente, del tiempo y de la frecuencia de exposición. También dependen del estado de salud de la persona y de las condiciones del medio de exposición. El cloro irrita la piel, los ojos y el sistema respiratorio. No es probable que estos efectos tengan lugar a niveles de cloro encontrados normalmente en la naturaleza. El cloro irrita las mucosas y el aparato respiratorio pudiendo producir irritación de las mucosas oculares, de la nariz y de la garganta e hiperreactividad bronquial en individuos susceptibles. (Lahoz, 2009)

#### *Mapa de riesgo*

En la zona de plantas de tratamiento de agua potable el mayor perímetro afectado en caso de toxicidad es la planta de tratamiento de agua potable "El Tablazo", almacenador de una cantidad considerable de cloro en la ciudad.

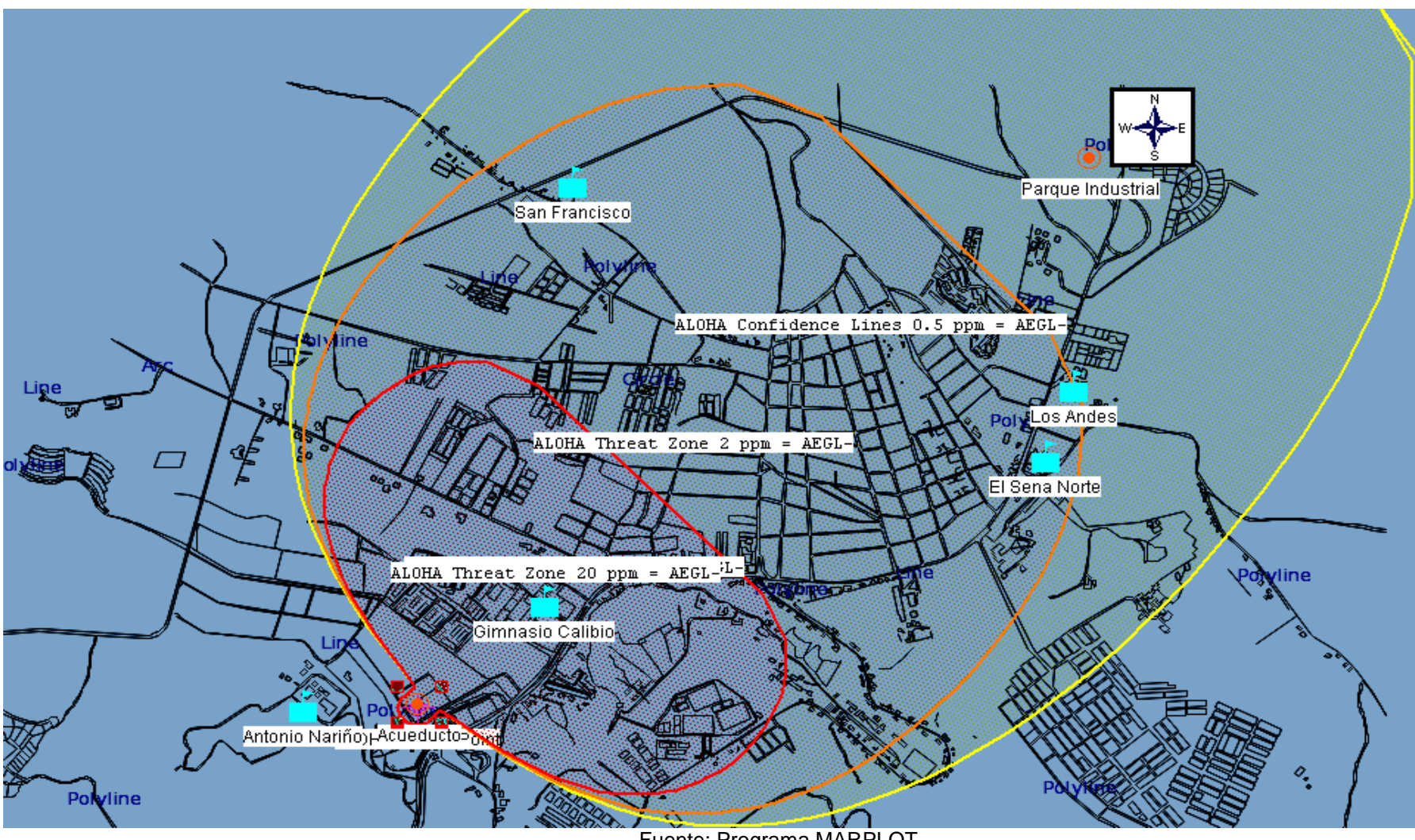

Ilustración 15. Mapa de riesgo de la Zona de Plantas de tratamiento de agua potable. (Cloro- toxicidad).

Fuente: Programa MARPLOT

## **6.4 ZONA DE ALMACENAMIENTO DE OXIGENO**

La zona de almacenamiento de oxígeno esta representada por OXINDUSTRIAL, que esta ubicado en la carrera 8 No. 9 – 61, en el Barrio San Camilo. Este es el establecimiento con mayor distribución y almacenamiento de oxigeno en el municipio de Popayán.

El oxigeno se almacena en cilindros metálicos de diversas dimensiones, el cilindro más empleado es el de 6.5 m $^3$ cuyas dimensiones son:

Altura: 1.25 m

Diámetro: 0.75 m

Con una presión de 2000 psi (en el software se trabajó con una presión de 900 psi, debido a que el software no permite el ingreso de valores mayores a este)

### *Identificación del riesgo*

En las hojas de seguridad utilizadas se obtuvo la siguiente información acerca del riesgo que presenta el oxigeno en caso de incidente en las zonas vulnerables

### OXIGENO:

- Incendio: No combustible, pero facilita la combustión de otras sustancias. Muchas reacciones pueden producir incendio o explosión. El calentamiento intenso puede producir aumento de la presión con riesgo de estallido.
- Peligros físicos: El gas es más denso que el aire.
- Peligros químicos: La sustancia es un oxidante fuerte y reacciona violentamente con materiales combustibles y reductores, con riesgo de fuego y explosión.
- Derrame: Evacuar la zona de peligro.

#### *Estimación de la zona vulnerable*

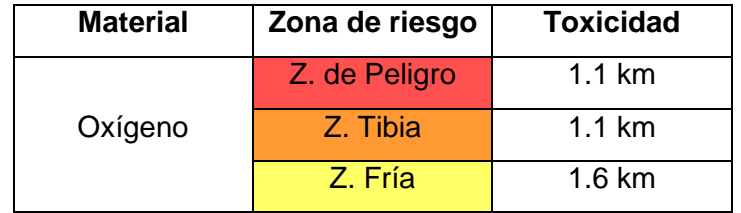

Tabla 18. Perímetro afectado para la Zona de almacenamiento de oxígeno.

Cerca a este establecimiento se encuentra el asilo San Vicente de Paul, Coomeva EPS y el Colegio San Agustín, siendo los dos primeros los más afectados, situación que afectaría directamente a las personas de tercera edad, niños y seres humanos en condiciones de salud desfavorables.

Esta zona esta ubicada cerca al centro de la ciudad y por ende en caso de incidente serian muchos los establecimientos que se verían afectados en situación de fuga.

En esta zona los afectados en caso de incidente seria un número considerable debido a que por su ubicación es muy transitada tanto peatonal como vehicularmente.

Es importante tener en cuenta la temperatura a la cual deben estar los cilindros de oxigeno, ya que aunque estos lugares son supervisados por entidades gubernamentales muchos no tienen en cuenta pequeñas recomendaciones que podría disminuir el riesgo que estos generan.

#### *Análisis de riesgo*

El oxigeno por su gran poder oxidante, produce daños irreparables en las células y tejidos.

Fuente: Elaboración propia

La administración de oxígeno a altas presiones puede producir lesiones en el oído interno los senos y los pulmones. Las concentraciones importantes deben utilizarse durante el menor tiempo posible y controlarse mediante el análisis de los gases en sangre arterial. (Veleva, 2008)

Los efectos negativos del oxigeno pueden traer consecuencias muy graves en la población vulnerable y más aún a los que se encuentran en estado delicado estado de salud como lo son las personas de tercera edad. (Miguel, 1992)

#### *Mapa de riesgo*

El software ilustra el mapa de riesgo del oxigeno solo para toxicidad.

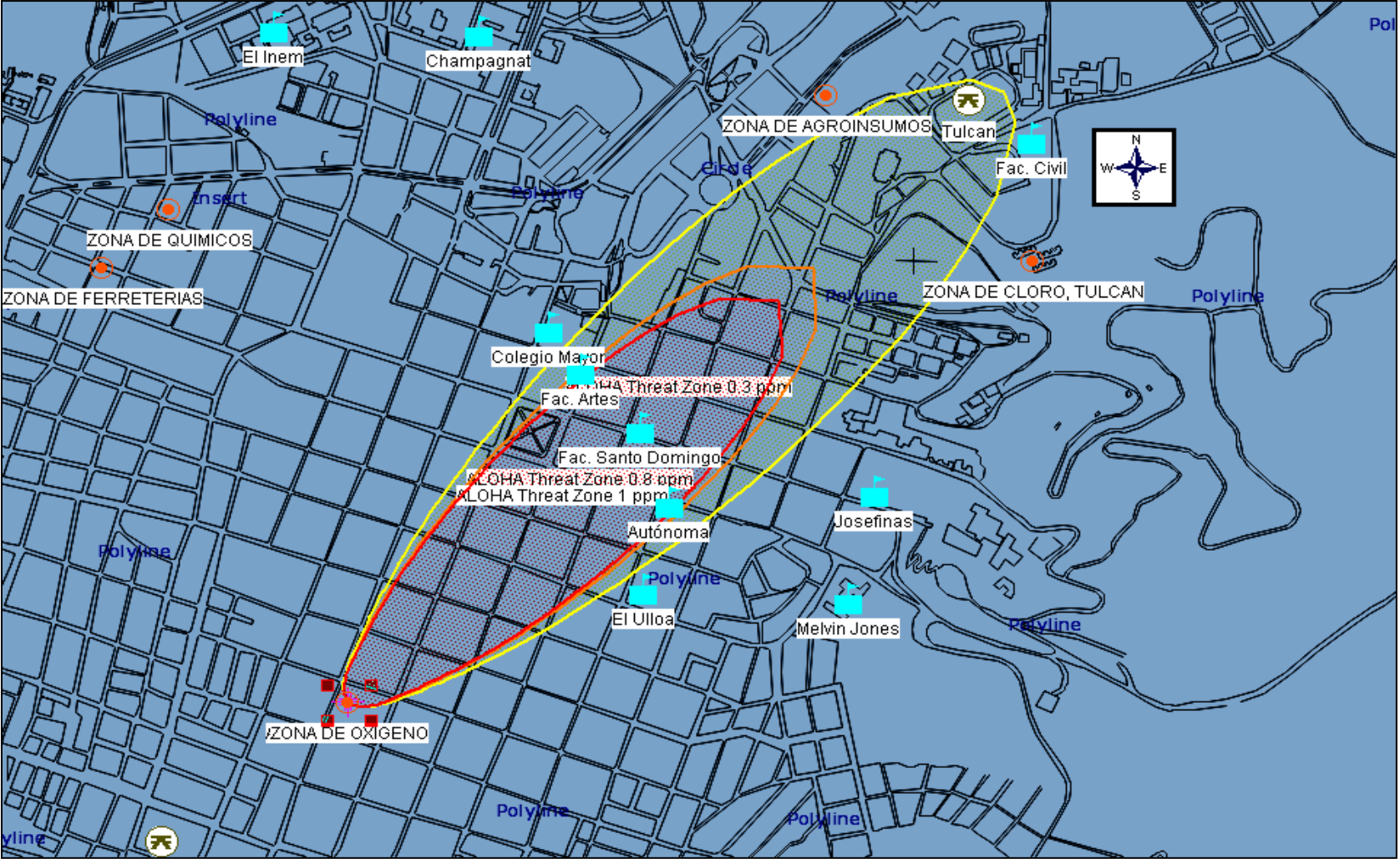

Ilustración 16. Mapa de riesgo de la Zona de almacenamiento de oxígeno. (Oxigeno-toxicidad)

Fuente: Programa MARPLOT

## **6.5 ZONA DE FABRICACIÓN DE GASEOSAS**

Esta zona está representada por la fábrica de gaseosas La Reina ubicada en la calle 5 No. 33 – 41, en el barrio La María. Los materiales que generan riesgo en caso de incidente en este establecimiento son el dióxido de carbono y la soda caustica.

#### *Identificación del riesgo*

En las hojas de seguridad utilizadas se obtuvo la siguiente información acerca del riesgo que presenta el dióxido de carbono y la soda caustica en caso de incidente en las zonas vulnerables

- DIOXIDO DE CARBONO:
	- Incendio: No combustible.
	- Peligros físicos: El gas es más denso que el aire y puede acumularse en las zonas más bajas produciendo una deficiencia de oxígeno. Cuando los niveles de flujo son rápidos pueden generarse cargas electrostáticas las cuales pueden provocar una explosión en caso de presencia de una mezcla inflamable. El dióxido de carbono en estado líquido se condensa rápidamente para formar hielo seco el cual es extremadamente frío.
	- Peligros químicos: La sustancia se descompone al calentarla intensamente por encima de 2000°C, produciendo humos tóxicos de monóxido de carbono. Reacciona violentamente con bases fuertes y metales alcalinos. Algunos polvos metálicos tales como magnesio, circonio, titanio, aluminio, cromo y manganeso pueden explotar cuando se calientan en presencia de dióxido de carbono.
	- Derrame: No verter chorros de agua sobre el líquido.
- SODA CAUSTICA:
	- Incendio: No combustible. El contacto con la humedad o con el agua, puede generar el suficiente calor para producir la ignición de sustancias combustibles.
	- Peligros químicos: La sustancia es una base fuerte, reacciona violentamente con ácidos y es corrosiva en ambientes húmedos para metales tales como zinc, aluminio, estaño y plomo originando hidrógeno (combustible y explosivo). Ataca a algunas formas de plástico, de caucho y de recubrimientos. Absorbe rápidamente dióxido de carbono y agua del aire. Puede generar calor en contacto con la humedad o el agua.
	- Derrame: Barrer la sustancia derramada e introducirla en un recipiente adecuado, eliminar el residuo con agua abundante.

En caso de mezcla de soda caustica y dióxido de carbono, reaccionan generando productos tóxicos solubles en agua como el carbonato de sodio. Ver matriz de reactividad en ANEXO B

### *Estimación de la zona vulnerable*

No es posible determinar cual es el material que produciría el mayor perímetro afectado en caso de incidente debido a la limitación del software por lo que se enfatizará en el dióxido de carbono. La zona vulnerable en caso de incidente con el dióxido de carbono es:

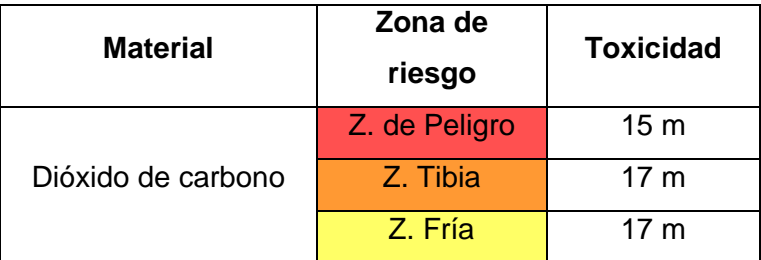

Tabla 19. Perímetro afectado para la Zona de fabricación de gaseosas.

Fuente: Elaboración propia

Esta zona esta ubicada en un sitio muy concurrido por la población ya que esta cercana a la variante y una vía que conduce al tambo, municipio del Departamento del Cauca cercano a Popayán, por lo que la población afectada en caso de incidente puede representar un porcentaje considerable debido a la presencia significativa de transporte público.

Además el establecimiento esta cercano a barrios de una baja capacidad económica por lo que las edificaciones pueden verse seriamente afectadas en caso de incidente, igualmente este establecimiento está cercano al centro de salud de La María donde la población vulnerable esta en condiciones de salud desfavorables.

#### *Análisis del riesgo*

Las consecuencias a la población en caso de incidente por el dióxido de carbono son: (Oxyguayas)

- Asfixia: Causada por la liberación de dióxido de carbono en un área cerrada o sin ventilación. Esto puede disminuir la concentración de oxígeno hasta un nivel que es inmediatamente peligroso para la salud humana.
- Congelación: El dióxido de carbono siempre se encuentra en estado sólido por debajo de los 78ºC en condiciones normales de presión, independientemente de la temperatura del aire. El manejo de este material durante más de un segundo ó dos sin la protección adecuada puede provocar graves ampollas, y otros efectos indeseados. El dióxido de carbono gaseoso liberado por un cilindro de acero, tal como un extintor de incendios, provoca similares efectos.
- Daños renales: Esto es causado por una alteración en el equilibrio químico del tampón carbonato. Cuando la concentración de dióxido de carbono aumenta o disminuye, provoca alteración del equilibrio, puede tener lugar una situación amenazante para la salud.

La soda caustica en caso de incidente por contacto directo puede causar consecuencias a la población vulnerable como daño al sistema respiratorio superior y al tejido pulmonar, quemaduras severas, perforación de mucosas de la boca, garganta, esófago y estómago, conjuntivitis, quemaduras que resultan en daño a los ojos, incluso ceguera, pérdida del cabello, quemaduras en la piel, destrucción superficial de la piel o de algunas dermatitis primarias irritantes e incluso la muerte. (Ministerio de trabajo e inmigración de España)

*Mapa de riesgo.*

Debido a la limitación del software no se ilustra el mapa de riesgo del dióxido de carbono ya que el perímetro afectado es menor a 50 metros.

# **6.6 ZONA DE DISTRIBUCIÓN Y ALMACENAMIENTO DE GASES INFLAMABLES**

Esta zona esta ubicada a las afueras de la ciudad, en el Parque Industrial, donde se encuentran cuatro distribuidoras y almacenadoras de gas propano (GLP, Gas licuado de petróleo) y la planta de distribución de gas natural (GNP, Gas natural comprimido).

En esta zona se hará la evaluación tanto para el gas propano como para el gas metano, ya que cada uno de estos tiene diferente forma de manejo.

El gas propano es almacenado en tanques, por tanto en caso de incidente hay mayor posibilidad de contacto directo con las personas y el medio. Para el gas natural se realizó la evaluación del riesgo teniendo en cuenta que el metano es el componente mayoritario del gas natural.

90

El gas natural es transportado diariamente en tráileres con capacidad de 6000 metros cúbicos desde la ciudad de Palmira (Valle), a su llegada es inmediatamente inyectado en tuberías de 6 pulgadas, por lo cual no hay almacenamiento de este material en la planta, por tanto su evaluación se realizará con la opción del software de "tuberías de gas" en los diámetros de la red principal (troncales).

Las plantas de gas ubicadas en esta zona son: Gases Popayán (GLP) Gases del Cauca (GLP) Vida gas de occidente (GLP) Colgas (GLP) Alcanos (GNC)

#### *Identificación del riesgo*

En las hojas de seguridad utilizadas se obtuvo la siguiente información acerca del riesgo que presenta el gas propano y el gas natural en caso de incidente en las zonas vulnerables

- PROPANO:
	- Incendio: Extremadamente inflamable.
	- Peligros físicos: El gas es más denso que el aire y puede extenderse a ras del suelo; posible ignición en punto distante. Puede acumularse en las zonas más bajas produciendo una deficiencia de oxígeno. Como resultado del flujo, agitación, etc., se pueden generar cargas electrostáticas.
	- Derrame: Evacuar la zona de peligro. Eliminar toda fuente de ignición. No verter chorros de agua sobre el líquido.
- METANO:
	- Incendio: Extremadamente inflamable.
	- Peligros físicos: El gas es más ligero que el aire.
	- Derrame: Evacuar la zona de peligro.

# *Estimación de la zona vulnerable*

Para el gas natural se utilizaron los diámetros de las troncales (6, 4, 3 y 2 pulgadas), donde la zona vulnerable en caso de incidente es considerable debido a que las tuberías se encuentran por todo el perímetro urbano teniendo mayores consecuencias para la población urbana, en el caso del GLP aunque es un material altamente inflamable la población vulnerable no es considerable debido a su lejanía con la población urbana, pero es importante tener en cuenta que la variante, la panamericana y los colegios de Los Andes y San Francisco están ubicados cerca de esta zona.

En la tabla 20 se ilustra el diámetro afectado para GLP y GNC

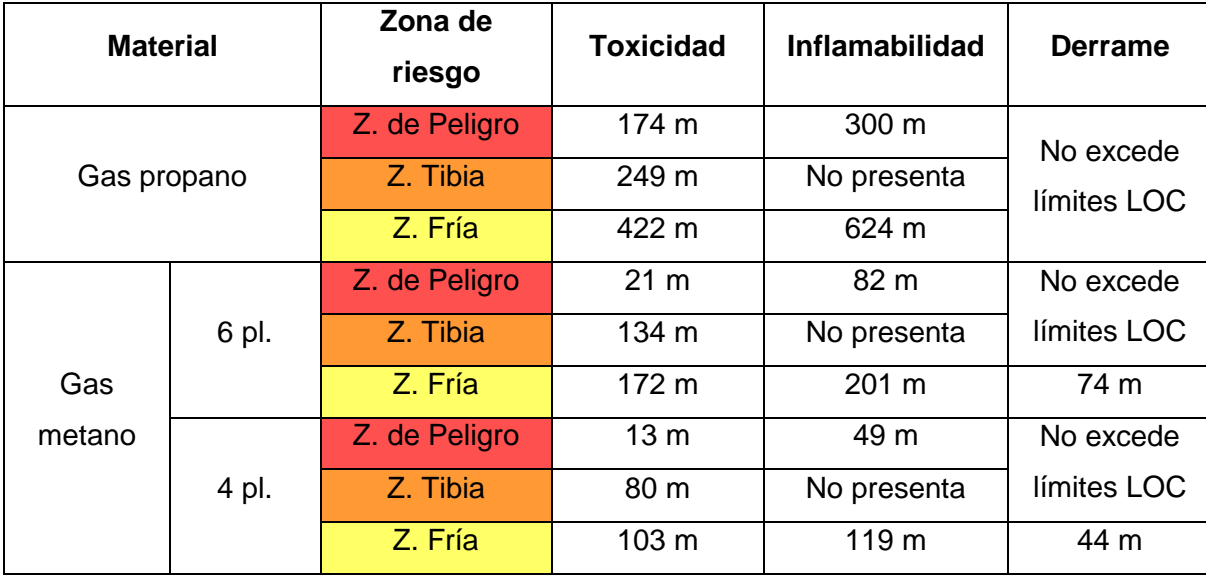

Tabla 20. Perímetro afectado para la Zona almacenamiento y distribución de gases.

|       | Continuación de la Tabla 20. Perímetro afectado para la Zona almacenamiento y |               |             |             |                 |  |
|-------|-------------------------------------------------------------------------------|---------------|-------------|-------------|-----------------|--|
|       | distribución de gases.                                                        |               |             |             |                 |  |
| 3 pl. |                                                                               | Z. de Peligro | Menor a10 m | 33 m        | No excede       |  |
|       | Z. Tibia                                                                      | 55 m          |             | límites LOC |                 |  |
|       |                                                                               | Z. Fría       | 70 m        | 82 m        | 30 m            |  |
| 2 pl. | Z. de Peligro                                                                 | Menor a 10 m  | 20 m        | No excede   |                 |  |
|       | Z. Tibia                                                                      | 32 m          |             | límites LOC |                 |  |
|       |                                                                               | Z. Fría       | 42 m        | 49 m        | 16 <sub>m</sub> |  |

Fuente: Elaboración propia

En el caso del gas natural la tubería con mayor perímetro de afectación es la de 6 pulgadas.

El ambiente se verá afectado ya que en este sector se encuentran haciendas con ganado vacuno y producción avícola así mismo todo el ecosistema sufrirá consecuencias en caso de incidente.

### *Análisis del riesgo*

El principal peligro del metano a la salud son las quemaduras ya que es altamente inflamable y puede reaccionar con las sustancias presentes en el aire formando mezclas explosivas. El metano es también un asfixiante y puede desplazar al oxígeno en un espacio cerrado. La asfixia puede sobrevenir si la concentración de oxígeno se reduce por debajo del 19,5% por desplazamiento. (Kramer, 2003)

EL GLP puede causar asfixia al cortar el aporte de oxígeno al organismo. La exposición a concentraciones muy altas de propano puede ocasionar la muerte por sofocación por falta de oxígeno, paro cardíaco, incapacidad, pérdida del conocimiento o convulsiones. El contacto directo de la piel con propano líquido puede causar quemaduras por frío.

La exposición a niveles más bajos de propano puede ocasionar daños al sistema nervioso central, congestión pulmonar, acumulación de líquido en los pulmones, fatiga, pérdida de la visión nocturna, alucinaciones, mareo, náuseas, vómito, dolor de cabeza, euforia, adormecimiento y hormigueo de brazos y piernas, hiperventilación, taquicardia, alteración del juicio, confusión, pérdida de la memoria, anorexia, hemorragia nasal, conjuntivitis, pérdida de peso e irritación y cambios de coloración de la piel. (Specialized information service, 2010)

#### *Mapa de riesgo*

En la zona de distribución de gases inflamables se ilustran los mapas de riesgo en caso de toxicidad, inflamabilidad y derrame para el metano. Para el propano solo se ilustran la toxicidad e inflamabilidad ya que en caso de derrame el perímetro afectado es pequeño y en algunos casos no excede los límites LOC.

- Metano
	- Toxicidad

Ilustración 17. Mapa de riesgo tecnológico para la Zona de distribución de gases (Metano-Toxicidad)

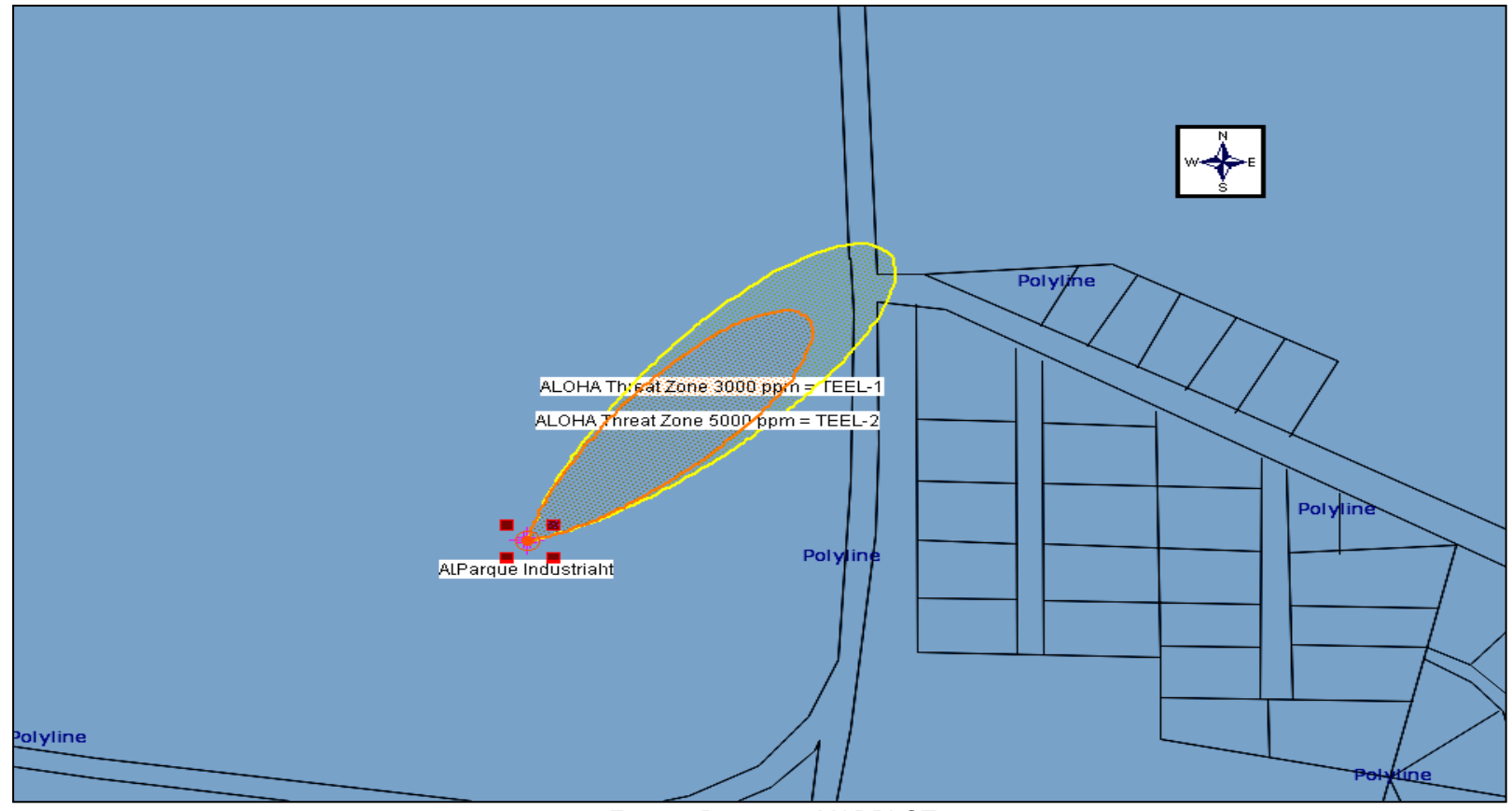

Fuente: Programa MARPLOT

• Inflamabilidad

Ilustración 18. Mapa de riesgo tecnológico para la Zona de distribución de gases (Metano-Inflamabilidad)

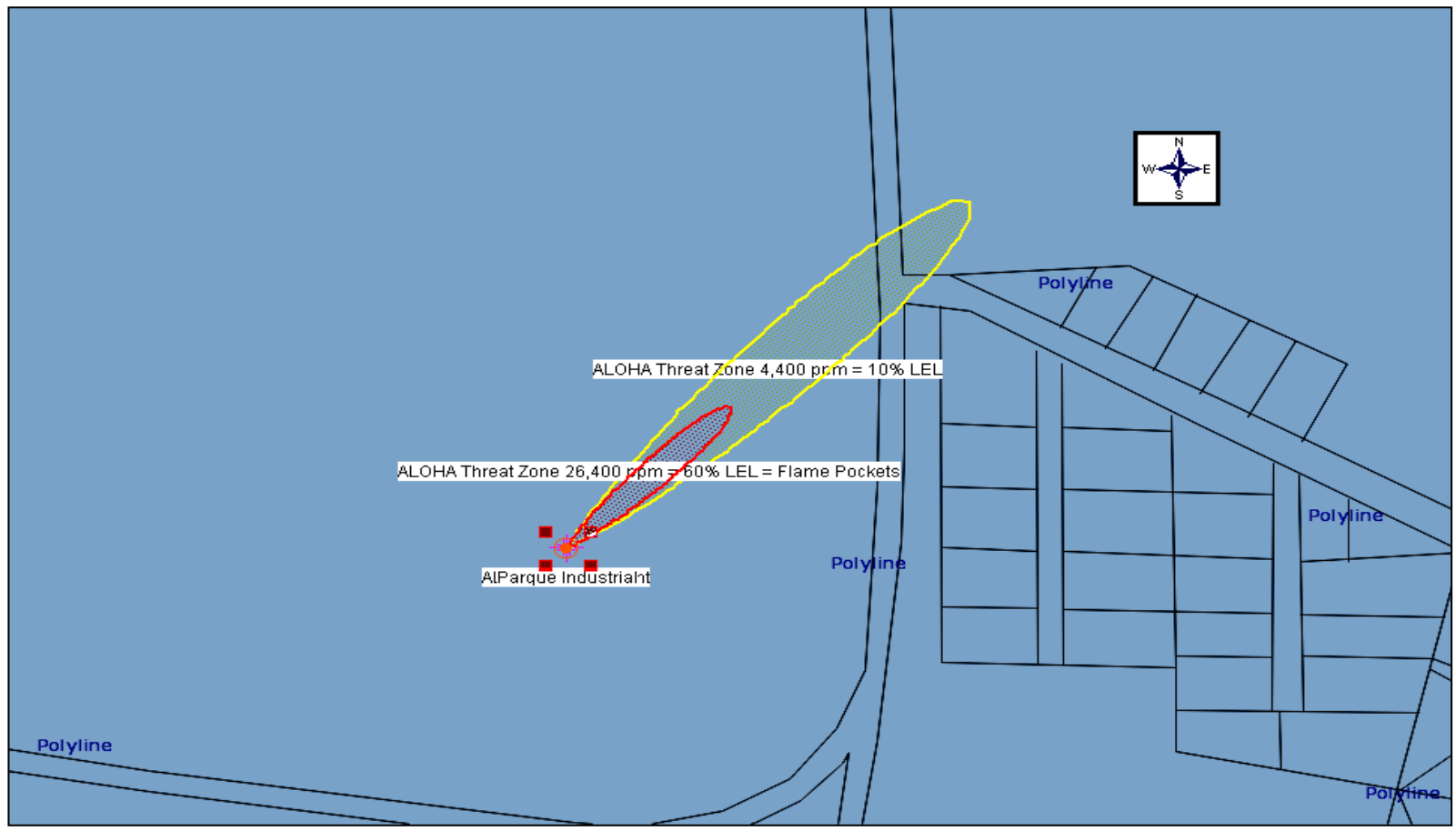

Fuente: Programa MARPLOT

Derrame

Ilustración 19. Mapa de riesgo tecnológico para la Zona de distribución de gases (Metano-Derrame)

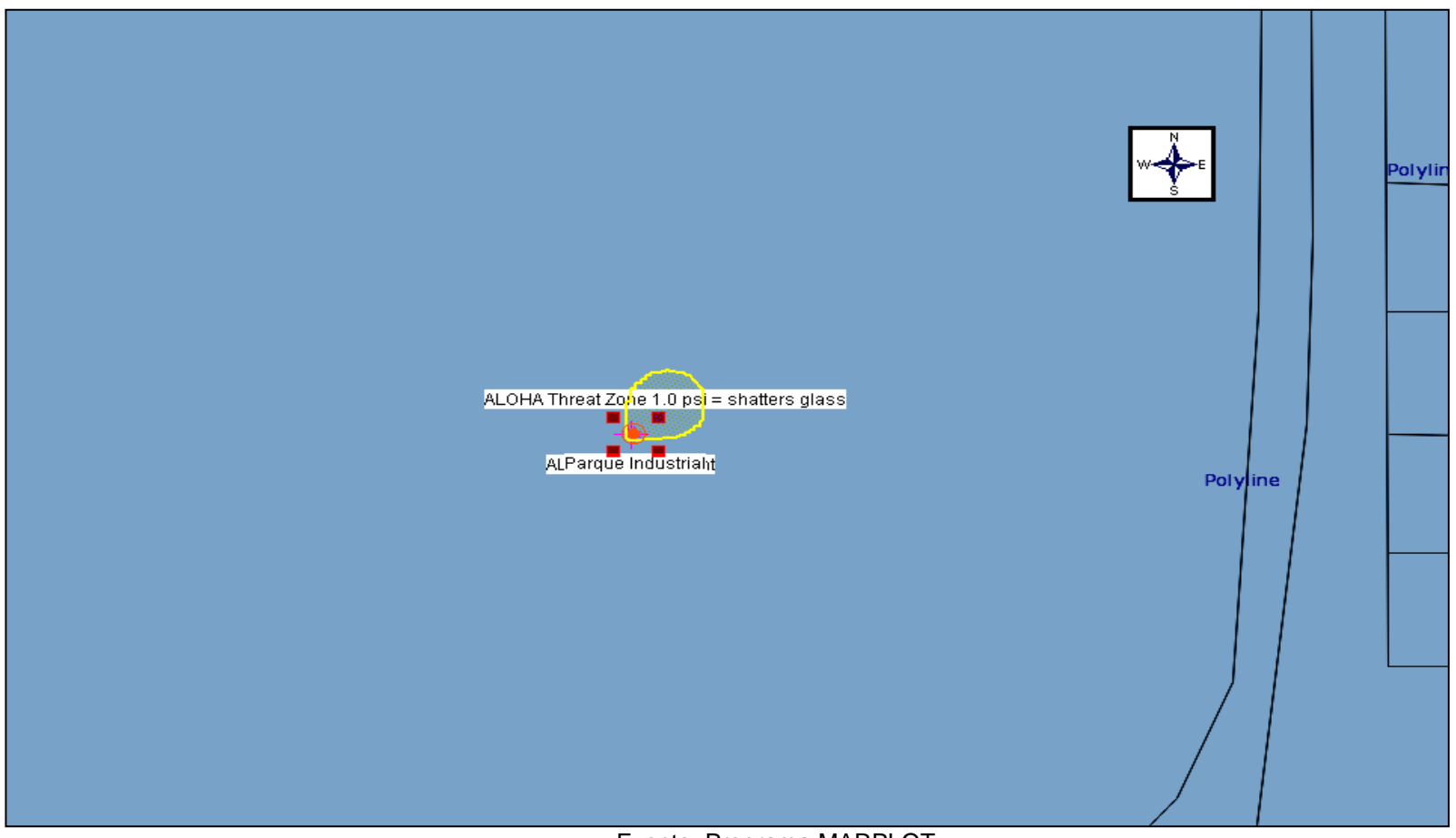

Fuente: Programa MARPLOT

- Propano
	- Toxicidad

Ilustración 20. Mapa de riesgo tecnológico para la Zona de distribución de gases (Propano-Toxicidad)

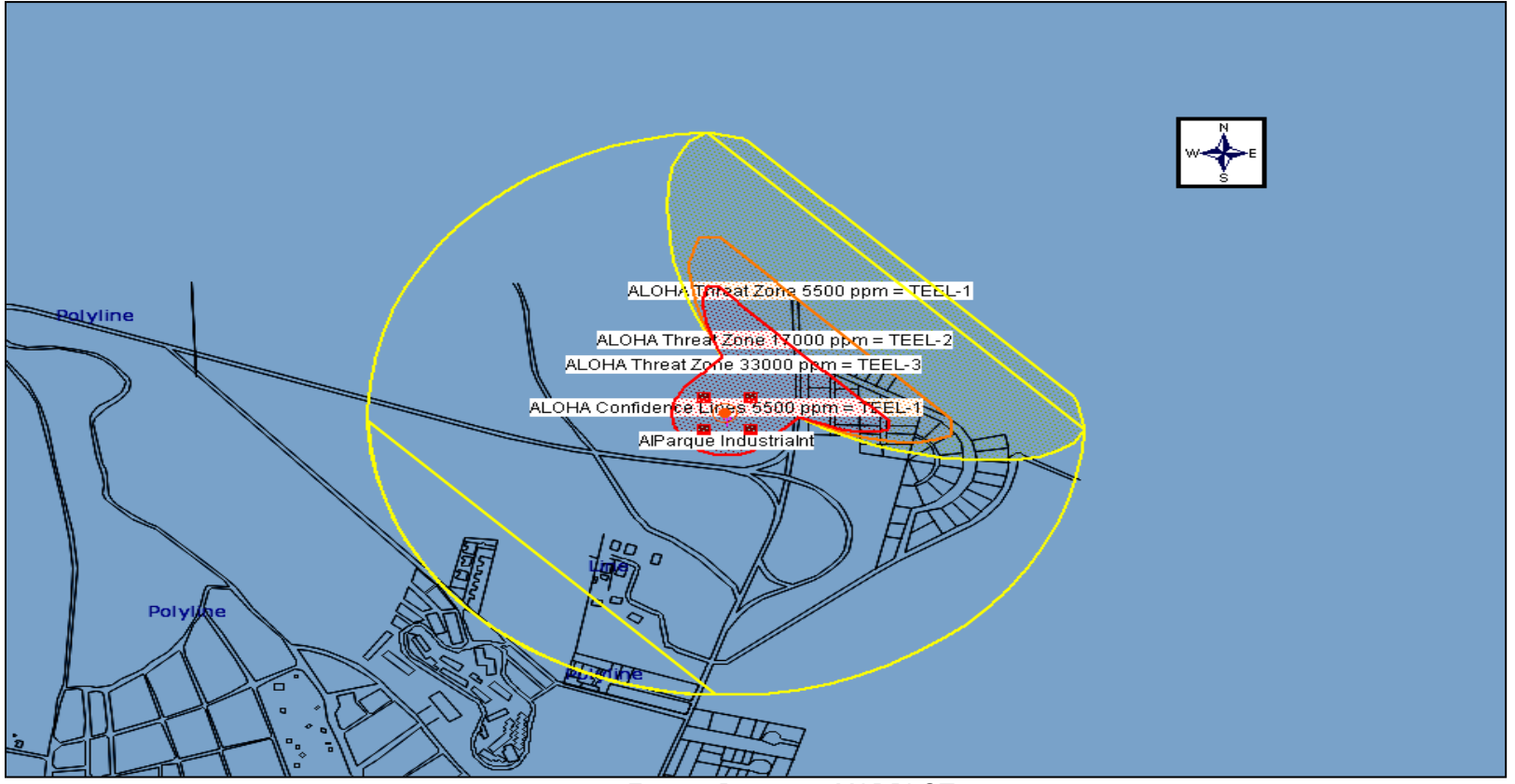

Fuente: Programa MARPLOT

• Inflamabilidad

Ilustración 21. Mapa de riesgo tecnológico para la Zona de distribución de gases (Propano-Inflamabilidad)

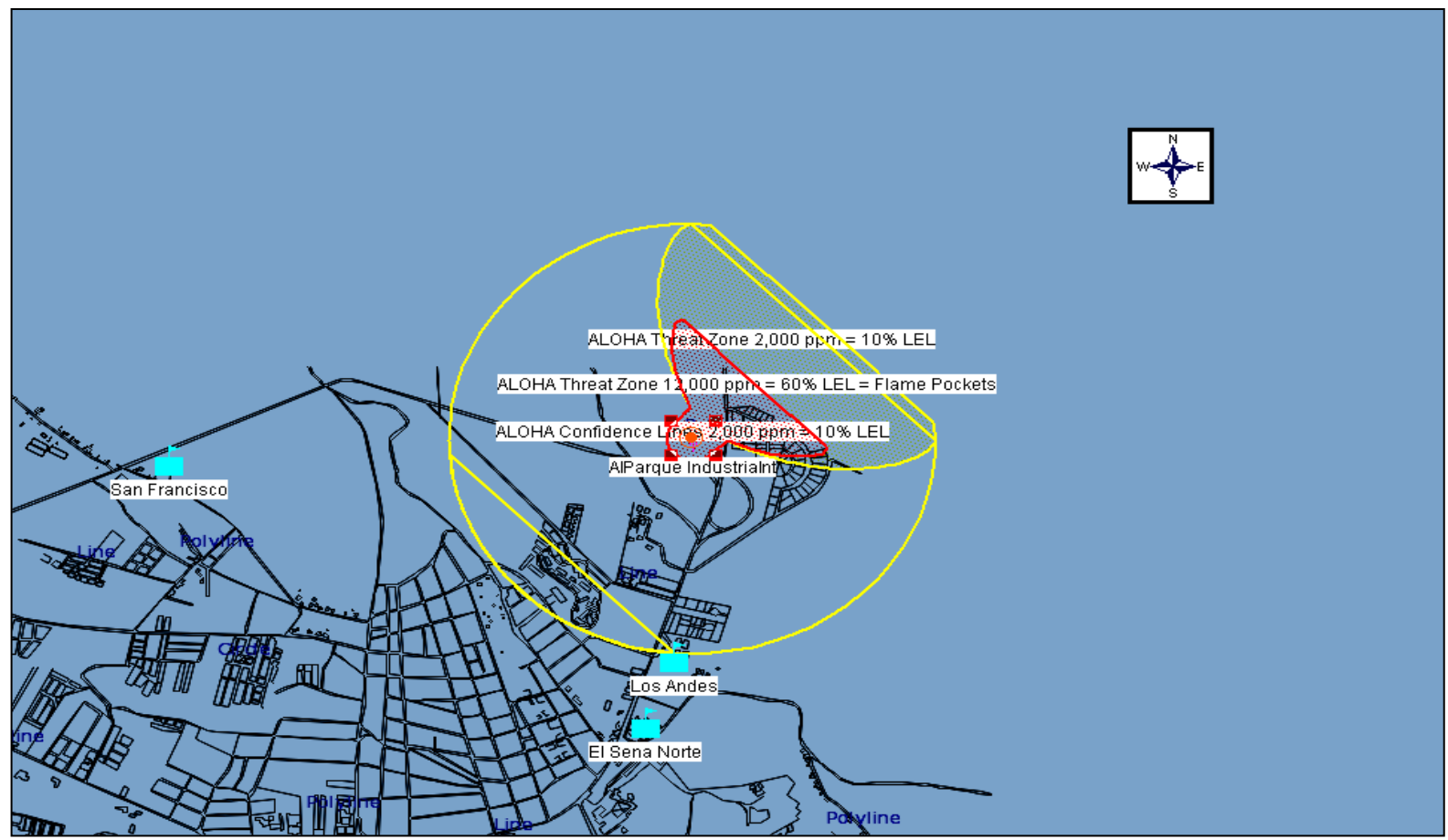

#### Fuente: Programa MARPLOT

#### **6.7 ZONA DE ALMACENAMIENTO DE AGROINSUMOS**

Esta zona está ubicada en el Barrio Bolívar, y esta representada por los distribuidores y almacenamiento de agroquímicos, esta evaluación se centrará en los fertilizantes debido a que se almacena en mayores cantidades comparados con las cantidades de los otros productos como abonos, raticidas, fungicidas, insecticidas y herbicidas. Según la NFPA el compuesto de mayor riesgo de los fertilizantes es el Nitrato de amonio razón por la cual será el elemento utilizado en la evaluación de riesgo en el presente trabajo.

En esta zona se encuentran nueve establecimientos de distribución y almacenamiento de agroquímicos, como:

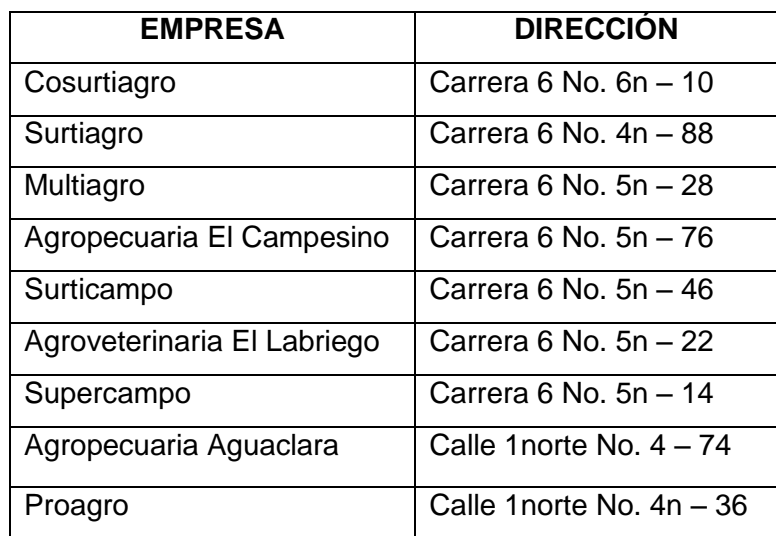

Tabla 21. Establecimientos en la zona de Agroquímicos

Fuente: Elaboración propia

### *Identificación del riesgo*

El establecimiento donde se obtuvo más información fue Cosurtiagro donde se encontró la mayor cantidad de almacenamiento de fertilizantes de esta zona con una cantidad aproximada de 15500 bultos (cada bulto pesa 50 kg).

El material del contenedor es fibra de polietileno almacenados en una bodega bastante grande aislada de los otros productos ofrecidos en este establecimiento. El riesgo que presenta el nitrato de amonio, según las hojas de seguridad escogidas, es:

- Incendio: No combustible pero facilita la combustión de otras sustancias.
- Peligros químicos: El calentamiento intenso puede originar combustión violenta o explosión. La sustancia se descompone al calentarla intensamente o al arder produciendo humos tóxicos de óxidos de nitrógeno. La sustancia es un oxidante fuerte y reacciona con materiales combustibles y reductores.
- Derrame: Barrer la sustancia derramada e introducirla en un recipiente no combustible, eliminar el residuo con agua abundante

### *Estimación de la zona vulnerable*

Por la cantidad almacenada de nitrato de amonio y la ubicación de dicha zona se puede inferir que la población vulnerable será considerable.

En el perímetro afectado posiblemente puede estar El Hospital Universitario San José, la Cruz roja y Cosmitet, Esta zona colinda con una de las principales vías de la cuidad, transitada frecuentemente y con la plaza de mercado del barrio Bolívar donde los días lunes y viernes se encuentra una cantidad considerable de la población rural y urbana.

#### *Análisis de riesgo* (Naciones Unidas, 2009)

El nitrato de amonio no es una sustancia tóxica, pero por las reacciones que se presentan al ser ingerido se transforma en nitrito.

El problema inmediato más grave del nitrato en el agua potable, se deriva en que es una sustancia fertilizante para las bacterias peligrosas. Hay investigaciones que indican que un contenido de nitrato de más de 200 ppm aumenta el riesgo de cáncer de estómago. También disminuye la absorción de oxígeno por la sangre. Aunque no existen normas de salud para el caso de adultos, las siguientes personas pueden estar en riesgo: Individuos con acidez gástrica reducida, Individuos con carencia de metahemoglobina reductasa por causas hereditarias. Las mujeres embarazadas.

#### **6.8 ZONA DE ALMACENAMIENTO DE QUÍMICOS**

La zona de almacenamiento de químicos en la ciudad de Popayán esta representada por QUIMPO ya que es el mayor distribuidor de químicos de Popayán. Se encuentra ubicado en la Carrera15 No. 1-02 Esq., barrio el Cadillal.

Quimpo es el establecimiento que tiene la mayor variedad de materiales peligrosos en la ciudad de Popayán, lo que hace que aunque las cantidades presentes sean pequeñas el riesgo aumente debido a la posibilidad de reactividad entre estos.

Los materiales evaluados en el presente trabajo fueron:

**Thinner** 

Metanol

Varsol

Aguarras

Ácido clorhídrico

Ácido sulfúrico Ácido nítrico Formol Cloro Ácido triclorocianuro Dióxido de titanio Amoniaco Soda caustica

Los contenedores de estos materiales son metálicos de 55 galones cada uno con medidas estándares de: diámetro: 0.572 m y Alto: 0.850 m.

Las cantidades de los materiales peligrosos evaluados sobrepasan en algunas ocasiones la capacidad de un recipiente pero debido a la limitación del software CAMEO se evaluó el riesgo de un solo contenedor por material.

### *Identificación del riesgo*

En las hojas de seguridad utilizadas se obtuvo la siguiente información acerca del riesgo que cada material presenta para las zonas vulnerables:

- THINNER:
	- Incendio: Inflamable.
	- Peligro químico: Reacciona con oxidantes fuertes, originando peligro de incendio y explosión. Ataca a algunas formas de plástico, caucho y recubrimientos.
	- Derrame: Recoger, en la medida de lo posible, el líquido que se derrama y el ya derramado en recipientes herméticos, absorber el líquido residual en arena o absorbente inerte y trasladarlo a un lugar seguro.
- ALCOHOL ETÍLICO:
	- Incendio: Altamente inflamable.
	- Peligros físicos: El vapor se mezcla bien con el aire, formándose fácilmente mezclas explosivas.
	- Peligros químicos: Reacciona lentamente con hipoclorito cálcico, óxido de plata y amoníaco, originando peligro de incendio y explosión. Reacciona violentamente con oxidantes fuertes tales como, ácido nítrico o perclorato magnésico, originando peligro de incendio y explosión.
	- Derrame: Recoger, en la medida de lo posible, el líquido que se derrama y el ya derramado en recipientes precintables, eliminar el residuo con agua abundante.
- AGUARRAS:
	- Incendio: Inflamable. En caso de incendio se desprenden humos (o gases) tóxicos e irritantes.
	- Peligros químicos: Por combustión, formación de humos tóxicos incluyendo monóxido de carbono. La sustancia se descompone lentamente bajo la influencia de aire o luz, produciendo la oxidación de compuestos que son más tóxicos o irritantes que la trementina por ella misma. Reacciona violentamente con oxidantes, halógenos, sustancias combustibles, ácidos minerales. Ataca al plástico y a la goma.
	- Derrame: Ventilar. Eliminar todas las fuentes de ignición. No verterlo al alcantarillado. Barrer la sustancia derramada e introducirla en un recipiente. Trasladarlo a continuación a un lugar seguro. No permitir que este producto químico se incorpore al ambiente. (Protección personal adicional: equipo autónomo de respiración).
- VARSOL:
	- Incendio: En incendios produce gases tóxicos, en contenedores puede causar explosión
	- Peligros físicos: Los vapores son más pesados que el aire y pueden viajar distancias causando incendio o explosión lejos de la fuente.
	- Peligro químico: Es in compatible con agentes oxidantes como percloratos, peróxidos, permanganatos, cloratos, nitratos, cloro, bromo y flúor.
- AMONIACO:
	- Incendio: Extremadamente inflamable. Combustible en condiciones específicas. El calentamiento intenso puede producir aumento de la presión con riesgo de estallido.
	- Peligros físicos: El gas es más ligero que el aire. Difícil de encender. El líquido derramado tiene muy baja temperatura y se evapora rápidamente.
	- Peligros químicos: Se forman compuestos inestables frente al choque con óxidos de mercurio, plata y oro. La sustancia es una base fuerte, reacciona violentamente con ácidos y es corrosiva (por ejemplo: Aluminio y zinc). Reacciona violentamente con oxidantes fuertes, halógenos e interhalógenos. Ataca el cobre, aluminio, zinc y sus aleaciones. Al disolverse en agua desprende calor.
	- Derrame: Evacuar la zona de peligro. No verter chorros de agua sobre el líquido. Si está en forma líquida dejar que se evapore. (Protección personal adicional: traje de protección completa incluyendo equipo autónomo de respiración).
- CLORO:
	- Incendio: No combustible pero facilita la combustión de otras sustancias. Muchas reacciones pueden producir incendio o explosión.
	- Peligros físicos: El gas es más denso que el aire.
	- Peligros químicos: Reacciona violentamente con muchos compuestos orgánicos, amoníaco y partículas metálicas, originando peligro de fuego y explosión. Ataca a muchos metales en presencia de agua. Ataca al plástico, al caucho y a los recubrimientos.
	- Derrame: Evacuar la zona de peligro. Consultar a un experto. Ventilar. No verter chorros de agua sobre el líquido, eliminar gas con agua pulverizada. (Protección personal adicional: traje de protección completa incluyendo equipo autónomo de respiración).
- SODA CAUSTICA:
	- Incendio: No combustible. El contacto con la humedad o con el agua, puede generar el suficiente calor para producir la ignición de sustancias combustibles.
	- Peligros químicos: La sustancia es una base fuerte, reacciona violentamente con ácidos y es corrosiva en ambientes húmedos para metales tales como cinc, aluminio, estaño y plomo originando hidrógeno (combustible y explosivo). Ataca a algunas formas de plástico, de caucho y de recubrimientos. Absorbe rápidamente dióxido de carbono y agua del aire. Puede generar calor en contacto con la humedad o el agua.
	- Derrame: Barrer la sustancia derramada e introducirla en un recipiente adecuado, eliminar el residuo con agua abundante. (Protección personal adicional: traje de protección completa incluyendo equipo autónomo de respiración).
- ÀCIDO CLORHÌDRICO:
	- Peligros físicos: El gas es más denso que el aire.
	- Incendio: No combustible
	- Peligros químicos: La disolución en agua es un ácido fuerte, reacciona violentamente con bases y es corrosiva. Reacciona violentamente con oxidantes formado gas tóxico de cloro. En contacto con el aire desprende humos corrosivos de cloruro de hidrógeno. Ataca a muchos metales formando hidrógeno.
	- Derrame: Evacuar la zona de peligro. Eliminar gas con agua pulverizada. (Protección personal adicional: traje de protección completa incluyendo equipo autónomo de respiración).
- ÀCIDO SULFÌDRICO:
	- Peligros químicos: Por combustión, formación de humos tóxicos de óxidos de azufre. La sustancia es un oxidante fuerte y reacciona violentamente con materiales combustibles y reductores. La sustancia es un ácido fuerte, reacciona violentamente con bases y es corrosiva para la mayoría de metales más comunes, originando hidrógeno (gas inflamable y explosivo). Reacciona violentamente con agua y compuestos orgánicos con desprendimiento de calor.
	- Incendio: No combustible. Muchas reacciones pueden producir incendio o explosión. Desprende humos (o gases) tóxicos o irritantes en caso de incendio.
	- Derrame: Recoger el líquido procedente de la fuga en recipientes herméticos, no absorber en aserrín u otros absorbentes combustibles. (Protección personal adicional: traje de protección completa incluyendo equipo autónomo de respiración).
- ÁCIDO NÍTRICO:
	- Incendio: No combustible pero facilita la combustión de otras sustancias. En caso de incendio se desprenden humos (o gases) tóxicos e irritantes.
	- Peligros químicos: La sustancia se descompone al calentarla suavemente, produciendo óxidos de nitrógeno. La sustancia es un oxidante fuerte y reacciona violentamente con materiales combustibles y reductores, ejemplo: trementina, carbón, alcohol. La sustancia es un ácido fuerte, reacciona violentamente con bases y es corrosiva para los metales. Reacciona violentamente con compuestos orgánicos (ejemplo: acetona, ácido acético, anhídrido acético), originando peligro de incendio y explosión. Ataca a algunos plásticos.
	- Derrame: Evacuar la zona de peligro. Recoger el líquido procedente de la fuga en recipientes precintables, neutralizar cuidadosamente el residuo con carbonato sódico y eliminarlo a continuación con agua abundante. No absorber en aserrín u otros absorbentes combustibles. (Protección personal adicional: traje de protección completa incluyendo equipo autónomo de respiración).
- ÁCIDO TRICLOROCIANURO:
	- Incendio: No combustible pero facilita la combustión de otras sustancias. En caso de incendio se desprenden humos (o gases) tóxicos e irritantes.
	- Peligros químicos**:** La sustancia se descompone al calentarla intensamente, produciendo humos tóxicos. Puede explotar por calentamiento intenso. La sustancia es un oxidante fuerte y reacciona violentamente con materiales combustibles y reductores. Reacciona violentamente con amoniaco, sales amónicas, aminas y con carbonato sódico originando peligro de incendio y explosión. Reacciona con ácidos fuertes, produciendo gases tóxicos.
	- Derrame: Protección personal: filtro para partículas adaptado a la concentración de la sustancia en aire. No permitir que este producto
químico se incorpore al ambiente. Barrer la sustancia derramada e introducirla en un recipiente precintable, seco. Recoger cuidadosamente el residuo, trasladarlo a continuación a un lugar seguro.

- FORMOL:
	- Incendio: Extremadamente inflamable.
	- Peligros físicos: El gas se mezcla bien con el aire, formándose fácilmente mezclas explosivas.
	- Peligros químicos: La sustancia se polimeriza debido al calentamiento suave. Reacciona con oxidantes.
	- Derrame: Eliminar todas las fuentes de ignición. No verterlo al alcantarillado. Eliminar gas con agua pulverizada. (Protección personal adicional: traje de protección completa incluyendo equipo autónomo de respiración).
- DIOXIDO DE TITANIO:
	- Incendio: No combustible.
	- Derrame: Barrer la sustancia derramada e introducirla en un recipiente, recoger cuidadosamente el residuo y trasladarlo a continuación a un lugar seguro.

La reactividad de los materiales presentes en esta zona es muy alta lo que facilita la generación de mezclas explosivas, en caso de cercanía a materiales combustibles podría haber riesgo de un incendio. La liberación de productos gaseosos, como los gases inflamables y tóxicos puede causar presurización. Se pueden generar humos tóxicos y corrosivos. Ver matriz de reactividad en ANEXO B

#### *Estimación de zona vulnerable*

Para la estimación del riesgo del Thinner, Varsol y Aguarras se escogieron los componentes más representativos de cada una de las soluciones.

Thinner: 50% de Tolueno y 50% de Metanol.

Varsol: 100% de Benceno.

Aguarras: 100% de Heptano

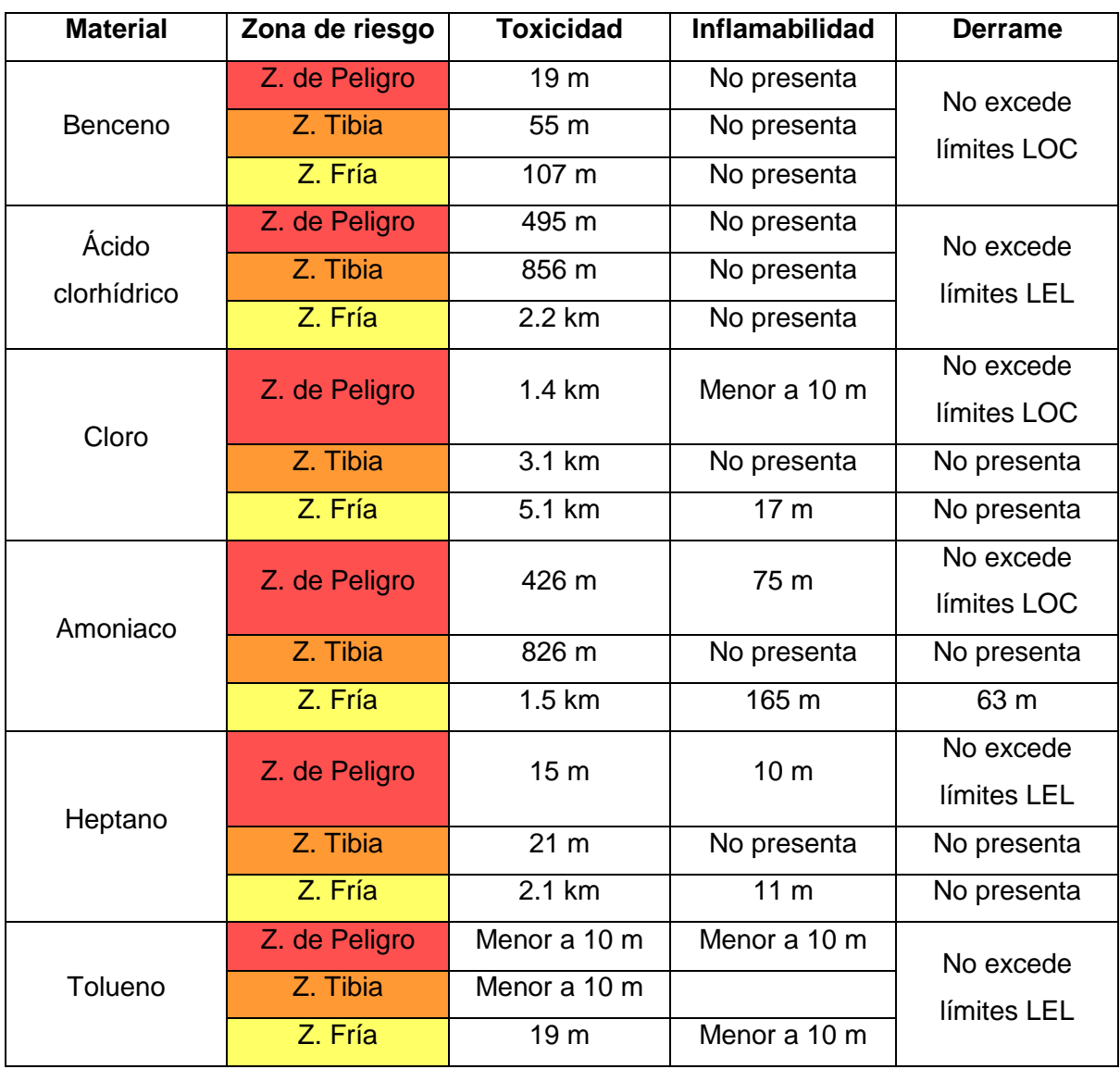

Tabla 22. Perímetro afectado para la Zona de almacenamiento de químicos

| Metanol | Z. de Peligro<br>Z. Tibia | Menor a 10 m<br>Menor a 10 m | Menor a 10 m<br>No presenta | No excede<br>límites LEL |
|---------|---------------------------|------------------------------|-----------------------------|--------------------------|
|         | Z. Fría                   | 20 <sub>m</sub>              | Menor a 10 m                |                          |
| Etanol  | Z. de Peligro             | Menor a 10 m                 | Menor a 10 m                | No excede<br>límites LEL |
|         | Z. Tibia                  | Menor a 10 m                 | No presenta                 |                          |
|         | Z. Fría                   | Menor a 10 m                 | Menor a 10 m                |                          |

Continuación Tabla 22. Perímetro afectado para la Zona de almacenamiento de químicos

Fuente: Elaboración propia

En el establecimiento se encontraron materiales potencialmente peligrosos como el amoniaco, el ácido clorhídrico y el cloro, entre ellos el más representativo en caso de toxicidad es el cloro. Esto se puede observar en el mapa de riesgo de esta zona, teniendo en cuenta que el perímetro de la zona afectada es demasiado amplio. En la zona vulnerable se encuentran colegios como El Champagnat y El Inem; El Hospital Universitario de Popayán resultando estos como los más afectados en caso de incidente tanto en lo materiales como en la salud humana. Además las vías que están dentro del perímetro afectado son muy transitadas haciendo que aumente la población vulnerable.

Esta zona crítica abarca otra zona de riesgo identificada como la zona de almacenamiento de agroinsumos, ubicada en el barrio bolívar de la ciudad aumentando así la peligrosidad de un incidente ya que puede existir reactividad del cloro con los materiales ahí presentes.

La población vulnerable en caso de incidente seria en su gran mayoría personas menores de edad y personas en delicado estado de salud teniendo en cuenta que dos colegios con gran número de estudiantes y El Hospital Universitario San José se encuentran en la zona de peligro.

#### *Análisis del riesgo*

Los materiales que generan mayor riesgo tanto para la salud como para el ambiente evaluados por el programa son aquellos donde el perímetro afectado es mayor, entre ellos están el amoniaco, el ácido clorhídrico y el cloro.

Los efectos principales del Acido Clorhídrico sobre la salud corresponden casi exclusivamente a la irritación del área de contacto. La exposición no implica en general efectos sobre órganos diferentes de aquellos en la superficie de contacto. Esta sustancia es altamente soluble en agua. A niveles bajos, sus efectos agudos se resumen a la percepción por el olfato e irritación del tracto respiratorio superior. A mayores concentraciones puede causar irritación conjuntiva, daño en la superficie de la cornea e inflamación transitoria de la epidermis. En exposiciones cortas, induce obstrucción transitoria del tracto respiratorio, que disminuye con la exposición repetida, lo que sugiere adaptación a la circunstancia de exposición. (Orozco, Fierro, Arias, & Bello, 2002)

La exposición al amoniaco causa un agotamiento respiratorio con tos, disnea, obstrucción de las vías altas respiratorias, encogimiento de los bronquios y acumulación de fluido en los pulmones. Si la piel está mojada o húmeda, el contacto con amoníaco puede causar dolor por quemadura, inflamación, ampollas, y ulceración. El contacto con amoníaco líquido bajo presión puede dar como resultado una congelación. A concentraciones bajas de gas causan molestias por quemaduras, parpadeo espasmódico o cierre involuntario de los párpados, enrojecimiento, y lagrimeo.

Después de la exposición a altas concentraciones de amoníaco líquido, ocurren quemaduras de la córnea y pueden conducir a la ceguera. ( Consejería de Sanidad de la Región de Murcia, 2007)

112

Los efectos del cloro por inhalación pueden originar edema pulmonar, La evaporación rápida del líquido puede producir congelación. Los efectos pueden aparecer de forma no inmediata. (Ministerio de trabajo e inmigración de España)

Los materiales que no se encontraron en la base de datos de ALOHA, también presentan riesgos para la salud y el ambiente, estos materiales son: Ácido sulfúrico, ácido nítrico, dióxido de titanio, formol y ácido triclorocianuro.

El ácido sulfúrico es un corrosivo y puede provocar irritación severa o daño corrosivo si se inhala. El grado y la severidad de los efectos respiratorios están influenciados por factores como el estado físico y el tamaño de la partícula del aerosol, sitio de deposición, concentración y humedad. El ácido sulfúrico puede provocar daño pulmonar severo con una acumulación de fluido (edema pulmonar) de amenaza por vida. Daño pulmonar a largo plazo puede resultar de una severa exposición de corto plazo. El ácido sulfúrico irrita los ojos y el tracto respiratorio. La inhalación de este material puede originar edema pulmonar. (Ministerio de trabajo e inmigración de España)

El ácido triclorocianuro irrita gravemente los ojos y el tracto respiratorio e irrita levemente la piel. Corrosivo por ingestión. La inhalación del polvo puede originar edema pulmonar. (Ministerio de trabajo e inmigración de España)

El dióxido de titanio tienen un nivel bajo de toxicidad. La inhalación del polvo puede causar tirantez y dolor en el pecho, tos, y dificultad para respirar. El contacto con la piel y los ojos puede provocar irritación. (Lahoz, 2009)

Las manifestaciones clínicas determinadas por la exposición al formaldehido dependen, por lo general, de concentraciones elevadas del compuesto y los síntomas son inmediatos y severos. Entre los síntomas de intoxicación se presentan: fuerte olor de formaldehido en el aire expirado, vómitos, epifora,

113

irritación, de los ojos, edema pulmonar, disnea y, en ocasiones, se observa la aparición de una neumonía secundaria.

En la exposición al HCHO a concentraciones entre 0.1-5 ppm, las manifestaciones son principalmente de tipo ocular y se caracterizan por una sensación quemante y de lagrimeo profuso. Cuando accidentalmente se salpica una solución acuosa del compuesto se produce una severa irritación de los ojos y ocasionalmente puede presentarse un daño permanente de los mismos. Estas concentraciones, además, irritan la garganta. Con 10 ppm (concentración peligrosa) se produce una sensación de asfixia, mientras que las concentraciones a 50 ppm (inclusive exposiciones de corta duración) causan daños severos. Investigaciones señalan que la exposición al formaldehido produce, además de las manifestaciones descritas, cambios vegetativos y trastornos neurológicos caracterizados por indigestión, anorexia, pérdida de la memoria, irritabilidad, nauseas y cefaleas. (Cw, Fridman, Klajn, Rondinone, & Tzal, 2007)

#### *Mapa de riesgo.*

Los materiales peligrosos de esta zona se ilustrarán según la clasificación de riesgo de las Naciones Unidas. (Ver inventario de materiales peligrosos por zona en ANEXO A). Para cada clasificación se escogió el material con mayor perímetro afectado.

• Riesgo 3. Líquidos inflamables

Aguarras, Varsol, Alcohol etílico y Thinner.

Ilustración 22. Mapa de riesgo tecnológico para la Zona de almacenamiento de Químicos. (Varsol, evaluado como Benceno-Toxicidad)

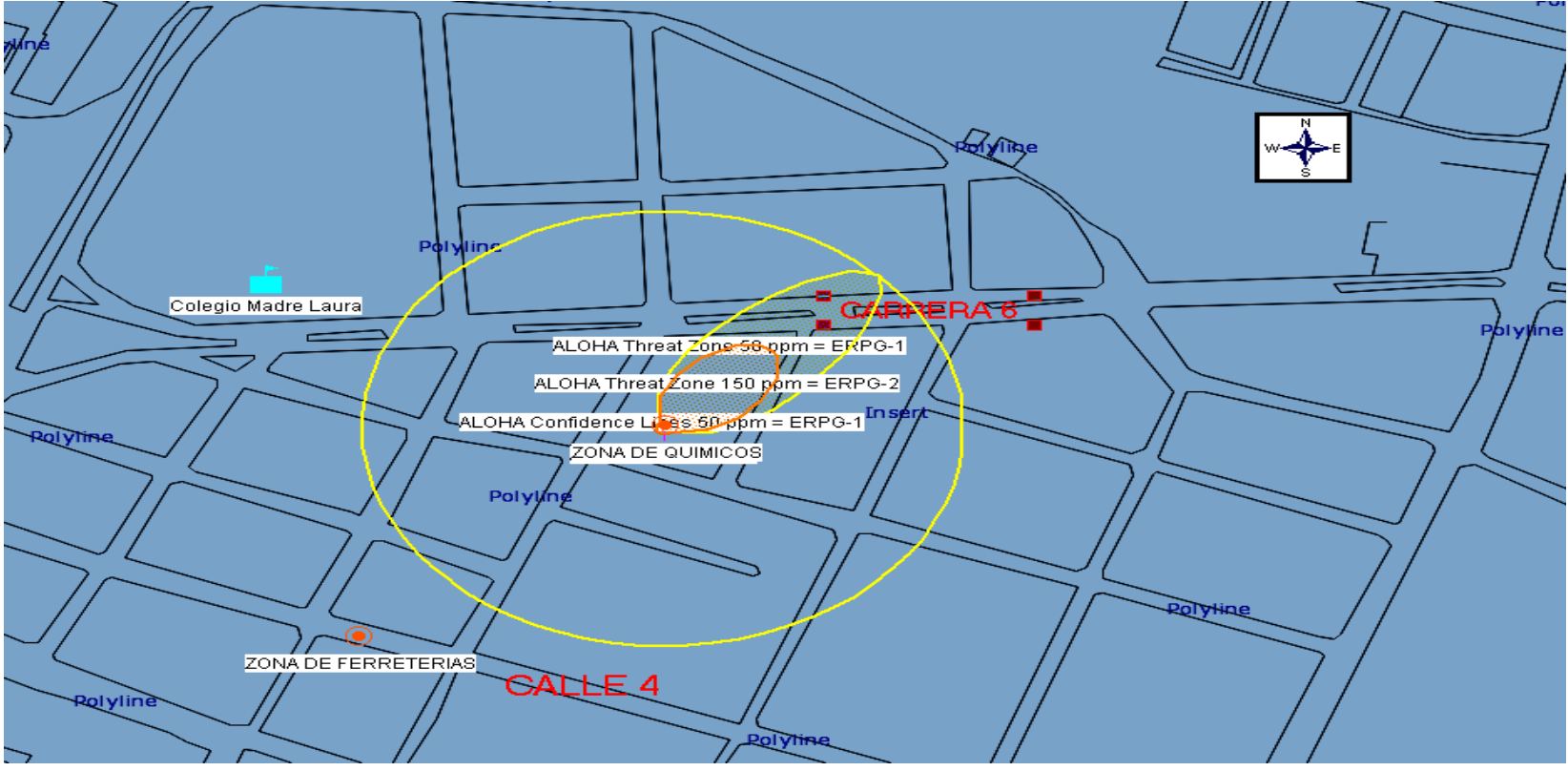

Fuente: Programa MARPLOT

Riesgo 2.3. Gases Venenosos y Riesgo 8. Materiales Corrosivos

Cloro, Ácido clorhídrico, Ácido sulfúrico, Ácido nítrico y Soda caustica

Ilustración 23. Mapa de riesgo tecnológico para la Zona de almacenamiento de Químicos (Cloro-Toxicidad)

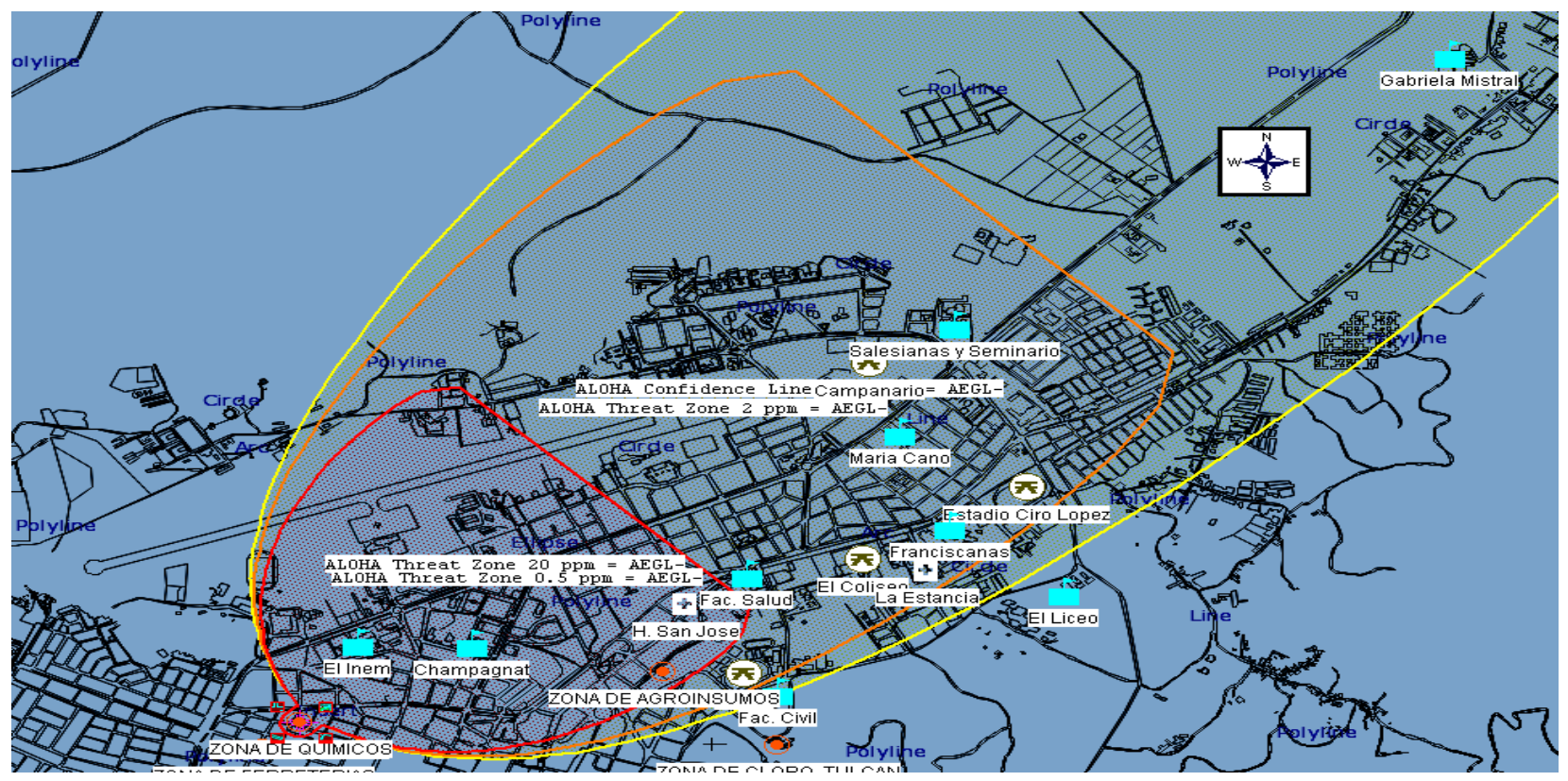

Fuente: Programa MARPLOT

• Riesgo 2.2. Gases no inflamables

Amoniaco

Toxicidad

Ilustración 24. Mapa de riesgo tecnológico para la Zona de almacenamiento de Químicos (Amoniaco -Toxicidad)

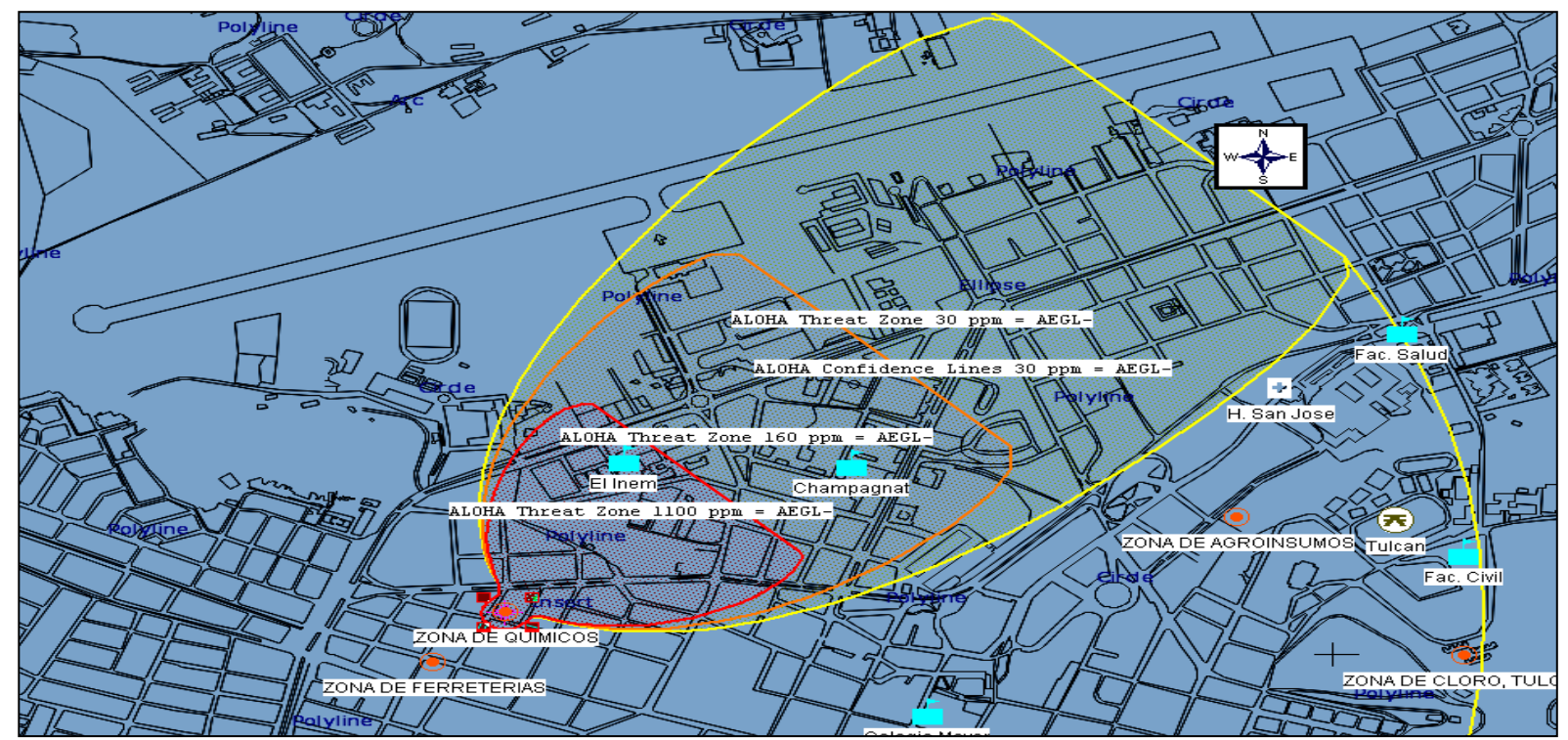

Fuente: Programa MARPLOT

• Inflamabilidad

Ilustración 25. Mapa de riesgo tecnológico para la Zona de almacenamiento de Químicos (Amoniaco -Inflamabilidad)

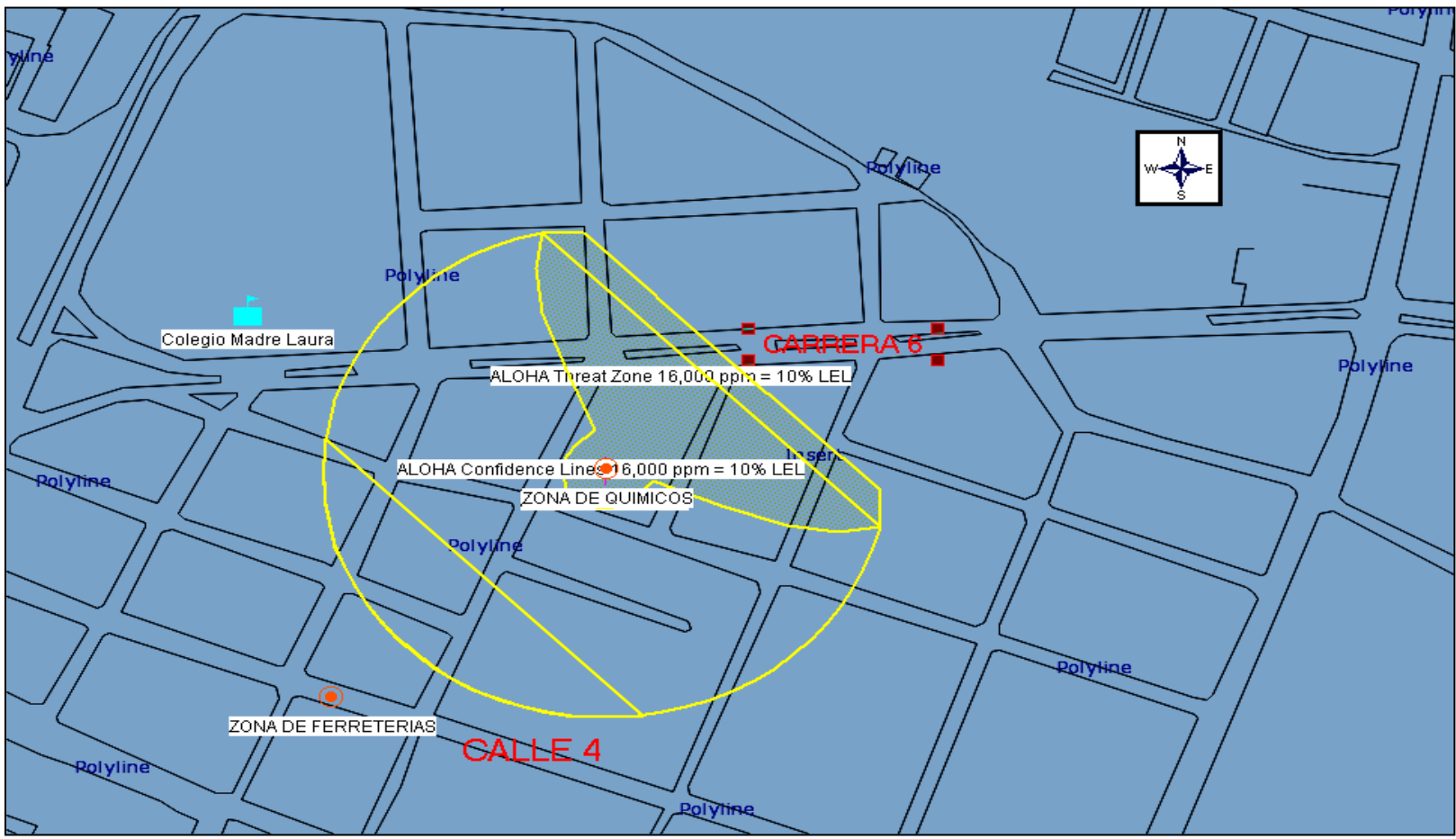

Fuente: Programa MARPLOT

Derrame

Ilustración 26. Mapa de riesgo tecnológico para la Zona de almacenamiento de Químicos (Amoniaco -Derrame)

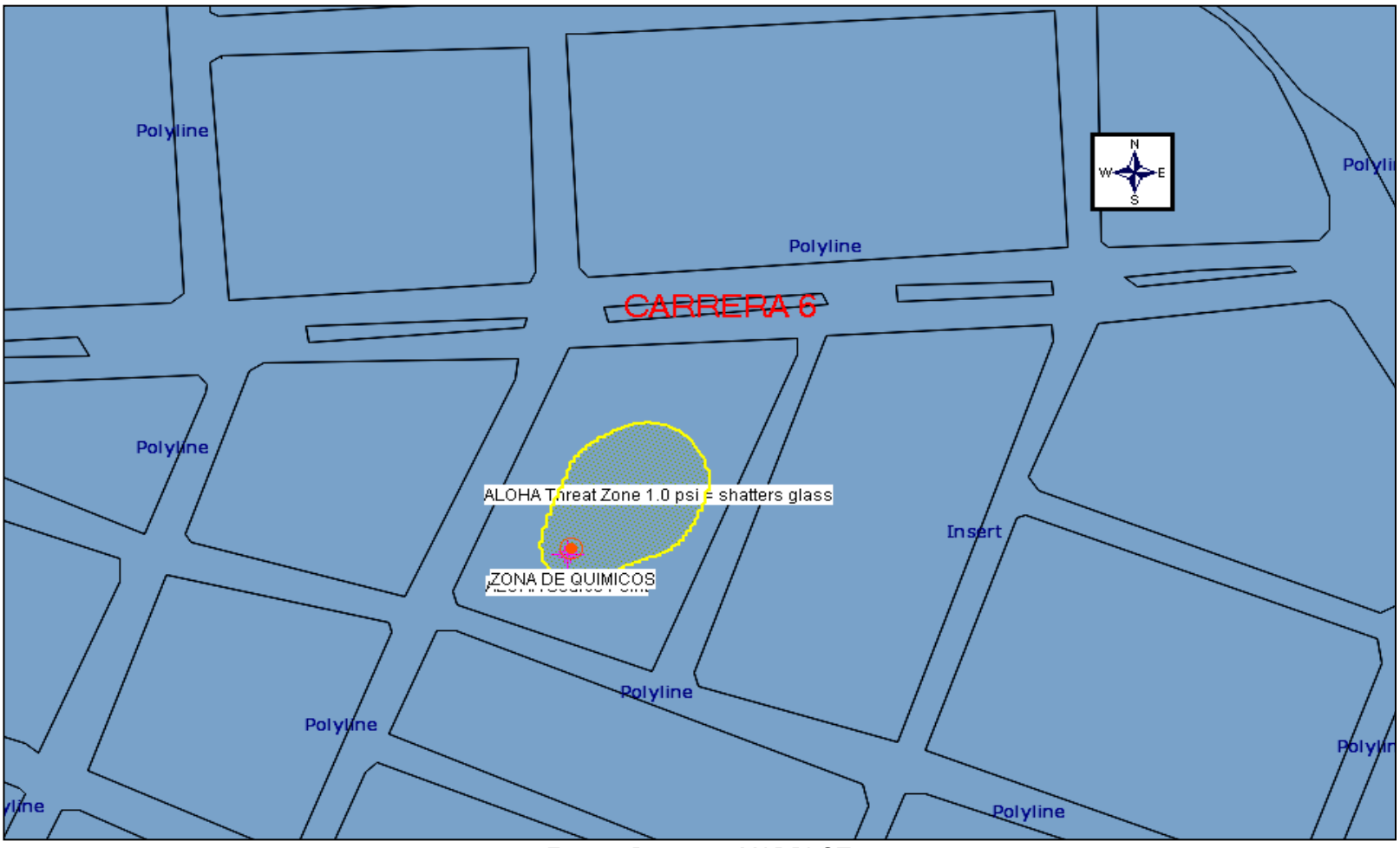

Fuente: Programa MARPLOT

#### **7. CONCLUSIONES.**

- La ciudad de Popayán no está catalogada como una ciudad industrial pues la presencia de fábricas es muy poca, por lo tanto en su plan de emergencias y contingencias no se encuentra profundización sobre este tema, sin embargo el riesgo tecnológico esta presente debido a que hay actividades asociadas a los materiales peligrosos que pueden causar afectaciones a la población involucrada.
- La clasificación de las zonas de riesgo tecnológico se realizó con base en un inventario de todos los establecimientos dentro del perímetro urbano que involucran la presencia de materiales peligrosos en la zona urbana de Popayán, teniendo en cuenta los materiales peligrosos utilizados, la cantidad y la variabilidad de estos presentes en cada establecimiento. Como resultado se eligieron 30 establecimientos que se categorizaron en siete zonas llamadas, Zona de ferreterías, Zona de almacenamiento de agroinsumos, Zona de almacenamiento de químicos, Zona de planta de tratamiento de agua potable, Zona de fabricación de gaseosas y Zona de almacenamiento de oxígeno.
- Actualmente la tecnología ofrece herramientas de libre acceso que muchas veces no son utilizadas, CAMEO es un software con mucha funcionalidad para la prevención de riesgos en todos los lugares, especialmente en lugares donde la presencia de materiales peligrosos es considerable como las ciudades altamente industrializadas.
- Debido a las limitaciones de CAMEO, la evaluación del riesgo se realizó teniendo en cuenta además de la información arrojada por el programa, la información de las hojas de seguridad de alta confiabilidad. En el primer caso se pudo visualizar el peligro en tres situaciones diferentes como toxicidad,

inflamabilidad y derrame de cada una de las sustancias, información fundamental para realizar un análisis más completo.

- Todos los materiales peligrosos evaluados presentaron un perímetro de afectación considerable, pero entre ellos el que presentó una zona vulnerable de mayor extensión es el cloro tanto en la zona de planta de tratamiento de agua potable (acueductos) como en la zona de almacenamiento de químicos, por esta razón, los establecimientos que manipulen este material deben prestar las condiciones suficientes de seguridad del ser humano; así mismo los organismos de socorro deben prestar especial cuidado a la hora de atender un incidente causado por el cloro.
- Para modelar el riesgo en CAMEO fue indispensable escoger las condiciones climáticas más favorables para que se presente un episodio crítico que según la literatura sobre la evaluación de fuentes de contaminación del aire, estas se presentan cuando la velocidad del viento es baja y la temperatura es medianamente alta, condiciones que se presentaron en el mes de marzo de 2010.
- Este trabajo puede proveer información de mucho valor para los organismos de socorro ya que indica la presencia de materiales peligrosos en las zonas vulnerables, informa cuales son las características del material, las consecuencias potenciales que este causa y por lo tanto permite iniciar las acciones de primera respuesta en el nivel de advertencia de acuerdo al plan de emergencias del municipio, incluyendo la seguridad y control del lugar.
- En el desarrollo de este trabajo se pudo observar que muchos establecimientos se abstienen de dar la información exacta por lo que se recurrió a una fuente de alta confiabilidad como lo es El Benemérito Cuerpo de Bomberos de

Popayán lo que hace que este trabajo presente resultados que se acercan a la realidad.

#### **8. RECOMENDACIONES.**

- Para realizar un mapa de riesgo tecnológico es necesario conocer la información completa de cada uno de los establecimientos que involucren el manejo de materiales peligrosos. Es importante tener en cuenta la ubicación geográfica del lugar, sectores aledaños, tipo de material peligroso, características físico – químicas del material, la cantidad almacenada y variabilidad de los materiales almacenados.
- En el municipio de Popayán las entidades gubernamentales deberían prestar el debido apoyo a los organismos de socorro que cumplen con la función de impedir o evitar que sucesos naturales o generados por las actividades humanas causen desastres ya que se requieren recursos económicos y humanos para realizar estudios detallados sobre las características de los fenómenos y análisis de las consecuencias generadoras de dichos eventos.
- En los resultados de este trabajo se ilustran mediante gráficas los perímetros afectados en caso de incidente; sin embargo estos datos tienen cierto grado de incertidumbre debido a las limitaciones del software y a las condiciones climáticas pues la cantidad evaluada del material es menor a la real y las condiciones climáticas están en constante cambio por lo que se recomienda realizar estudios posteriores que complementen esta información.
- En el programa de ingeniería ambiental de la universidad del cauca deberían capacitar a los docentes y estudiantes para utilizar las herramientas tecnológicas que actualmente existen debido a que son de gran utilidad en diversos campos y además son de libre acceso.
- En Popayán debe existir una política general en gestión del riesgo que incluya manuales con información Clara, asequible, inmediata, coherente, oficial que permita afrontar satisfactoriamente una emergencia.
- Se hace necesario la continuidad de esta investigación, pues Popayán asi se considere una ciudad no industrial, tiene muchos establecimientos de uso de sustancias químicas situados en diferentes zonas del municipio y no en un solo sector los cuales presentan una amenaza latente para la comunidad en general y en una sola investigación no es posible detectar la vulnerabilidad de todos los habitantes.
- Aunque el enfoque de este trabajo no fue el area de salud ocupacional, tiene una relación muy cercana ya que los accidentes de trabajo y enfermedades profesionales son factores que interfieren en el desarrollo normal de la actividad empresarial, por lo tanto es necesario que haya mas control a los establecimientos y que se verifique que se otorgen las condiciones minimas de seguridad de los empleados en caso de presencia de un incidente.

#### **BIBLIOGRAFÍA**

**ALVAREZ, D. G., & Polanco, I. A.** *MAPA DE RIESGO, DEFINICIÓN Y METODOLOGÍA.* Estrucplan, 2005. p. 1-4.

**CONSEJERÍA DE SANIDAD DE LA REGIÓN DE MURCIA.** *RIESGO QUÍMICO - ACCIDENTES GRAVES.* Murcia: Servicio de Sanidad Ambiental, 2007.p.1-17.

**CW, S., FRIDMAN, j., Klajn, D., RONDINONE, S., & TZAL, K.** *CAMPBELL WALSH UROLOGY.* Madrid: Panamericana de Medicina, 2007.

**DOCTOR ARIEL ESTRUCH. (s.f.).** *El hospital de internet*. Recuperado el Octubre de 2010, de El hospital de internet: http://clinica.respuestamedica.com/index.php/Efectos\_del\_cloro\_para\_la\_salud

**ECONOMOPOULOS, A.** *EVALUACIÓN DE FUENTES DE CONTAMINACIÓN DEL AIRE.* Organización Panamericana de la Salud, 2002.p.11-13.

**ENVIROMENT PROTECTION AGENCY .** *TECHNICAL GUIDANCE FOR HAZARDS ANALYSIS, EMERGENCY PLANNING FOR EXTREMELY HAZARDOUS SUBSTANCE.* Estados Unidos: U.S. Department of Transportation. 1987.p.11-30.

**GÓMEZ, M. M. (1994).** LOS MAPAS DE RIESGO, CONCEPTO Y METODOLOGIA PARA SU ELABORACIÓN. *Rev San Hig Pub* ,.p. 443-450.

**KRAMER, F. (2003).** *EDUCACIÓN AMBIENTAL PARA EL DESARROLLO SOSTENIBLE.* Madrid: Catarata.p.15-20.

125

**LAHOZ, J. F. (2009).** *ENFERMEDADES PROFESIONALES.* Valencia: Tirant Io Blanch.p. 14-17.

**LETELIER, V. (2000).** *ACCIONES BÁSICAS PARA PERSONAL DE APOYO A EMERGENCIAS CON MATERIALES PELIGROSOS.* Santiago de Chile: Comision Nacional del Medio Ambiente.p.5-8.

**LINAYO, Alejandro.** *IDENTIFICACIÓN Y TRATAMIENTO DEL RIESGO TECNOLÓGICO URBANO DE LA CIUDAD DE MERIDA - VENEZUELA.* MERIDA VENEZUELA : Centro de Investigación en Gestión de Riesgos Mérida - Venezuela.p.176-179.

**MARTÍNEZ, C. S., Solá, X. G., & Farrás, M. G. (2000)**. *Evaluación de la exposición a benceno: control ambiental y biológico.* Ministerio de trabajo y asuntos sociales de España.p. 1-3.

**MARTINEZ, M. S. (2005).** GUÍA PARA LA GESTIÓN INTEGRAL DE RESIDUOS SÓLIDOS. Montevideo: Centro coordinador del convenio de Basilea para América Latina y el Caribe.p. 10-17.

**MIGUEL, J. (29 de junio de 1992).** LOS EFECTOS SECUNDARIOS DEL OXÍGENO. (L. Argos, Entrevistador)

**MINISTERIO DE TRABAJO E INMIGRACIÓN DE ESPAÑA. (s.f.).** *mtin.es*. Obtenido de mtin.es: http://www.mtin.es/es/index.htm

**MINISTERIO DEL MEDIO AMBIENTE Y RECURSOS NATURALES.**  *PROPUESTA DE POLITICA NACIONAL PARA LA GESTION AMBIENTALMENTE* 

*ADECUADA DE LOS MATERIALES PELIGROSOS.* El Salvador: MARN-BID, 2003.p.7-8.

**NACIONES UNIDAS.** *RECOMENDACIONES RELATIVAS AL TRANSPORTE DE MATERIALES PELIGROSOS.* Miami: Naciones Unidas. Oficina de asistencia de catástrofes, 2009.p.5-9.

**OFICINA DE ASISTENCIA DE CATÁSTROFES.** PRIMERA RESPUESTA A INCIDENTES CON MATERIALES PELIGROSOS. Miami. 2002. p.23-26.

**ORGANIZACIÓN PANAMERICANA DE LA SALUD (OPS).** Curso de auto instrucción en prevención y preparación y respuesta para desastres por productos químicos"

**OROZCO, L. M., Fierro, S. A., Arias, A. L., & Bello, C. A.** *GUÍAS PARA MANEJO SEGURO Y GESTIÓN AMBIENTAL DE 25 SUSTANCIAS QUÍMICAS.* Bogotá: Ministerio de ambiente, vivienda y desarrollo territorial, 2002.p. 41-45.

**OXYGUAYAS. (s.f.).** *Oxigenos del Guayas*. Recuperado el Noviembre de 2010, de Oxigenos del Guayas:

http://oxiguayas.com/index.php?option=com\_content&task=view&id=13&Itemid=53

**QUEVEDO, C. H., MARTINEZ, J. E., & MUÑOZ, D. E.** *CONTAMINACION ATMOSFERICA Y SALUD: ESTIMACION DE UNA FUNCION DOSIS-RESPUESTA PARA CALI.* Cali: Departamento Administrativo de Gestión del Medio Ambiente,.p. 4-7.

**QUIÑONES, C., Marlen Y. NARVAEZ, C., Jessica M. MOROCHO, V., Lucia F.** *COMITÉ LOCAL PARA LA PREVENCIÓN Y ATENCIÓN DE DESASTRES "CLOPAD".* San juan de Pasto : s.n., 2007.p. 32-33

**RUEDA, A. P., LÓPEZ, R. M.-A., & FERIA, A. L.** *DESARROLLO DE UNA APLICACIÓN DE SISTEMA DE INFORMACIÓN GEOGRÁFICA PARA EL ANÁLISIS INTERACTIVO DE LOS RIESGOS ASOCIADOS AL TRANSPORTE DE MERCANCÍAS PELIGROSAS.* Santander España: Ingegraf, 2002.p. 45-56

**SOFTWARE CAMEO.** CAMEO HELP,. EPA, 2009.

**SPECIALIZED INFORMATION SERVICE.** *National Library of medicine*. Recuperado el Noviembre de 2010, de National Library of medicine: http://toxtown.nlm.nih.gov/espanol/chemicals.php?id=60. Agosto de 2010.

**U.S. ENVIRONMENTAL PROTECTION AGENCY; NATIONAL OCEANIC AND ATMOSPHERIC.** *CAMEO® USER MANUAL.* Washington, D.C. 2010.

**VELEVA, D. L.** EL OXÍGENO Y LOS PROCESOS DE OXIDACIÓN DE MATERIALES. (A. G. Figueroa, Entrevistador). 2008.

### **ANEXOS**

# **ANEXO A.** Inventario de los materiales peligrosos por zona

### Zona de ferreterías

Tabla A1. Inventario de materiales peligrosos para la Zona de ferreterías

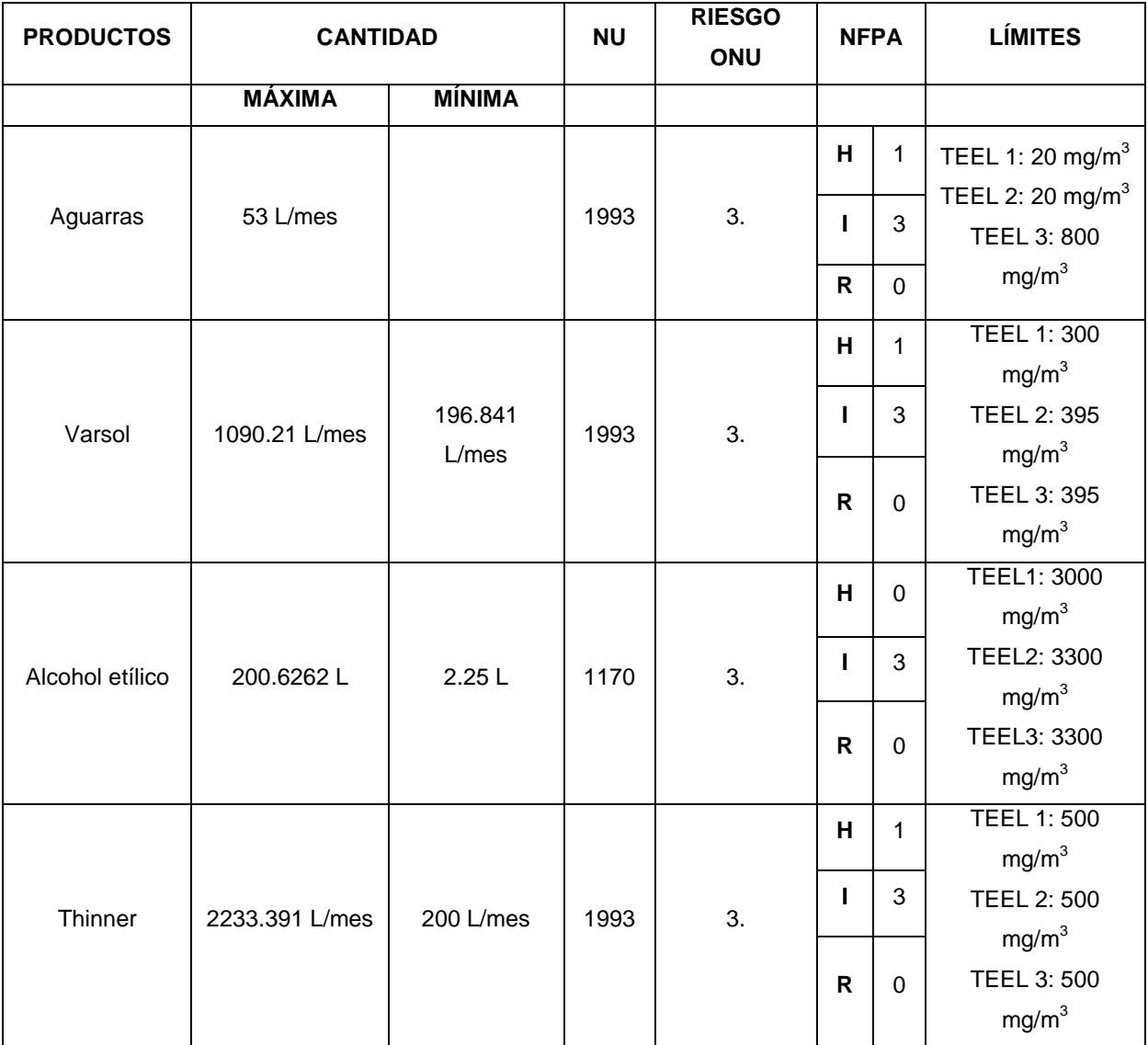

Fuente: Elaboración propia

### Zona de Plantas de tratamiento de agua potable

Tabla A2. Inventario de materiales peligrosos para la Zona de plantas de tratamiento de agua

potable

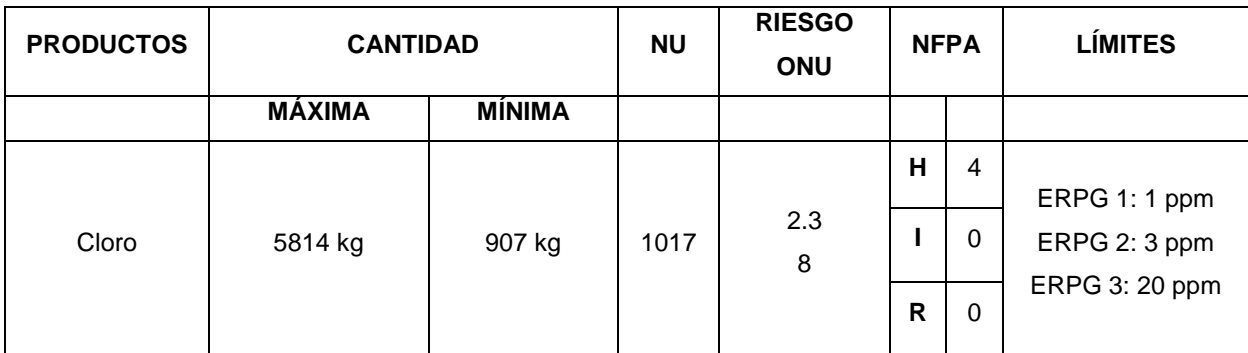

Fuente: Elaboración propia

### Zona de Almacenamiento de Oxigeno

Tabla A3. Inventario de materiales peligrosos para la Zona de almacenamiento de oxígeno.

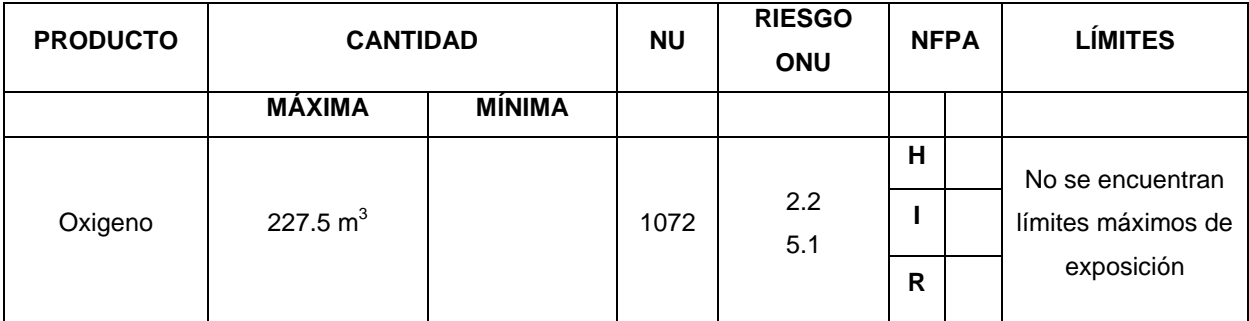

Fuente: Elaboración propia

### Zona de fabricación de gaseosas

Tabla A4. Inventario de materiales peligrosos para la Zona de fabricación de gaseosas

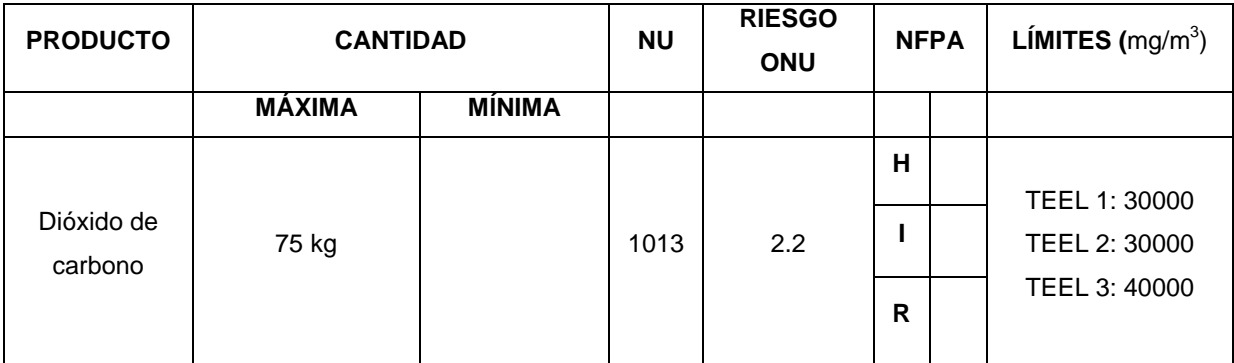

#### Continuación de la Tabla A5. Inventario de materiales peligrosos para la Zona de fabricación de

gaseosas

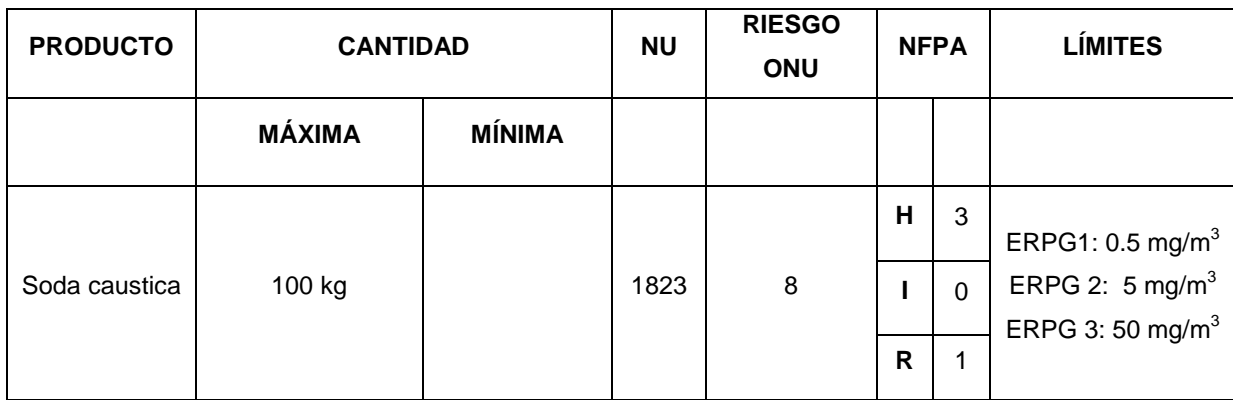

Fuente: Elaboración propia

## Zona de almacenamiento y distribución de gases

Tabla A6. Inventario de materiales peligrosos para la Zona de almacenamiento y distribución de

gases

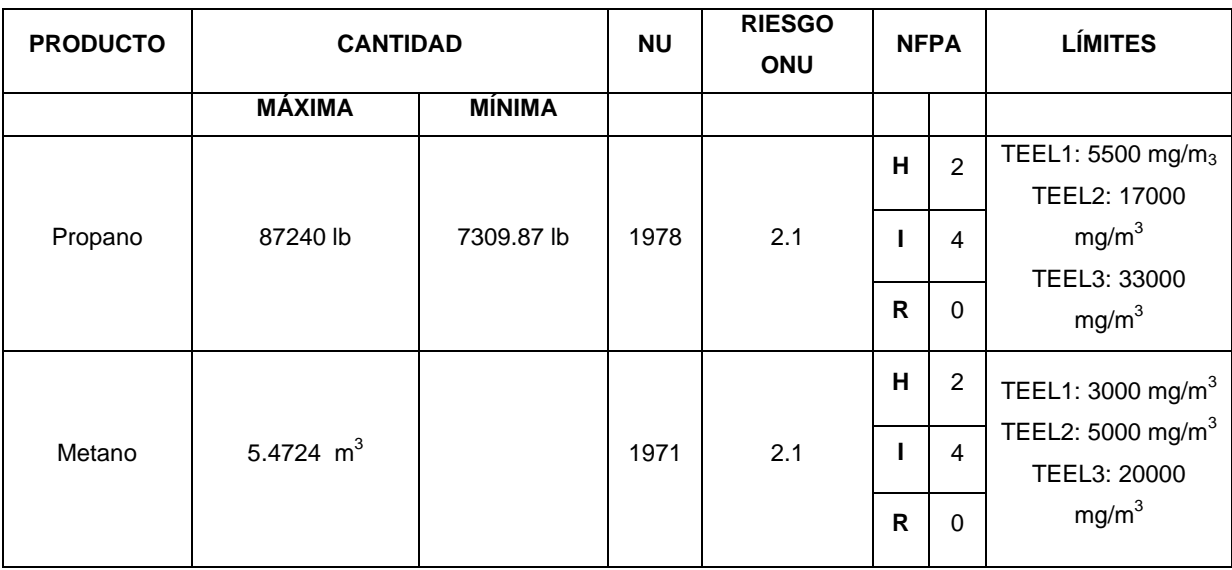

Fuente: Elaboración propia

## Zona de almacenamiento de agroinsumos

Tabla A7. Inventario de materiales peligrosos para la Zona de almacenamiento y distribución de

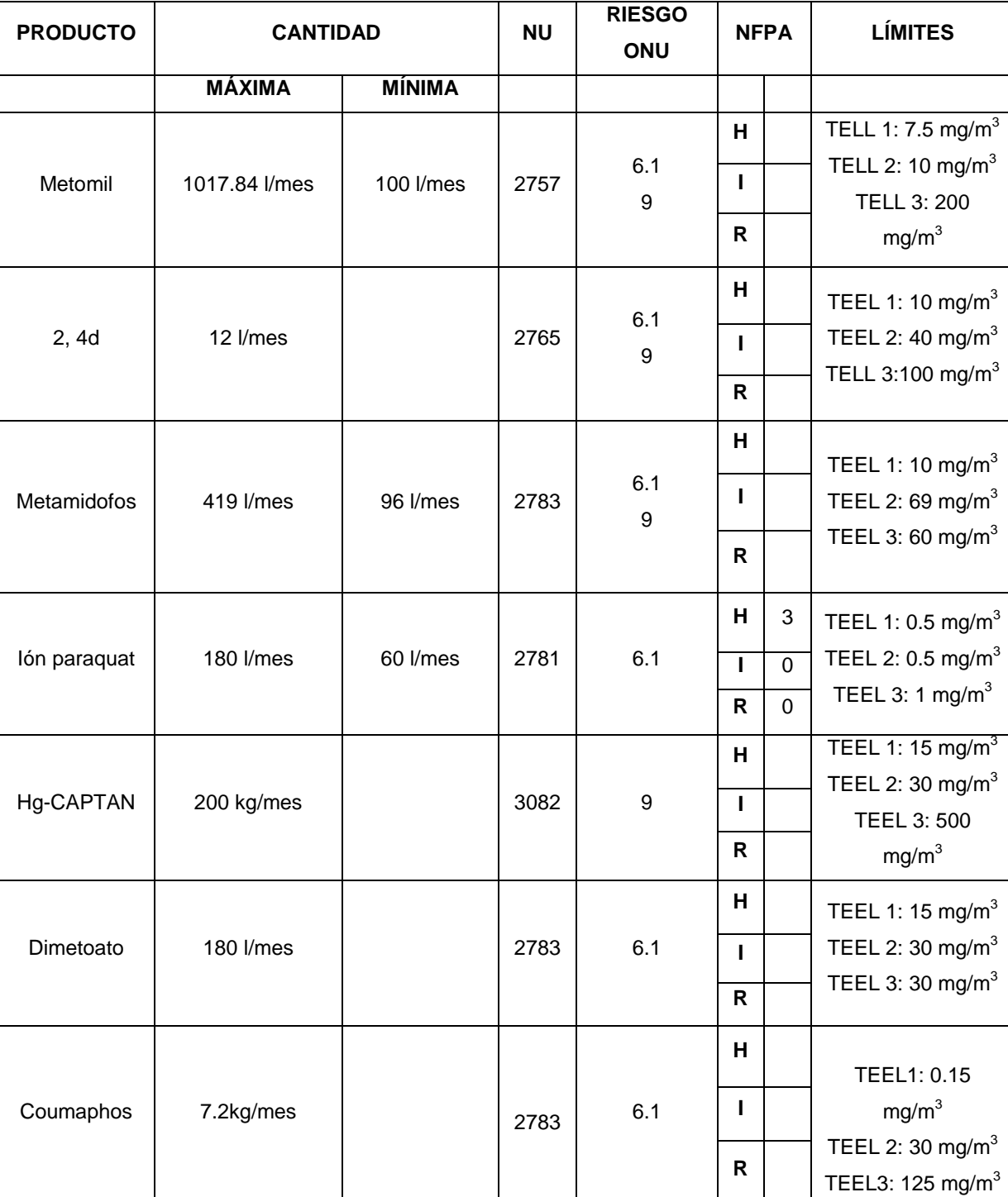

agroinsumos.

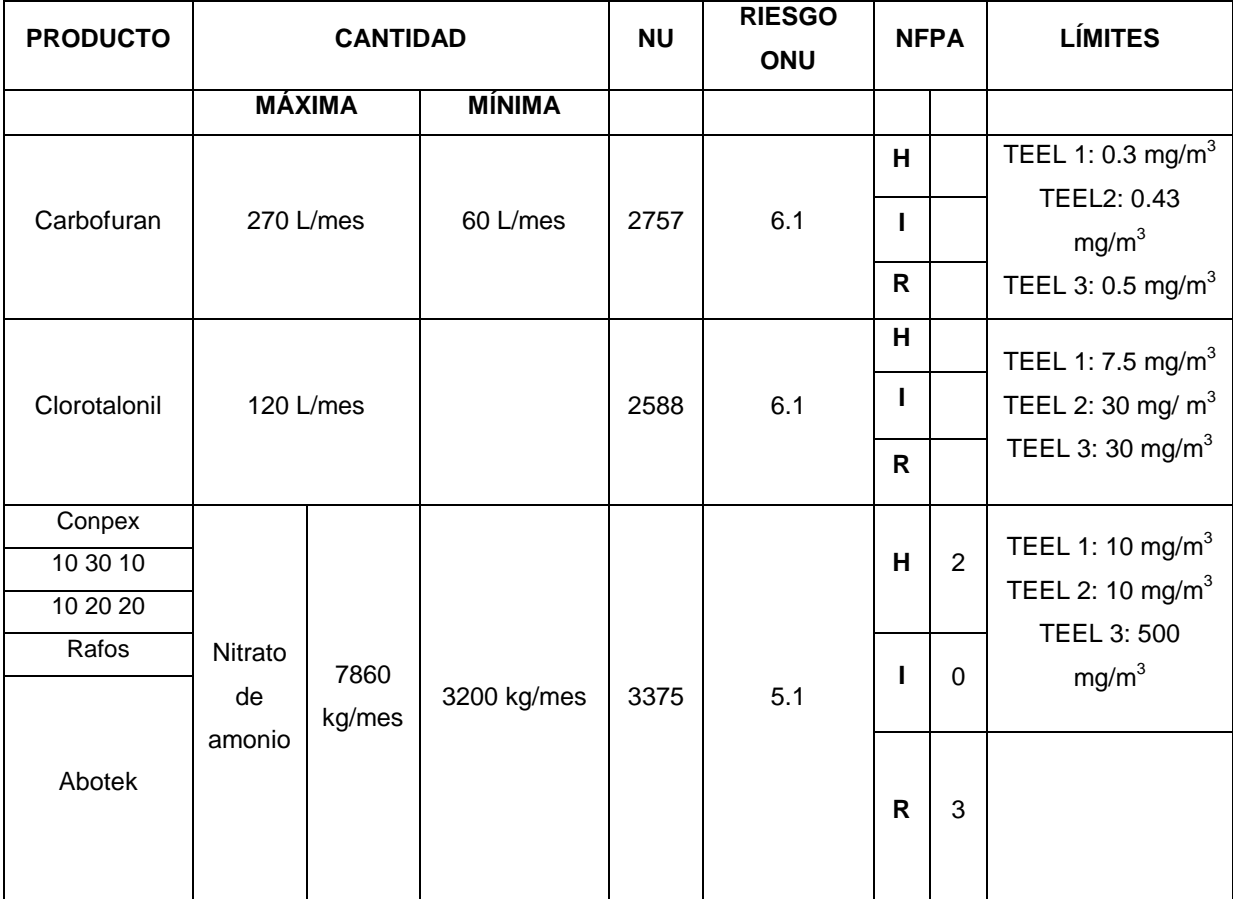

Continuación de la Tabla A7. Inventario de materiales peligrosos para la Zona de almacenamiento y distribución de agroinsumos.

Fuente: Elaboración propia

### Zona de almacenamiento de químicos

Tabla A8. Inventario de materiales peligrosos para la Zona de almacenamiento de químicos

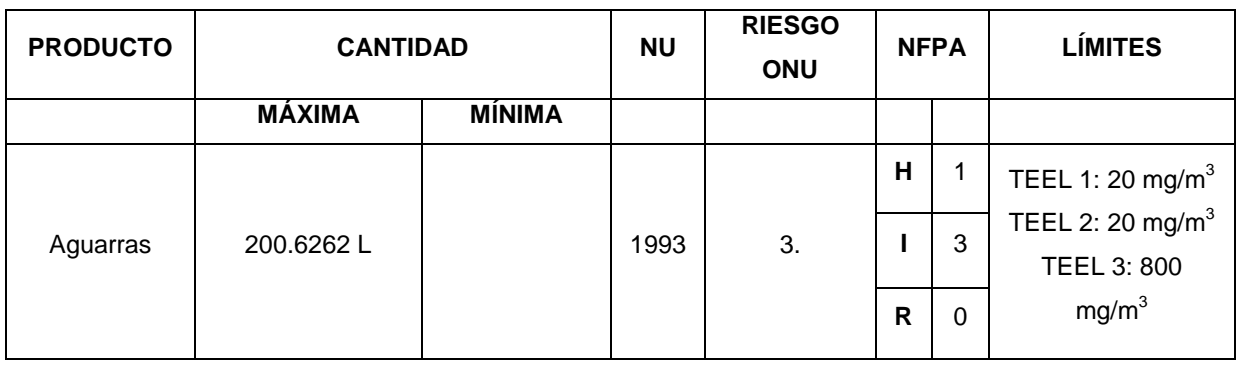

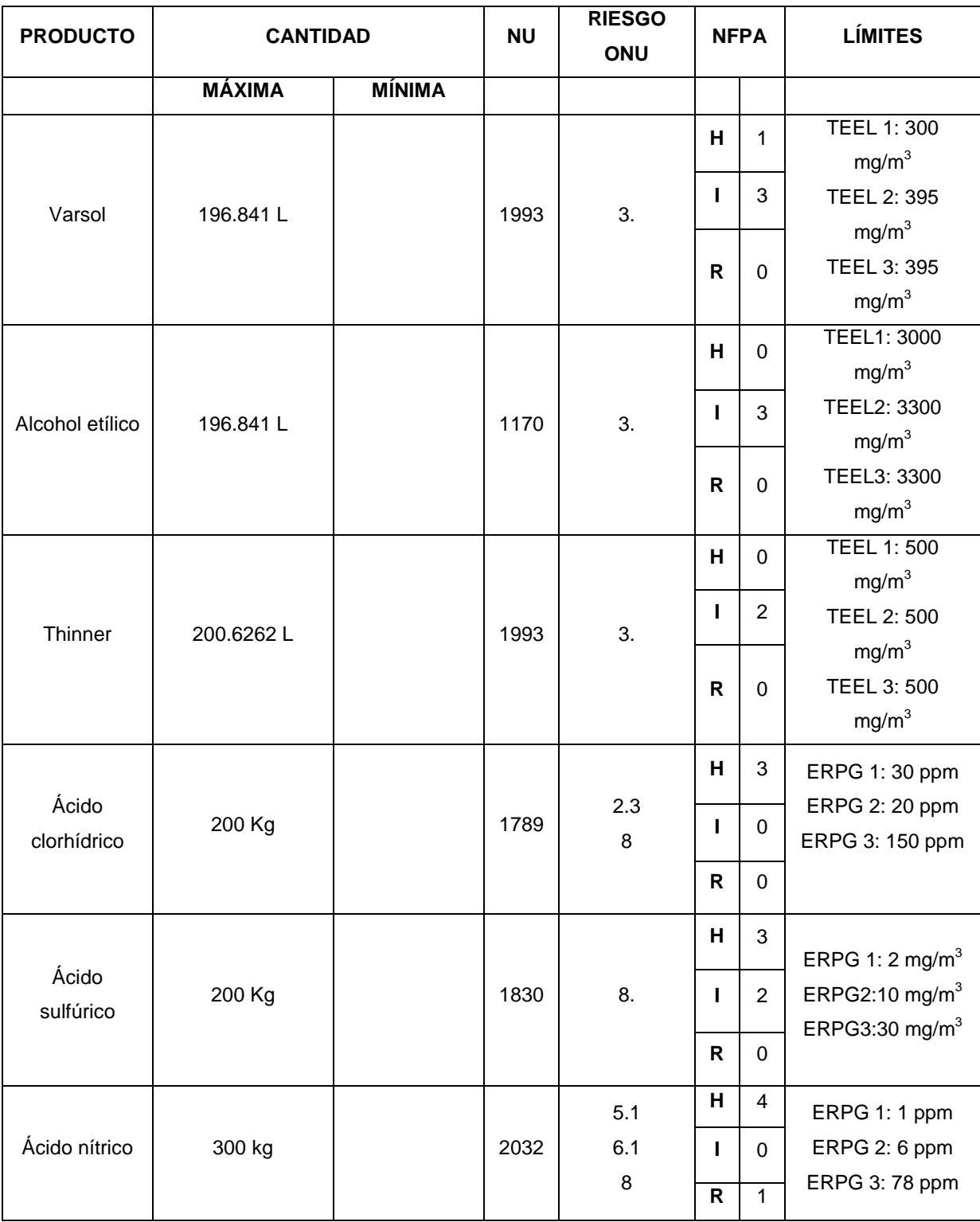

Continuación de la Tabla A8. Inventario de materiales peligrosos para la Zona de almacenamiento de químicos

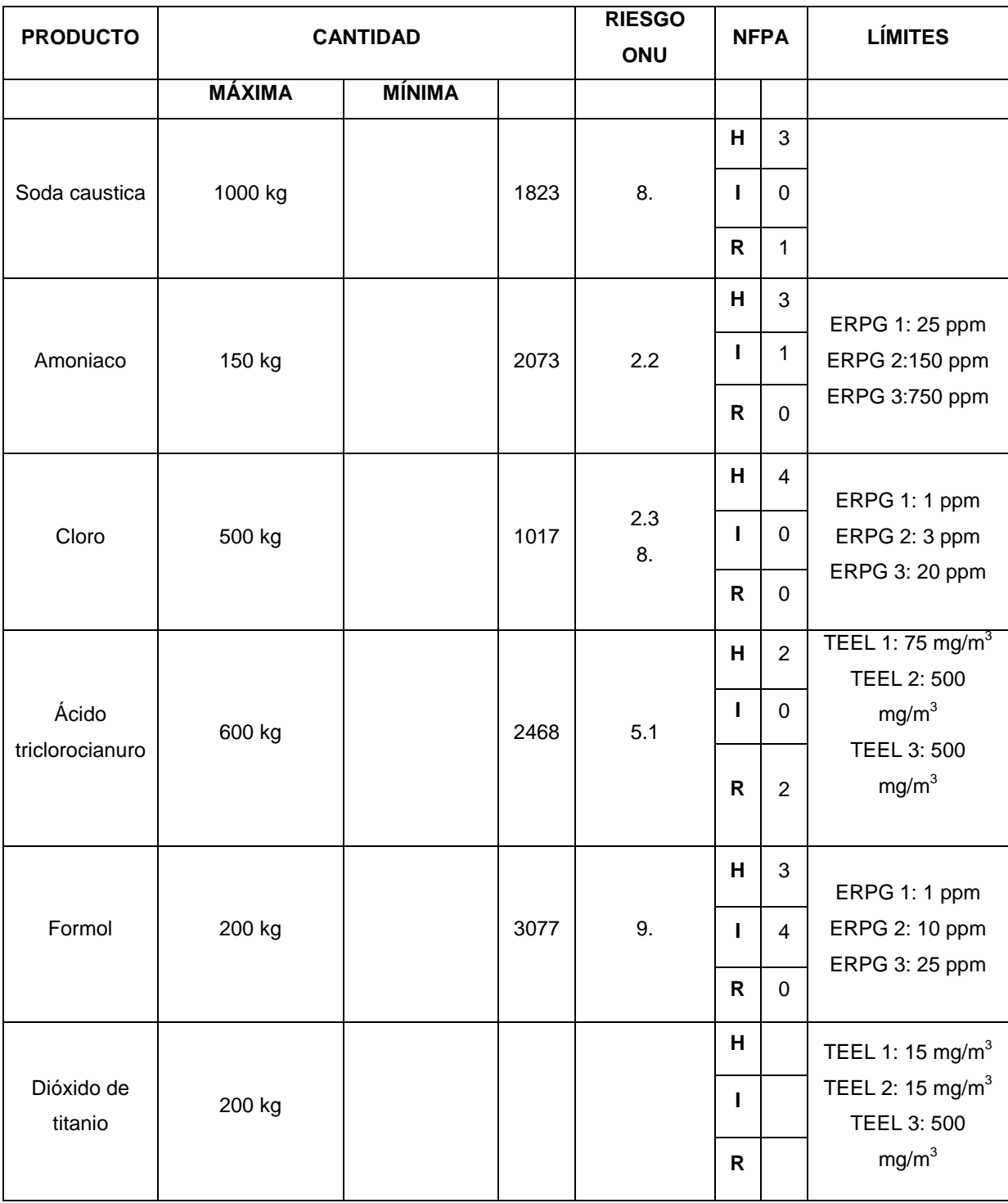

Continuación de la Tabla A8. Inventario de materiales peligrosos para la Zona de almacenamiento de químicos

Fuente: Elaboración propia

**ANEXO B.** Matriz de reactividad de los materiales peligrosos presentes en cada zona

### **ZONA DE FERRETERIAS**

Según los resultados de la matriz de reactividad dada por Cameo Chemicals en caso de incidente no habría reactividad entre el thinner, etanol varsol y aguarras

### **ZONA DE ALMACENAMIENTO Y DISTRIBUCIÓN DE GASES**

Según los resultados de la matriz de reactividad dada por Cameo Chemicals en caso de incidente no habría reactividad entre el propano y el metano

## **ZONA DE FABRICACION DE GASEOSAS**

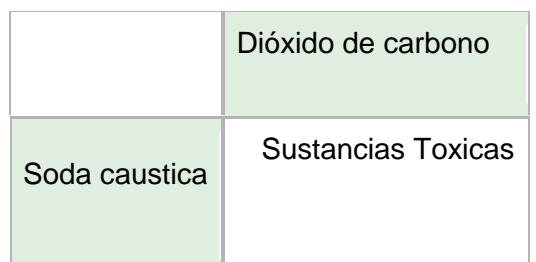

Tabla B1. Matriz de reactividad de la zona de fabricación de gaseosas

Fuente: Programa Cameo Chemicals

# **ZONA DE ALMACENAMIENTO DE QUÍMICOS**

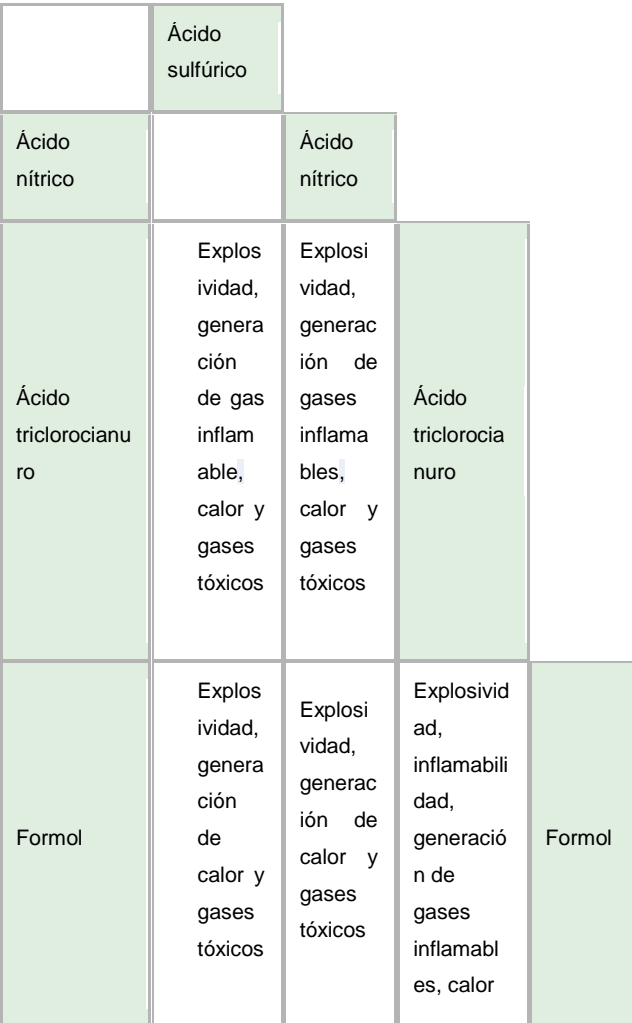

Tabla B2. Matriz de reactividad de la zona de almacenamiento de químicos.

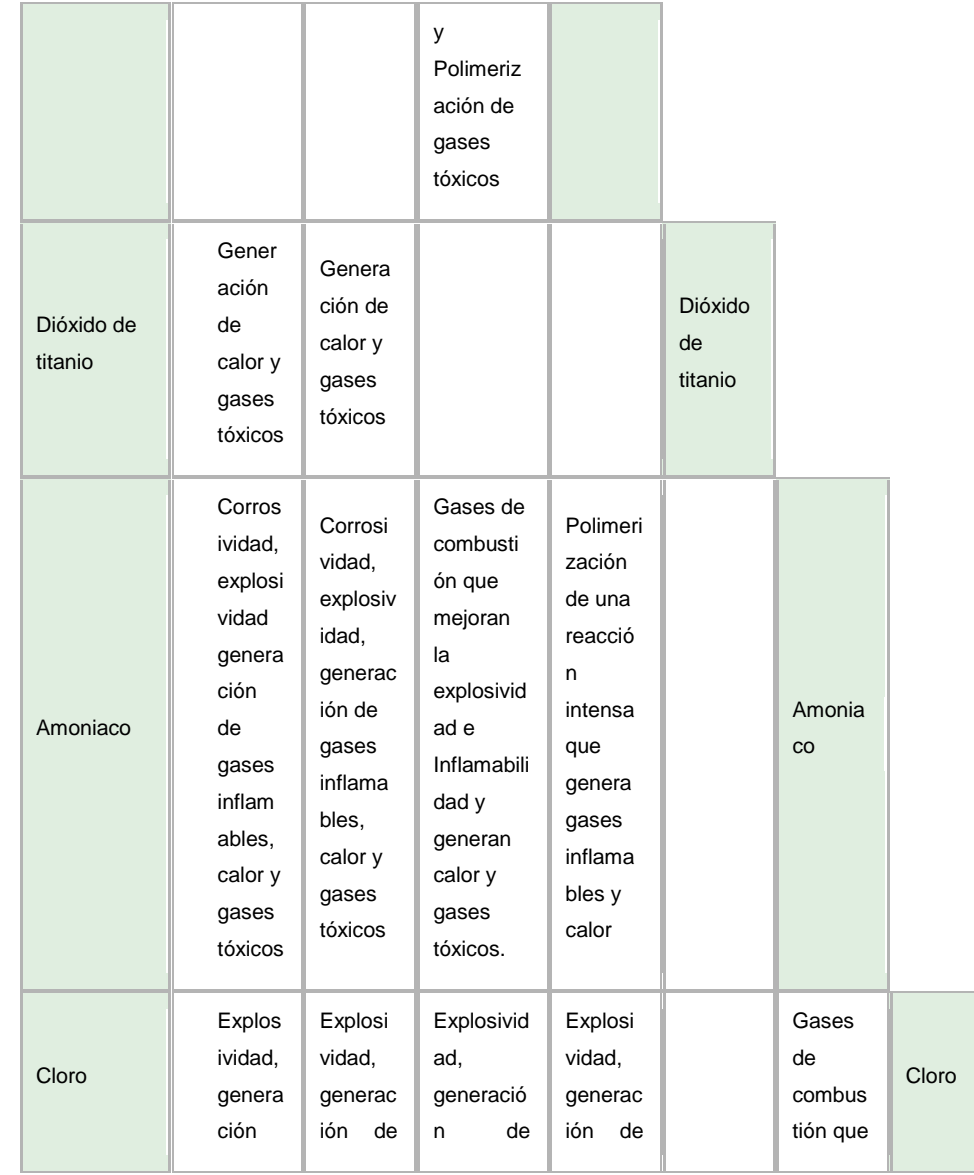

Continuación de la Tabla B2. Matriz de reactividad de la zona de almacenamiento de químicos.

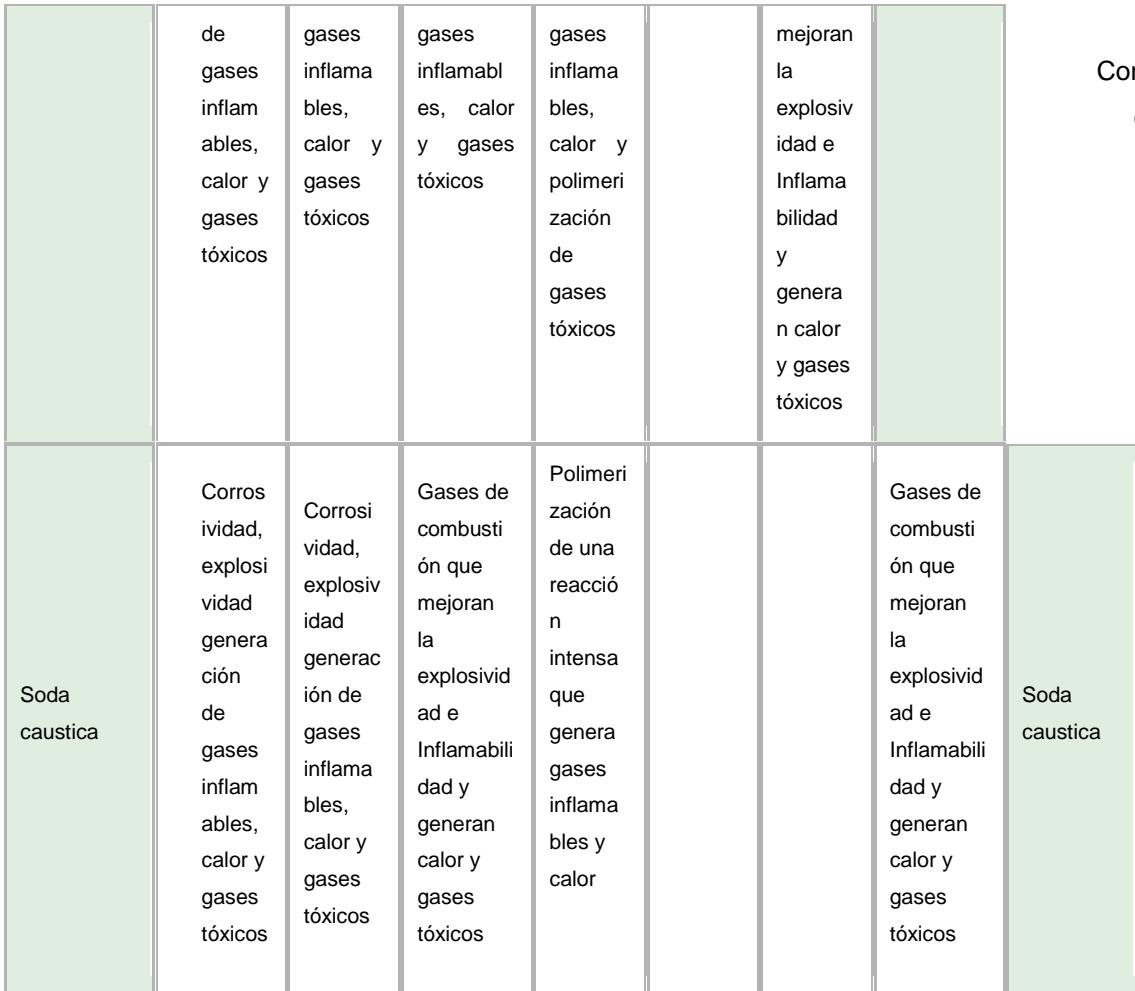

ontinuación de la Tabla B2. Matriz de reactividad de la zona de almacenamiento de químicos.

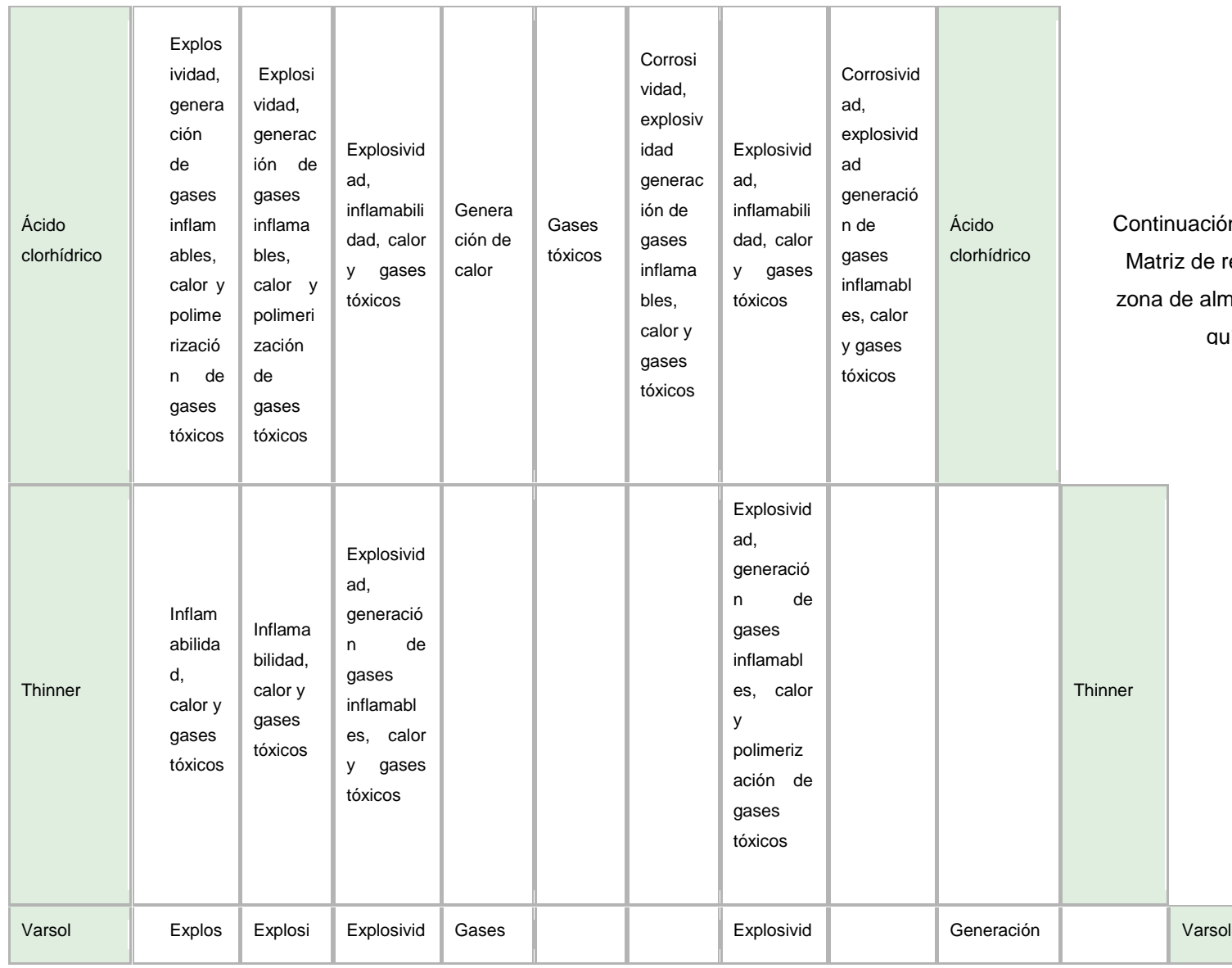

ón de la Tabla B2. reactividad de la macenamiento de uímicos.

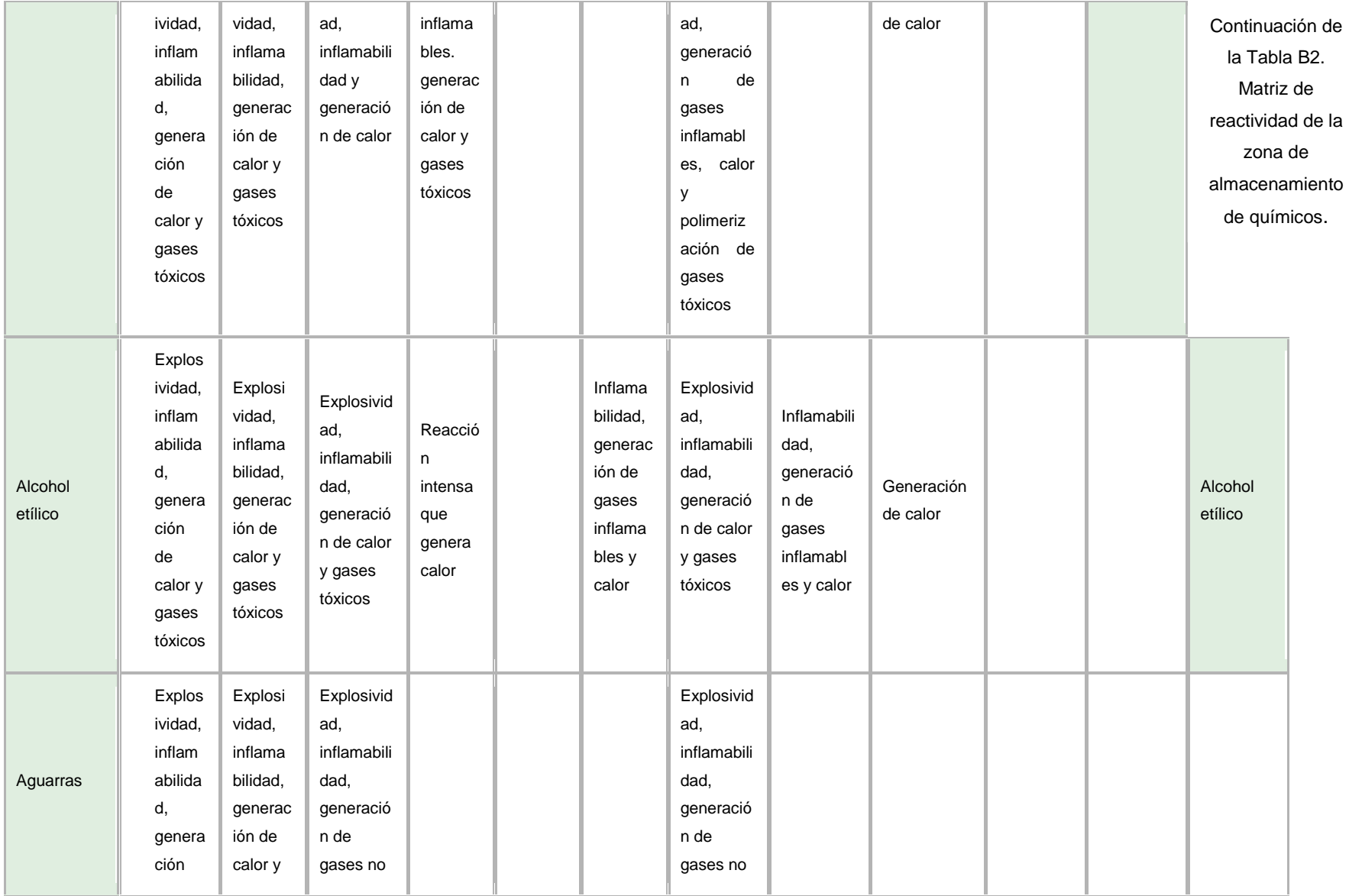

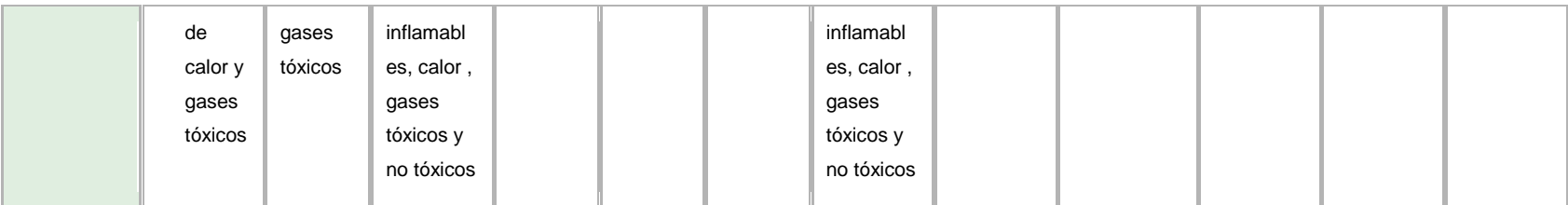

Fuente: Programa Cameo Chemicals.

**ANEXO C.** Exportar e importar información de cameo a otros sistemas. (U.S. Environmental Protection Agency; National Oceanic and Atmospheric).

Es posible exportar o importar todos los datos de CAMEO a un archivo único. Este procedimiento es una manera fácil de crear una copia de seguridad de todos los datos de CAMEO.

Para exportar o importar todos los datos de los módulos de CAMEO se deben seguir los siguientes pasos:

1. Desde el menú Archivo, seleccione Importar/exportar, haga clic en Exportar o importar.

2. Cuando se le solicite, elija si desea o no incluir plan de sitio y los archivos de documentos en la exportación. La recomendación es hacer clic en Sí.

3. Se elije una ubicación y un nombre para el archivo de exportación, a continuación, haga clic en Guardar.

4. Haga clic en Aceptar en el mensaje de finalización y haga clic en Cerrar en la importación / exportación.

Exportación de enlaces y objetos del mapa en MARPLOT:

Si los registros de CAMEO que se van a exportar o importar están vinculados a los objetos en el mapa, normalmente se desea exportar los objetos del mapa también.

• Para exportar todos los registros de enlaces, mapas y objetos vinculados a los registros en un módulo de CAMEO se realiza lo siguiente:

1. Siguiendo las instrucciones anteriores El archivo exportado contiene la información, incluyendo los enlaces del mapa de los registros vinculados, pero no los objetos que se encuentran vinculados en el mapa.

2. Abrir el módulo facilities. En el menú seleccionar Sharing y posteriormente se va a MARPLOT y se elige el vinculo Show all on map. Los objetos vinculados con el mapa se muestran en MARPLOT.

4. En el menú de MARPLOT se selecciona Archivo y se elige el vinculo Export overlay objects.

5. Configurar la exportación mediante la selección de los vínculos "select objects" y de "MARPLOT Import/ Export (MIE)". A continuación se da clic en Exportar.

6. Finalmente se crea un archivo tipo "MIE" que contiene todos los objetos seleccionados. (Archivos de "MIE" es una especie de archivo de texto que de MARPLOT utiliza para importar y exportar datos.)